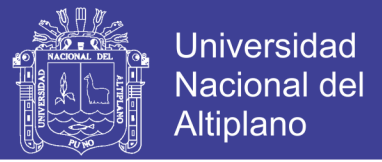

# **UNIVERSIDAD NACIONAL DEL ALTIPLANO**

## **FACULTAD DE INGENIERÍA ESTADÍSTICA E INFORMÁTICA**

**ESCUELA PROFESIONAL DE INGENIERÍA ESTADÍSTICA E INFORMÁTICA**

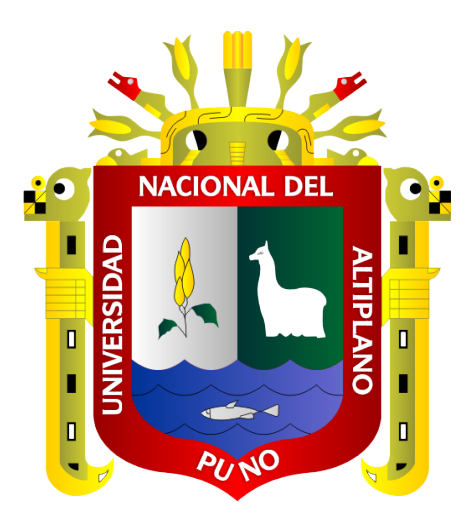

## **SISTEMA DE INFORMACIÓN PARA EL COMERCIO**

## **ELECTRÓNICO DE EQUIPOS Y ACCESORIOS DE CELULARES**

## **EN JULIACA - 2018**

## **TESIS**

### **PRESENTADA POR:**

### **Bach. CHINO MAYTA, Jhon**

## **PARA OPTAR EL TÍTULO PROFESIONAL DE**

### **INGENIERO ESTADÍSTICO E INFORMÁTICO**

**PUNO – PERÚ**

**2018**

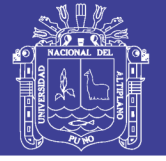

**Universidad Nacional del Altiplano** 

### UNIVERSIDAD NACIONAL DEL ALTIPLANO FACULTAD DE INGENIERÍA ESTADÍSTICA E INFORMÁTICA ESCUELA PROFESIONAL DE INGENIERÍA ESTADÍSTICA E INFORMÁTICA

SISTEMA DE INFORMACIÓN PARA EL COMERCIO ELECTRÓNICO DE

EQUIPOS Y ACCESORIOS DE CELULARES EN JULIACA - 2018

## TESIS PRESENTADA POR:

Bach. CHINO MAYTA, Jhon

## PARA OPTAR EL TITULO PROFESIONAL DE:

INGENIERO ESTADÍSTICO ES INFORMÁTICO

APROBADA POR:

PRESIDENTE:

Dr. BERNABE CANQUI FLORES

PRIMER MIEMBRO:

Dr. LEONEL COYLA IDME

SEGUNDO MIEMBRO:

O.Se. JOSE PANFILO TITO LIPA

DIRECTOR *I* ASESOR:

M.Sc. SAMUEL DONATO PEREZ QUISPE

Área : Informática Tema : Base de datos y sistemas de información Fecha de sustentación : 06/07/2018

Repositorio Institucional UNA-PUNO

No olvide citar esta tesis

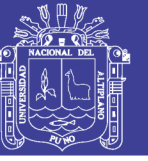

### **DEDICATORIA**

Quiero dedicar este proyecto de investigación a Dios, quién con su amor me demostró que a pesar de las circunstancias uno puede estar en paz, en tranquilidad. Por estar conmigo en cada momento de mi vida. Por empujarme a atreverme a hacer cosas que nadie se imagina; mi confidente, mi amigo, mi padre, mi todo. ¡Gracias Padre Dios!

A mi Hijo John Gustavo, que desde que llegó a este mundo marcó mi vida, siempre te tengo presente, en cada caminar de mi vida; haces que las cosas hoy tengan sentido.

Te amo.

A mis padres hermanas y tío, que siempre han confiado en mí, me han apoyado en mis buenas y malas decisiones, a cada rato me hacen sentir bien, tratando de impulsar a que haga cosas nuevas. Muchas Gracias.

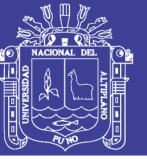

**Universidad Nacional del** Altiplano

### **AGRADECIMIENTOS**

Agradezco a mi alma mater Universidad Nacional del Altiplano, en forma especial a la Escuela Profesional de Ingeniería Estadística e Informática, por tenerme en sus aulas para aprender en materias de Informática y Estadística. A los docentes por compartir sus conocimientos con los estudiantes. Muchas Gracias.

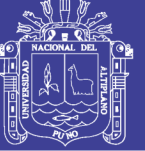

### **ÍNDICE GENERAL**

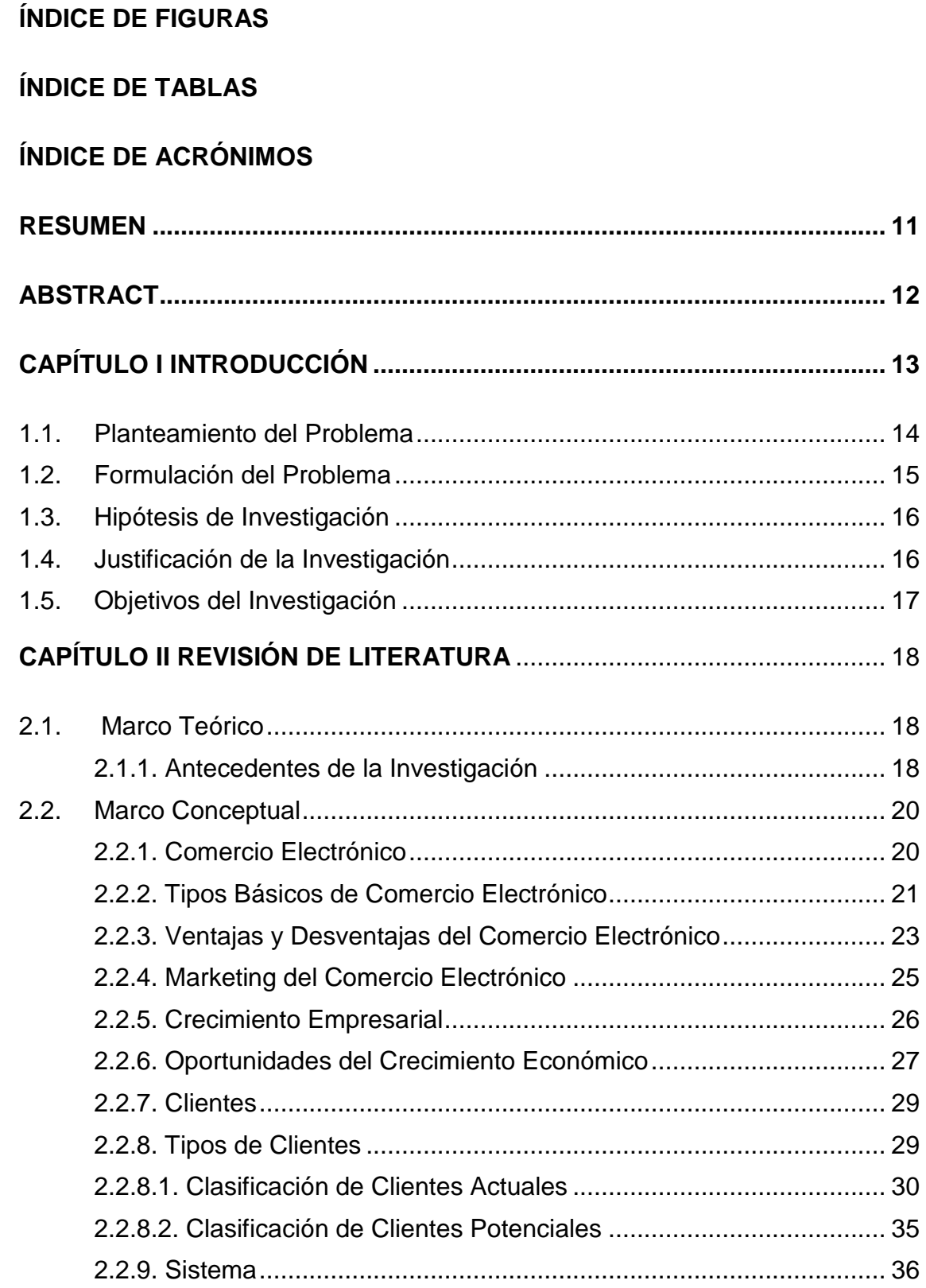

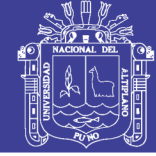

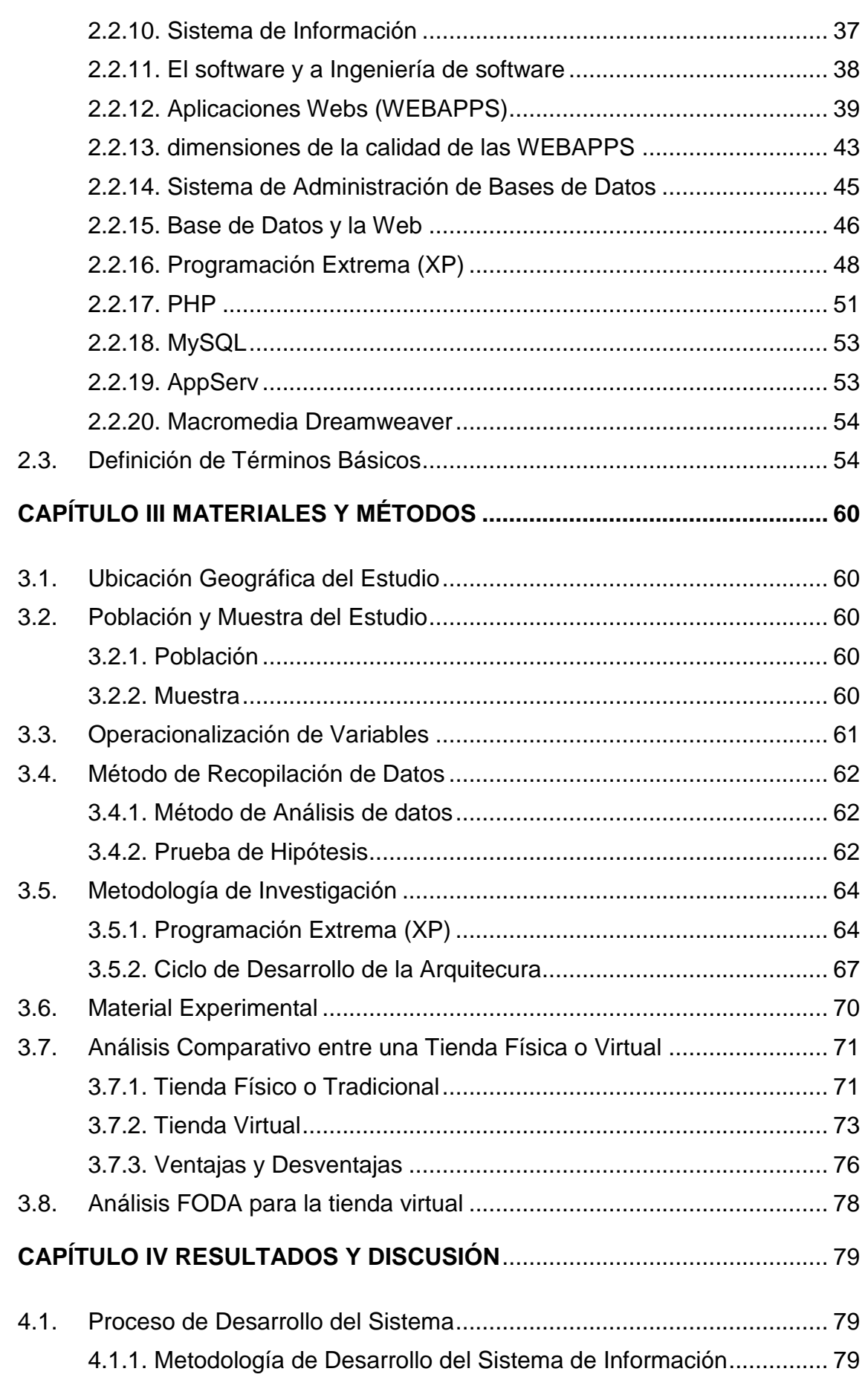

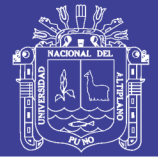

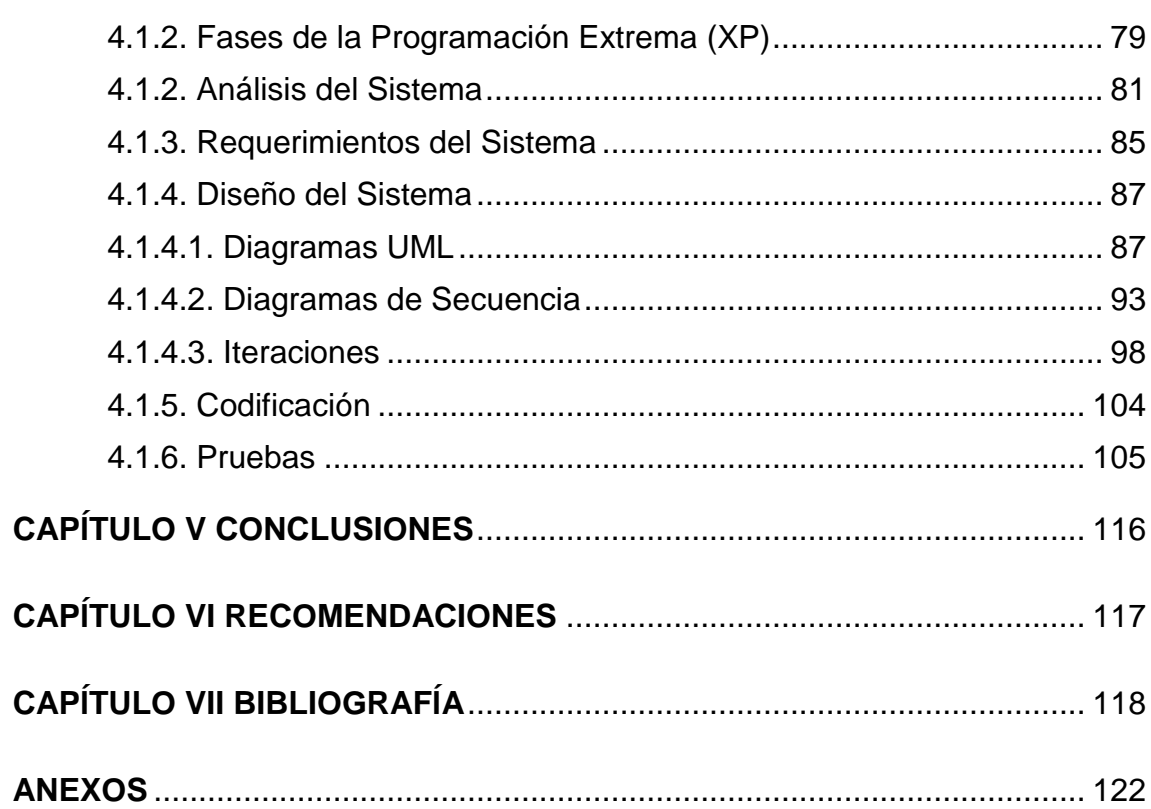

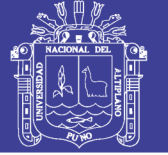

## **ÍNDICE DE FIGURAS**

<span id="page-7-0"></span>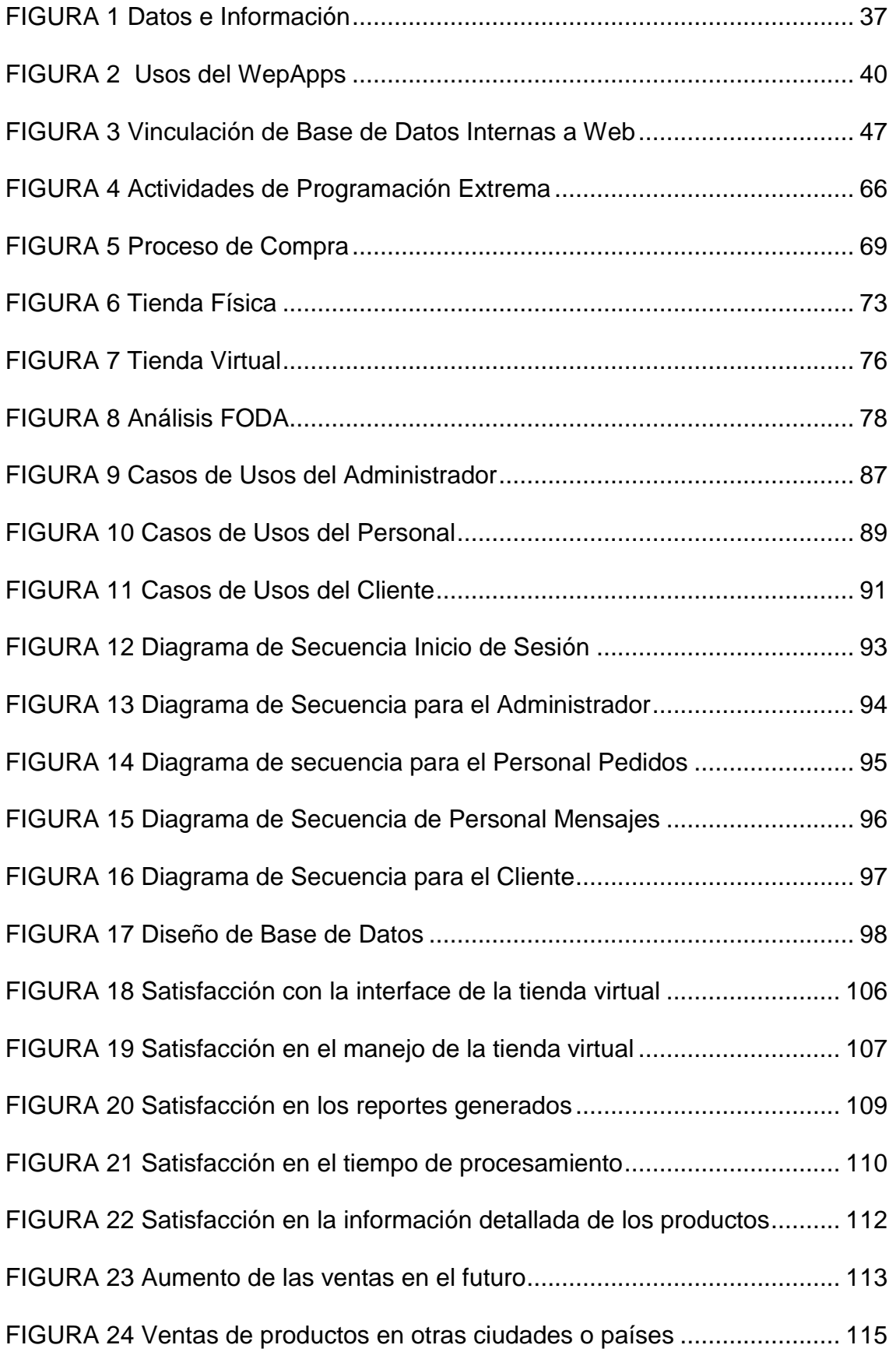

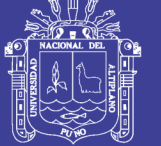

## <span id="page-8-0"></span>**ÍNDICE DE TABLAS**

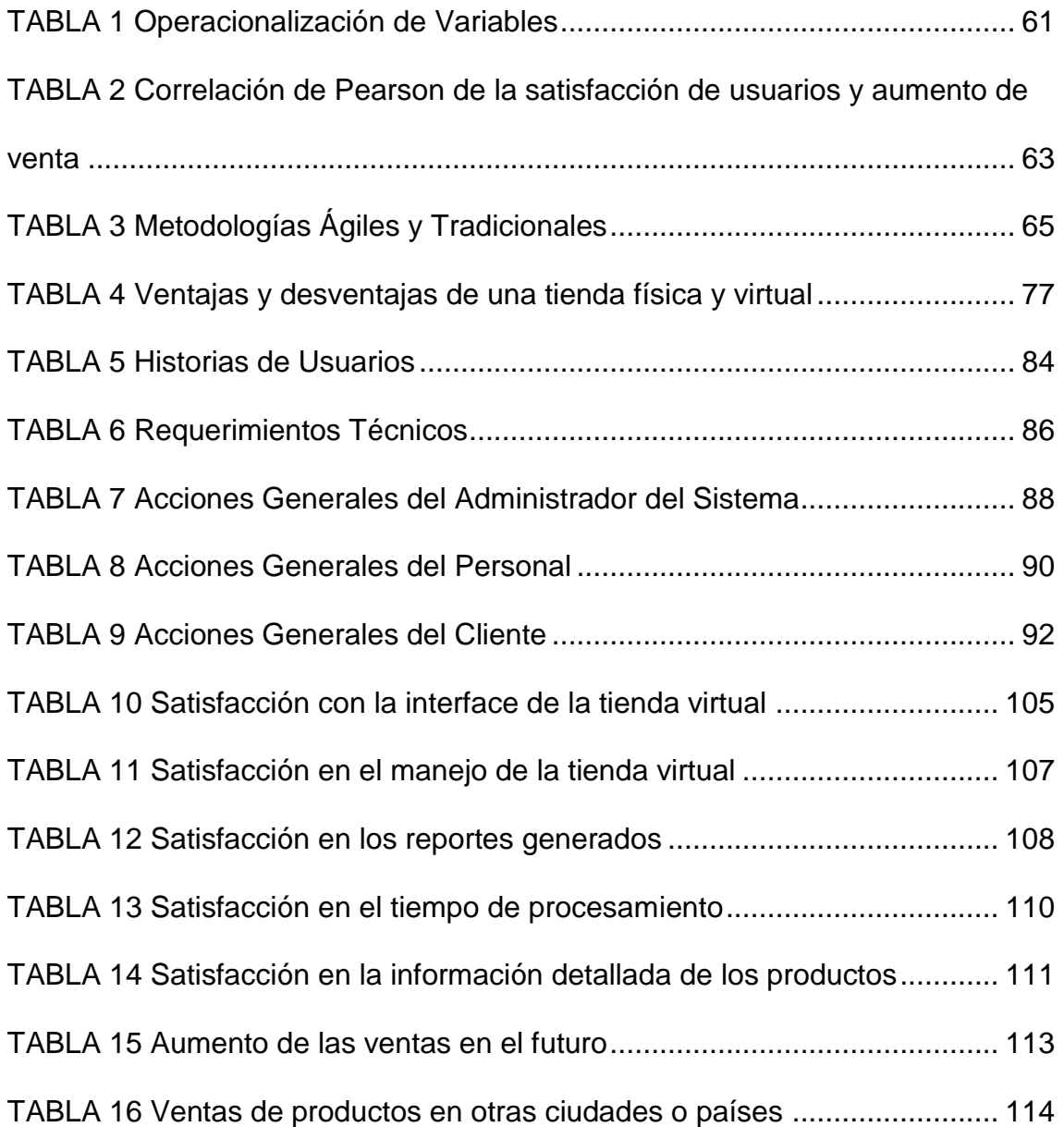

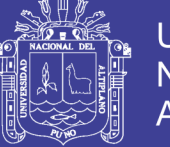

## **ÍNDICE DE ACRÓNIMOS**

<span id="page-9-0"></span>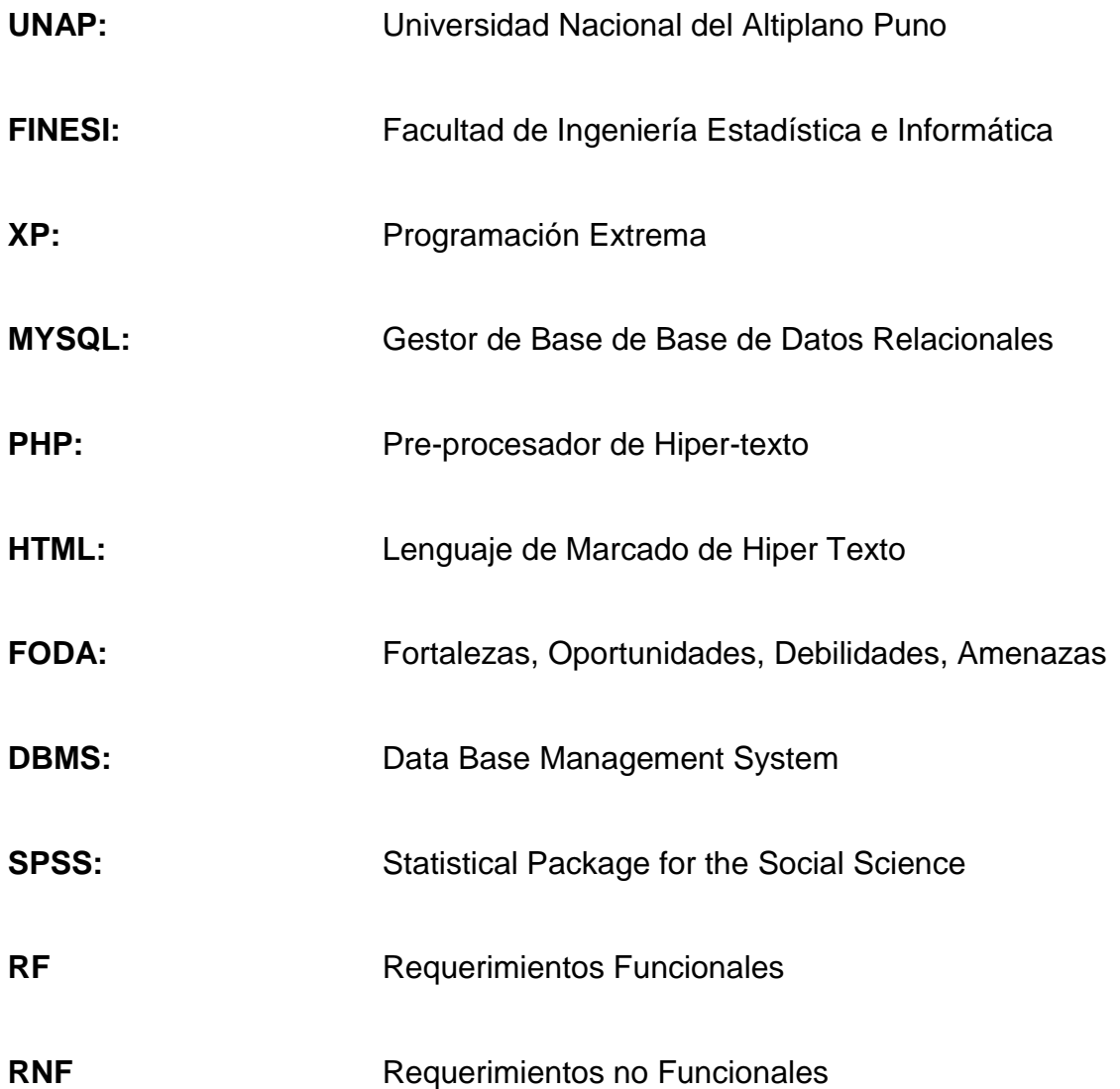

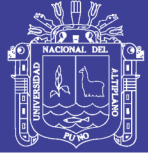

#### **RESUMEN**

<span id="page-10-0"></span>En la actualidad, la forma de hacer negocios ha cambiado drásticamente, debido a la globalización y la continua innovación de las tecnologías de información, eso conlleva a la necesidad de la adaptación de los mencionados grandes cambios; abriendo la posibilidad de abrir nuevos mercados para la realización de negocios, y tener la posibilidad de extenderse, pudiendo llevar sus productos a cualquier lugar del país, y del mundo entero. La investigación se realizó en la Escuela Profesional de Ingeniería Estadística e Informática de la Universidad Nacional del Altiplano – Puno, cuyo objetivo principal fue desarrollar un Sistema de Información que contribuya eficientemente en el comercio electrónico de equipos y accesorios de celulares en la ciudad de Juliaca. Para la implementación se utilizó el lenguaje de programación PHP, HTML y como motor de base de datos MySQL; el cual permitió implementar la aplicación basada en el procesamiento de datos para la solución de nuestro problema. La metodología para el proceso del desarrollo del sistema de información que se utilizó, fue la metodología de Programación Extrema – XP, debido a las múltiples ventajas que encontramos frente a las metodologías tradicionales. Este trabajo de investigación llegó a la conclusión de que el desarrollo de un Sistema de Información si aumenta las ventas de equipos y accesorios de celulares en Juliaca - 2018.

PALABRAS CLAVE: Comercio Electrónico, Venta, Producto, Administración, Catálogo

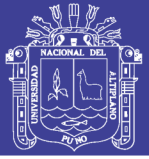

#### **ABSTRACT**

<span id="page-11-0"></span>At present, the way of doing business has changed drastically, due to globalization and the continuous innovation of information technologies, that entails the need to adapt the great changes; opening the possibility of opening new markets for the realization of business, and having the possibility of extending, being able to carry out its products to any place of the country, and of the whole world. The research was carried out at the Professional School of Statistics and Computer Engineering of the National University of Altiplano – Puno, whose main objective was to develop an Information System that contributes efficiently in the electronic commerce of equipment and cellular accessories in the city of Juliaca, For the implementation, the programming language PHP, HTML and MySQL database engine were used; which can implement the application based on data processing to solve our problem. The methodology for the process of development of the information system that was used was the Extreme - XP programming methodology, due to the multiple advantages that were found over traditional methodologies. This research work came to the conclusion that the development of an Information System if it increases the sales of equipment and cellular accessories in Juliaca - 2018.

KEY WORDS: Electronic Commerce, Sale, Product, Administration, Catalog.

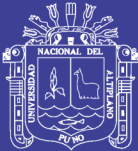

# **CAPÍTULO I**

## **INTRODUCCIÓN**

<span id="page-12-0"></span>En el mundo informático, una de las principales áreas que ha dejado notar su avance mediante las aplicaciones en diferentes campos, es del comercio electrónico, a través de la solución de problemas con la participación relevante de profesionales del área, por sus aportes y experiencias, la cual es la base fundamental para construir los criterios básicos y fundamentales de toda aplicación en éste campo.

Uno de las principales ventajas de una tienda virtual es la disponibilidad de poder vender su producto a todo un país, y también internacionalmente; incrementando así, los márgenes de ganancia, porque el producto estará disponible las 24 horas del día, sin ocasionar gastos como: pago de alquiler, servicios o personal, definitivamente motiva que una persona pueda subir a la "nube" su producto o servicio en venta.

Cuando se toma la decisión de utilizar el servicio de venta por internet, los clientes serán beneficiados, al tener en disposición una lista de productos de su interés, que tal vez en la localidad que habita no es accesible, y que mediante una compra por internet tenga la posibilidad de conseguir sus productos de preferencia. Se está haciendo muy frecuente que la compra de productos de una

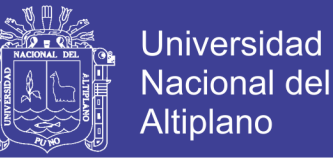

ciudad a otra sea por internet y en nuestro trabajo de investigación estaremos tocando los puntos mencionados.

A través de la Universidad Nacional del Altiplano, y sobre todo la escuela profesional de Ingeniería Estadística e informática, que tiene por visión promover a sus egresados investigar y aplicar sus conocimientos adquiridos, para que se propone la siguiente investigación con la finalidad de optimizar los procesos que conllevan al campo empresarial mediante el desarrollo de un sistema de información.

#### <span id="page-13-0"></span>**1.1. Planteamiento del Problema**

El comercio de la compra y venta de bienes o servicios a través de medios electrónicos tales como internet y otras redes informáticas, ha crecido de manera extraordinaria debido a la propagación y el uso inevitable de internet, en personas de diferentes edades y condiciones económicas. (Enciclopedia, Comercio Electrónico, 2017). La cantidad de comercio llevada electrónicamente ha generado la estimulación de innovaciones como la Administración de Cadena de Suministro, Transferencia de Fondo Electrónica, el Marketing Digital, el Intercambio Electrónico de Datos (EDI), y el Procesamiento de Transacciones en Línea (OLPT).

Con la llegada del internet y la revolución de las tecnologías de información comienza a desarrollarse una nueva etapa que vendría a cambiar la forma de hacer negocio. La facilidad de comunicarse instantáneamente con cualquier lugar del mundo, a un costo virtualmente nulo, trajo consigo el desarrollo de actividades de intercambio de la

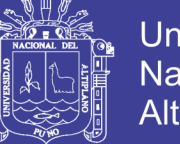

Universidad Nacional del Altiplano

información, bienes y servicios con fines lucrativos; es decir, se comenzó a realizar comercio de manera electrónica.

El simple acto de visitar un sitio web y visualizar un catálogo de productos que van a satisfacer necesidades, y acumulando los productos en un carrito de compras, para luego realizar la transacción respectiva; hace un gran salto en la posibilidad de hacer negocio en nuestros días, incrementando nuestras ganancias para beneficio económico de una persona natural o empresa. Actualmente hay muchas empresas que optan por el comercio electrónico, por los múltiples beneficios ofrecidos; y sobretodo, muchas personas interesadas en comprar sus productos.

Dado este análisis, es necesario desarrollar un sistema capaz de contribuir con el comercio electrónico de tiendas comerciales de la ciudad de Juliaca; puesto que éste, posibilitará la publicación del catálogo de equipos de celulares y accesorios en un sitio web, de manera que los productos tendrán un mayor alcance y con grandes posibilidades de venta.

#### <span id="page-14-0"></span>**1.2. Formulación del Problema**

¿El desarrollo de un sistema de información contribuirá eficientemente en el comercio electrónico de equipos y accesorios de celulares en Juliaca - 2018?

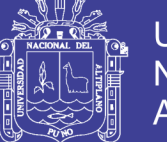

#### <span id="page-15-0"></span>**1.3. Hipótesis de Investigación**

El desarrollo de un sistema de información contribuye eficientemente en el comercio electrónico de equipos y accesorios de celulares en Juliaca – 2018.

#### <span id="page-15-1"></span>**1.4. Justificación de la Investigación**

En una época de cambios como los que atravesamos actualmente, el marketing es una de las áreas más importantes de la empresa, porque es el medio por el cual la empresa llega a posicionarse en el mercado, permitiendo dar un buen servicio, satisfacer necesidades, exigencias y cubrir todas las expectativas del cliente.

El sistema de información para el comercio electrónico, una vez concluido, se convertirá en un recurso estratégico de marketing para mejorar las ventas en tiendas comerciales de equipos y accesorios de celulares en la ciudad de Juliaca, estableciendo de esta manera la publicación del catálogo de productos en una plataforma web, que permitirá mayor movimiento en las ventas, y sobre todo un mejor servicio para los clientes.

Por lo tanto, se desarrollará un centro de atención virtual para los clientes, atendiendo todas las necesidades e inquietudes que puedan generar en todo el proceso del comercio electrónico de equipos y accesorios de celulares; obteniendo también reportes de las ventas, clientes, productos para una buena administración y para la toma de decisiones.

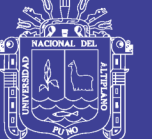

### <span id="page-16-0"></span>**1.5. Objetivos del Investigación**

### **Objetivo General**

Desarrollar el sistema de información para el comercio electrónico de equipos y accesorios de celulares en Juliaca – 2018

### **Objetivos Específicos**

- Realizar un análisis comparativo entre una tienda virtual y física.
- Analizar el marketing electrónico para el uso del sistema de información.
- Implementar los interfaces amigables para el sistema de información.
- Aplicar la metodología Programación Extrema XP para el desarrollo del sistema.

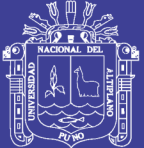

# **CAPÍTULO II**

## **REVISIÓN DE LITERATURA**

### <span id="page-17-1"></span><span id="page-17-0"></span>**2.1. Marco Teórico**

<span id="page-17-2"></span>**2.1.1. Antecedentes de la Investigación**

### **Tesis Nacionales**

(BALBOA AGUILAR & HUANACUNI CHURASACARI, 2017). El investigador obtuvo la siguiente conclusión sobre la investigación realizada:

Se diseñó e implemento un sistema de información para la automatización de laboratorios para los procesos de administración, a través de una interface web amigable, fiable, segura y rápida; para lo cual se utilizó herramientas de software que permitieron acceder de forma fiable a la base de datos para realizar los procesos de registro, modificación, búsqueda y emisión de reportes.

(SEBASTIÁN MUSAYAN, 2011). El investigador obtuvo las siguientes conclusiones sobre la investigación realizada:

No olvide citar esta tesis

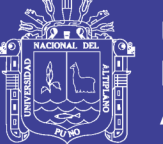

- Se logró implementar un sistema que tiene capacidad para dar soporte y almacenamiento a la información de los diferentes establecimientos, automatizando los procesos manuales que se venían realizando, logrando así mayor eficiencia en la distribución de los recursos empresariales.
- Se llegó a la conclusión que el sistema de información es factible económicamente.

(CHOQUE MOLINA & CONDORI VARGAS, 2017). Los investigadores obtuvieron la siguiente conclusión sobre la investigación realizada:

- Con la implementación del sistema se redujo notablemente la demora en la búsqueda y consulta de libros en la Universidad Nacional de Moquegua sede Ichuña.

#### **Tesis Internacionales**

(BARROS SARMIENTO, 2012). El investigador obtuvo las siguientes conclusiones sobre la investigación realizada:

- El Comercio Electrónico es una herramienta muy importante hoy en día para agilitar el proceso de compra y venta de productos.
- En el Ecuador el Comercio Electrónico está tomando fuerza de a poco.
- Utilizar una Tienda Virtual ayuda a un negocio a mostrar de manera más vistosa sus productos.

No olvide citar esta tesis

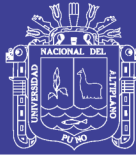

#### <span id="page-19-0"></span>**2.2. Marco Conceptual**

#### <span id="page-19-1"></span>**2.2.1. Comercio Electrónico**

(LAUDON, 2012). En el mundo de mercado económico, existen varias formas por las cuales se puede hacer transacciones de bienes o servicios entre individuos o entre grupos de ellos. Con el avanzar del tiempo, estas formas de transacción han ido cambiando de manera progresiva, buscando siempre dinamismo y facilidad para intercambio de mayor eficiencia. En la actualidad, la tecnología es una herramienta que ha construido una nueva puerta en el mercado de los negocios: las redes de comunicación electrónica o también llamado comercio electrónico.

El comercio electrónico se refiere al uso de Internet y Web para realizar transacciones de negocios. Dicho de una manera más formal, trata sobre las transacciones comerciales con capacidad digital entre organizaciones e individuos. En su mayor parte, esto se refiere a las negociaciones que ocurren a través de Internet y Web. Las transacciones comerciales involucran el intercambio de valor (es decir, dinero) a través de los límites organizacionales o individuales, a cambio de productos y servicios.

(MOREDA, 2013). El concepto de comercio electrónico no solo incluye la compra y venta electrónica de bienes, información o servicios, sino también el uso de la Red para actividades anteriores o posteriores a la venta, como son:

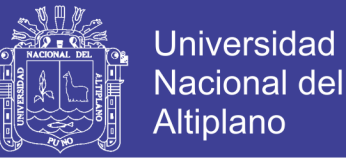

- La publicidad.
- El establecimiento del contacto inicial entre un potencial y un proveedor potencia.
- La búsqueda de información sobre productos, proveedores, etc.
- Intercambio de información.
- La negociación entre comprador y vendedor sobre precio, condiciones de entrega, etc.
- La venta y distribución.
- La atención al cliente antes y después de la venta.
- El pago electrónico.
- La cumplimentación de trámites administrativos con la actividad comercial.
- La colaboración entre empresas con negocios comunes (a largo plazo o sólo de forma conyugal)

#### <span id="page-20-0"></span>**2.2.2. Tipos Básicos de Comercio Electrónico**

(DEL AGUILA, 2000). El comercio electrónico proporciona eficiencia y flexibilidad en operaciones internas de las empresas. Además, facilita el trabajo con sus suministradores y brinda los recursos necesarios para satisfacer las necesidades y expectativas de los clientes que la organización presente.

Este proceso de intercambio es realizado mediante la participación de dos elementos claves: la empresa y el consumidor. Basándose en los elementos participantes surgen los tres tipos básicos de comercio electrónico:

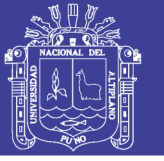

#### **Entre Empresas o B2B (Business to Business).**

Transacciones de empresas realizadas en el mercado electrónico. Estas transacciones son las que efectúan las compañías cuando realizan pedidos, reciben facturas, efectúan pagos y en definitiva, se relacionan con sus proveedores o clientes corporativos a través de Internet. El comercio empresa-empresa es mucho más que la venta en Internet, e incluye una gran variedad de aspectos que permiten hacer negocios electrónicamente, incluyendo uniones electrónicas entre procesos dentro de una organización y entre organizaciones distintas, a lo largo de la cadena de valor.

#### **Entre Consumidores o C2C ( Consumer to Consumer).**

Realización de transacciones entre consumidores, procesos de compra-venta que pretenden poner en contacto a los oferentes y demandantes de un determinado producto sin que exista la necesidad de un intermediario. En este tipo de comercio electrónico destacan por volumen de negocio las subastas on-line. Entre otras ventajas, este tipo de transacción permite los consumidores fijar ellos mismos el precio y definir una categoría de productos en función de sus preferencias específicas.

#### **Entre Empresa Y Consumidor o B2C(Business to Consumer).**

Es el comercio que permite las transacciones entre las compañías y el consumidor final. En la actualidad, las compras de los consumidores a través de Internet representan una cuota de mercado sensiblemente

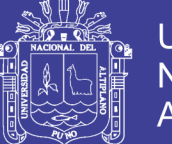

Universidad Altiplano

reducida con relación a su potencial futuro. La principal ventaja que el comercio en la red ofrece a las empresas es la posibilidad de vender directamente al consumidor, sin la infraestructura que normalmente vas asociada a una localización determinada y una operación de venta directa. Se ve como una oportunidad de abrirse a nuevos mercados, a la vez que permite mejorar el nivel de servicios que se ofrece al consumidor.

### <span id="page-22-0"></span>**2.2.3. Ventajas y Desventajas del Comercio Electrónico**

(MOSCHINI, 2012). Las ventajas y desventajas son las siguientes:

#### **Ventajas.**

- $\checkmark$  El comercio es virtual y no físico, lo que permite ahorrar en el costo de un local.
- $\checkmark$  Puedes Trabajar sin stock, si lo desea. Esto significa que adquirirá mercancía a medida que se lo compren a usted.
- $\checkmark$  Mayor alcance del negocio. Puede vender a cualquier lugar donde llegue internet, o sea, todo el mundo.
- $\checkmark$  Puede dirigirse a un público más objetivo, de acuerdo con la naturaleza de su negocio y no malgastar tiempo, comunicando sus productos a quienes lo necesitan.
- $\checkmark$  Facilidad de compra. El cliente compra de una forma fácil y relajada, pudiendo elegir entre diferentes formas de pago y recibiendo el producto a su domicilio.
- Fácil comercio con el exterior. Con el comercio on-line el cliente paga con su moneda, y la empresa cobra con la suya.
- $\checkmark$  Reducción de errores en los pedidos.

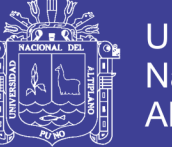

- **Universidad** Nacional del Altiplano
- $\checkmark$  Aumento en la calidad del servicio. El negocio tendrá u mecanismo de venta rápido, fiable y eficaz.

#### **Desventajas.**

Los negocios virtuales requieren grandes inversiones en marketing. El desarrollo de un negocio de distribución por Internet permite establecer una estructura de menores gastos de personal y de gestión de inventarios, así como evitar las inversiones o los gastos de alquiler del inmovilizado. Las empresas tradicionales que decidan desarrollar sus negocios por Internet sufrirán pérdidas al inicio de sus actividades virtuales.

- $\checkmark$  Reducción de barreras de entrada, sobre todo en productos intangibles.
- $\checkmark$  Aumento de la competencia, no sólo por la aparición de distribuidores virtuales y por los negocios de comercio electrónico desarrollados por los portales, sino también por la posibilidad que Internet ofrece a los productores y distribuidores que no tenían acceso directo al público de vender sus productos en la red.
- $\checkmark$  La necesidad de tener buenos conocimientos sobre sistemas informáticos.
- $\checkmark$  Rechazo a las nuevas tecnologías de la información, que puede generarse como consecuencia de su complejidad de uso, que limita o frena el acceso a las mismas de personas de más edad o con carencias formativas.
- $\checkmark$  El coste de implantación.
- $\checkmark$  No es un método válido para vender determinados tipos de productos.

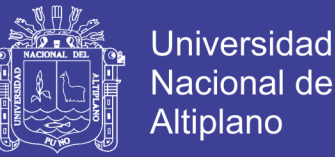

- $\checkmark$  Ausencia de relación personal en la venta. La pérdida del referente personal del vendedor suscita desconfianzas y miedos en los compradores y dificulta la provisión de servicios tan importantes como el asesoramiento en la compra o la negociación.
- El futuro del comercio electrónico está en el largo plazo.
- $\checkmark$  Las transacciones no son seguras.

#### <span id="page-24-0"></span>**2.2.4. Marketing del Comercio Electrónico**

(LAUDON, 2012). Aunque el comercio electrónico e Internet han cambiado industrias completas y permiten nuevos modelos de negocios, ninguna industria se ha visto más afectada que la del marketing y las comunicaciones de marketing. Internet ofrece a los especialistas en marketing nuevas formas para identificar y comunicarse con millones de clientes potenciales a un costo mucho menor que en los medios tradicionales, mediante el marketing de motores de búsqueda, la minería de datos, los sistemas de recomendaciones y el e-mailing. En cambio, Internet permite a los especialistas en marketing encontrar clientes potenciales con una demanda muy baja y sin necesidad de incurrir en muchos gastos; es decir, personas en los extremos lejanos de la curva de campana (normal). Por ejemplo, gracias a Internet es posible vender música independiente a audiencias muy pequeñas de una manera rentable. Siempre hay demanda para casi cualquier producto. Si reunimos una cadena de todas estas ventas long tail, tendremos un negocio rentable.

No olvide citar esta tesis

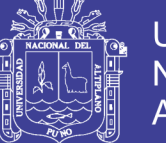

Universidad Nacional Altiplano

(MOSCHINI, 2012). El marketing digital plantea nuevos desafíos para las marcas. Y no nos referimos únicamente a cuestiones de carácter técnico. Conocer y saber utilizar las plataformas web es sólo uno de los puntos necesarios para ganar en el competitivo mundo del marketing online. Pero esto no es lo único que se requiere, y ni siquiera lo más importante. En un mercado dinámico, donde el cambio es algo natural, más que conocer las herramientas, lo imprescindible es entender la lógica de los nuevos procesos de interacción.

#### <span id="page-25-0"></span>**2.2.5. Crecimiento Empresarial**

(AGUILERA CASTRO, 2010). No hay una definición homogénea de crecimiento empresarial por las diferentes perspectivas que hay, es debido a eso que en los siguientes párrafos tenemos diferentes definiciones:

Charan y Sánchez, definen el crecimiento empresarial como un acto creativo, pero también un proceso social disciplinado, que enlaza las diferentes partes móviles de una organización a fin de conseguir un aumento constante de las ventas.

(KOTLER, 1996). El crecimiento empresarial como un índice de comportamiento dinámico de la empresa que mide su aptitud para ensanchar sus posibilidades comerciales, financieras y técnicas en mercados con alto grado de dinamismo tecnológico y, en consecuencia, con altas dosis de incertidumbre, lo que obliga a las empresas que quieran mantener la paridad competitiva con sus más directos rivales a igualar, al menos, la generación de recursos para desarrollar sus estrategias de

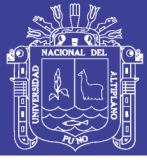

Universidad Nacional del Altiplano

inversión, marketing y nuevos equipos productivos, asegurando con ello la supervivencia.

Después de leer estas definiciones podemos comprender que el crecimiento empresarial se caracteriza por sostener la importancia del ambiente externo de las organizaciones y también por qué las empresas deberían de tratar de mantenerse o superar todas las fuerzas que intervengan en su buen funcionamiento, es por ello que el crecimiento empresarial es considerado como un proceso dinámico que genera buenos cambios para las empresas.

#### <span id="page-26-0"></span>**2.2.6. Oportunidades del Crecimiento Económico**

(MOREDA, 2013). Internet presenta una serie de oportunidades para los negocios de distribución tradicionales:

- Facilidad de extensión del negocio y entrada en nuevos mercados.
- Reducciones de costes y precios.
- Internet permite ofrecer productos y facilitar más información sobre los mismos.
- Internet permite personalizar el marketing.
- Acceso al mayor número de clientes potenciales.
- Contacto directo con los clientes, evita intermediarios.
- Mercado accesible a las pequeñas empresas en igualdad de condiciones.
- Mejora la imagen y prestigio de la empresa.
- Acelera los pedidos y entregas.

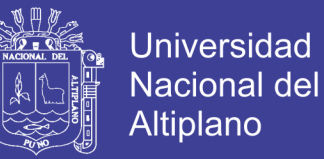

- En resumen, los beneficios que obtienen las empresas al usar Internet como medio comercial se reducen a dos aspectos: distribución y comercialización.

#### **Distribución**

Para muchas empresas la web se ha transformado en un nuevo canal de distribución. Estas empresas ya no necesitan de intermediarios para distribuir sus productos. Los mismos pueden ser tomados directamente de sus sitios web por los clientes. Además, compradores y vendedores pueden fácilmente ponerse en contacto, eliminando los costos de grandes campañas de marketing tradicional. El tiempo necesario para cerrar una venta ha disminuido drásticamente en las empresas que usan Internet, porque la comunicación entre la empresa y el consumidor es casi instantánea.

Otra ventaja muy importante es la posibilidad de almacenar el proceso de compra (y las diferentes compras) de cada cliente. Esto permite que una empresa conozca en profundidad a los clientes, información útil para desarrollar nuevos productos, modificar los existentes o generar cambios continuos que tiendan a brindar un mejor servicio.

#### **Comunicación**

La mayoría de las empresas usan la web para mostrar información propia y sus productos o servicios a otras empresas o consumidores. Pero las características del medio permiten a las empresas obtener una

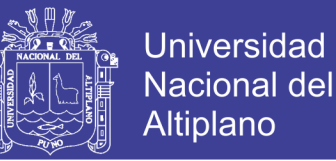

relación más estrecha con sus clientes. Se les puede ofrecer información, consejos, atención técnica sobre productos, esto fidelizará al cliente con la empresa. La web es un espacio sin horarios de atención al público, es decir, los clientes pueden visitar las empresas las 24 horas al día.

#### <span id="page-28-0"></span>**2.2.7. Clientes**

(Enciclopedia, Clientes, 2017). Cliente es la persona, empresa u organización que adquiere o compra de forma voluntaria productos o servicios que necesita o desea para sí mismo, para otra persona o para una empresa u organización; por lo cual, es el motivo principal por el que se crean, producen, fabrican y comercializan productos y servicios.

Es quien accede a un producto o servicio por medio de una transacción financiera (dinero) u otro medio de pago. Quien compra, es el comprador, y quien consume el consumidor. Normalmente, cliente, comprador y consumidor son la misma persona.

#### <span id="page-28-1"></span>**2.2.8. Tipos de Clientes**

(Thompson, 2018). En un sentido general, una empresa u organización tiene dos tipos de clientes:

#### **Clientes Actuales**

Son aquellos (personas, empresas u organizaciones) que le hacen compras a la empresa de forma periódica o que lo hicieron en una fecha reciente.

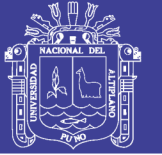

### Universidad Nacional del Altiplano

### **Clientes Potenciales**

Son aquellos (personas, empresas u organizaciones) que no le realizan compras a la empresa en la actualidad pero que son visualizados como posibles clientes en el futuro porque tienen la disposición necesaria, el poder de compra y la autoridad para comprar.

### <span id="page-29-0"></span>**2.2.8.1. Clasificación de Clientes Actuales**

Se dividen en cinco tipos de clientes, según su vigencia, frecuencia, volumen de compra, nivel de satisfacción y grado de influencia.

### **1. Clientes Activos e Inactivos**

Los clientes activos son aquellos que en la actualidad están realizando compras o que lo hicieron dentro de un periodo corto de tiempo. En cambio, los clientes inactivos son aquellos que realizaron su última compra hace bastante tiempo atrás, por tanto, se puede deducir que se pasaron a la competencia, que están insatisfechos con el producto o servicio que recibieron o que ya no necesitan el producto.

Esta clasificación es muy útil por dos razones:

- **a)** Porque permite identificar a los clientes que en la actualidad están realizando compras y que requieren una atención especial para retenerlos, ya que son los que en la actualidad le generan ingresos económicos a la empresa.
- **b)** Para identificar aquellos clientes que por alguna razón ya no le compran a la empresa, y que, por tanto, requieren de actividades

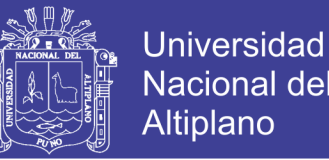

especiales que permitan identificar las causas de su alejamiento para luego intentar recuperarlos.

#### **2. Clientes de Compra Frecuente, Promedio y Ocasional**

Una vez que se han identificado a los clientes activos, se los puede clasificar según su frecuencia de compra, en:

#### **a) Clientes de Compra Frecuente**

Son aquellos que realizan compras repetidas a menudo o cuyo intervalo de tiempo entre una compra y otra es más corta que el realizado por el grueso de clientes. Este tipo de clientes, por lo general, está complacido con la empresa, sus productos y servicios.

#### **b) Clientes de Compra Habitual**

Son aquellos que realizan compras con cierta regularidad porque están satisfechos con la empresa, el producto y el servicio.

#### **c) Clientes de Compra Ocasional**

Son aquellos que realizan compras de vez en cuando o por única vez. Para determinar el porqué de esa situación es aconsejable que cada vez que un nuevo cliente realice su primera compra se le solicite algunos datos que permitan contactarlo en el futuro, de esa manera, se podrá investigar (en el caso de que no vuelva a realizar otra compra) el porqué de su alejamiento y el cómo se puede remediar o cambiar ésa situación.

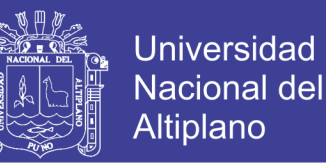

#### **3. Clientes de Alto, Promedio y Bajo Volumen de Compras**

Luego de identificar a los clientes activos y su frecuencia de compra, se puede realizar la siguiente clasificación (según el volumen de compras):

#### **a) Clientes con Alto Volumen de Compras**

Son aquellos (por lo general, "unos cuantos clientes") que realizan compras en mayor cantidad que el grueso de clientes, a tal punto, que su participación en las ventas totales puede alcanzar entre el 50 y el 80%. Por lo general, estos clientes están complacidos con la empresa, el producto y el servicio; por tanto, es fundamental retenerlos planificando e implementando un conjunto de actividades que tengan un alto grado de personalización, de tal manera, que se haga sentir a cada cliente como muy importante y valioso para la empresa.

#### **b) Clientes con Promedio Volumen de Compras**

Son aquellos que realizan compras en un volumen que está dentro del promedio general. Por lo general, son clientes que están satisfechos con la empresa, el producto y el servicio; por ello, realizan compras habituales.

#### **c) Clientes con Bajo Volumen de Compras**

Son aquellos cuyo volumen de compras está por debajo del promedio, por lo general, a este tipo de clientes pertenecen los de compra ocasional.

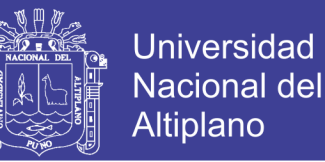

#### **4. Clientes Complacidos, Satisfechos e Insatisfechos**

Después de identificar a los clientes activos e inactivos, y de realizar una investigación de mercado que haya permitido determinar sus niveles de satisfacción, se los puede clasificar en:

#### **a) Clientes Complacidos**

Son aquellos que percibieron que el desempeño de la empresa, el producto y el servicio han excedido sus expectativas. Según Philip Kotler, el estar complacido genera una afinidad emocional con la marca, no solo una preferencia racional, y esto da lugar a una gran lealtad de los consumidores.

Por tanto, para mantener a éstos clientes en ese nivel de satisfacción, se debe superar la oferta que se les hace mediante un servicio personalizado que los sorprenda cada vez que hacen una adquisición.

#### **b) Clientes Satisfechos**

Son aquellos que percibieron el desempeño de la empresa, el producto y el servicio como coincidente con sus expectativas. Este tipo de clientes se muestra poco dispuesto a cambiar de marca, pero puede hacerlo si encuentra otro proveedor que le ofrezca una oferta mejor.

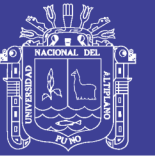

#### **c) Clientes Insatisfechos**

Son aquellos que percibieron el desempeño de la empresa, el producto y/o el servicio por debajo de sus expectativas; por tanto, no quieren repetir esa experiencia desagradable y optan por otro proveedor. Si se quiere recuperar la confianza de éstos clientes, se necesita hacer una investigación profunda de las causas que generaron su insatisfacción para luego realizar las correcciones que sean necesarias.

#### **5. Clientes Influyentes**

Un detalle que se debe considerar al momento de clasificar a los clientes activos, independientemente de su volumen y frecuencia de compras, es su grado de influencia en la sociedad o en su entorno social, debido a que este aspecto es muy importante por la cantidad de clientes que ellos pueden derivar en el caso de que sugieran el producto y/o servicio que la empresa ofrece. Este tipo de clientes se dividen en:

#### **a) Clientes Altamente Influyentes**

Este tipo de clientes se caracteriza por producir una percepción positiva o negativa en un grupo grande de personas hacia un producto o servicio. Por ejemplo, estrellas de cine, deportistas famosos, empresarios de renombre y personalidades que han logrado algún tipo de reconocimiento especial.

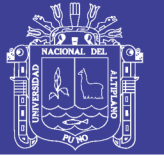

### **b) Clientes de Regular Influencia**

Son aquellos que ejercen una determinada influencia en grupos más reducidos, por ejemplo, médicos que son considerados líderes de opinión en su sociedad científica o de especialistas. Por lo general, lograr que éstos clientes recomienden el producto o servicio es menos complicado y costoso que los Clientes Altamente Influyentes.

#### **c) Clientes de Influencia a Nivel Familiar**

Son aquellos que tienen un grado de influencia en su entorno de familiares y amigos, por ejemplo, la ama de casa que es considerada como una excelente cocinera por sus familiares y amistades, por lo que sus recomendaciones sobre ese tema son escuchadas con atención.

#### <span id="page-34-0"></span>**2.2.8.2. Clasificación de Clientes Potenciales**

Se dividen en tres tipos de clientes, de acuerdo a:

### **1. Clientes Potenciales Según su Posible Frecuencia de Compras**

Este tipo de clientes se lo identifica mediante una investigación de mercados que permite determinar su posible frecuencia de compras en el caso de que se conviertan en clientes actuales; por ello, se los divide de manera similar en:

- Clientes potenciales de compra frecuente.
- Clientes potenciales de compra habitual.
- Clientes potenciales de compra ocasional.

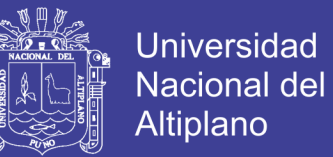

#### **2. Clientes Potenciales Según su Posible Volumen de Compras**

Esta es otra clasificación que se realiza mediante una previa investigación de mercados que permite identificar sus posibles volúmenes de compras en el caso de que se conviertan en clientes actuales; por ello, se los divide de manera similar en:

- Clientes potenciales de alto volumen de compras.
- Clientes potenciales de promedio volumen de compras.
- Clientes potenciales de bajo volumen de compras.

#### **3. Clientes Potenciales Según su Grado de Influencia**

Este tipo de clientes se lo identifica mediante una investigación en el mercado meta que permite identificar a las personas que ejercen influencia en el público objetivo y a sus líderes de opinión, a los cuales, convendría convertirlos en clientes actuales para que se constituyan en Clientes Influyentes en un futuro cercano. Por ello, se dividen se forma similar en:

- $\checkmark$  Clientes potenciales altamente influyentes.
- $\checkmark$  Clientes potenciales de influencia regular.
- $\checkmark$  Clientes potenciales de influencia familiar.

#### <span id="page-35-0"></span>**2.2.9. Sistema**

(BRAVO C., 2007). No existe una definición generalmente aceptada para un sistema. Habitualmente se lo entiende en dos aspectos: orientado al exterior en cuanto se encuentra situado en un medio donde
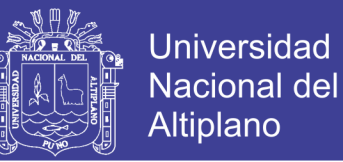

debe interactuar con otros sistemas de su nivel y con sus sistemas mayores de los que forma parte, y orientado a su interior, al definirlo como el conjunto de dos o más elementos que interactúan entre sí. Todo lo que nos rodea podría ser considerado como un sistema, donde sus límites dependen del observador y los propósitos que éste tenga.

#### **2.2.10. Sistema de Información**

(LAUDON, 2012). Un sistema de información es un conjunto de componentes interrelacionados que recolectan (o recuperan), procesan, almacenan y distribuyen información para apoyar los procesos de toma de decisiones y de control en una organización. Además de apoyar la toma de decisiones, la coordinación y el control, los sistemas de información también pueden ayudar a los gerentes y trabajadores del conocimiento a analizar problemas, visualizar temas complejos y crear nuevos productos.

#### *FIGURA 1 Datos e Información*

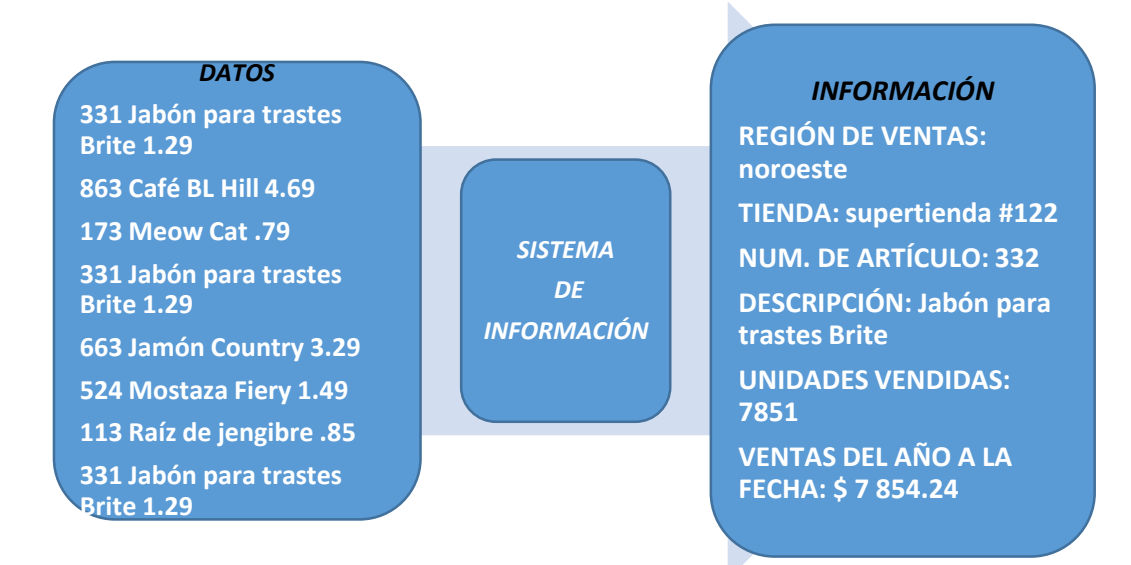

## *FUENTE:* (LAUDON, 2012)

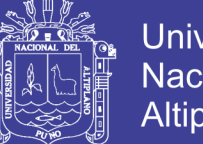

Universidad Altiplano

(KENNETH, 2004). Los sistemas de información contienen información sobre personas, lugares y cosas importantes dentro de la organización, o en el entorno que la rodea. Por información nos referimos a los datos que se han modelado en una forma significativa y útil para los seres humanos. Por el contrario, los datos son flujos de elementos en bruto que representan los eventos que ocurren en las organizaciones o en el entorno físico antes de ordenarlos e interpretarlos en una forma que las personas puedan comprender y usar.

#### **2.2.11. El software y a Ingeniería de software**

(PRESSMAN, 2010). El software de computadora es el producto que construyen los programadores profesionales y al que después le dan mantenimiento durante un largo tiempo. Incluye programas que se ejecutan en una computadora de cualquier tamaño y arquitectura, contenido que se presenta a medida que se ejecutan los programas de cómputo e información descriptiva tanto en una copia dura como en formatos virtuales que engloban virtualmente a cualesquiera medios electrónicos. La ingeniería de software está formada por un proceso, un conjunto de métodos (prácticas) y un arreglo de herramientas que permite a los profesionales elaborar software de cómputo de alta calidad.

### El software es:

- 1. Instrucciones (programas de cómputo) que cuando se ejecutan proporcionan las características, función y desempeño buscados.
- 2. Estructuras de datos que permiten que los programas manipulen en forma adecuada la información.

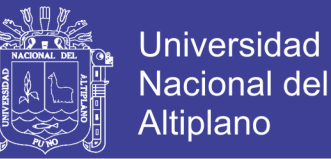

3. Información descriptiva tanto en papel como en formas virtuales que describen la operación y uso de los programas.

Y la ingeniería de software, según el IEEE ha desarrollado una definición más completa, como sigue:

- 1. La aplicación de un enfoque sistemático, disciplinado y cuantificable al desarrollo, operación y mantenimiento de software; es decir, la aplicación de la ingeniería al software.
- 2. El estudio de enfoques según el punto 1.

## **2.2.12. Aplicaciones Webs (WEBAPPS)**

(PRESSMAN, 2010). Es una categoría de software centrado en redes que agrupa una amplia gama de aplicaciones. En su forma más sencilla, las webapps son poco más que un conjunto de archivos de hipertexto vinculados que presentan información con uso de texto y gráficas limitadas. Sin embargo, las webapps están evolucionando hacia ambientes de cómputo sofisticados que no sólo proveen características aisladas, funciones de cómputo y contenido para el usuario final, sino que también están integradas con bases de datos corporativas y aplicaciones de negocios.

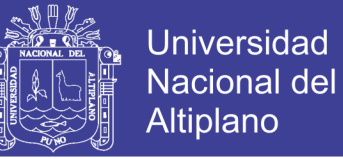

### *FIGURA 2 Usos del WepApps*

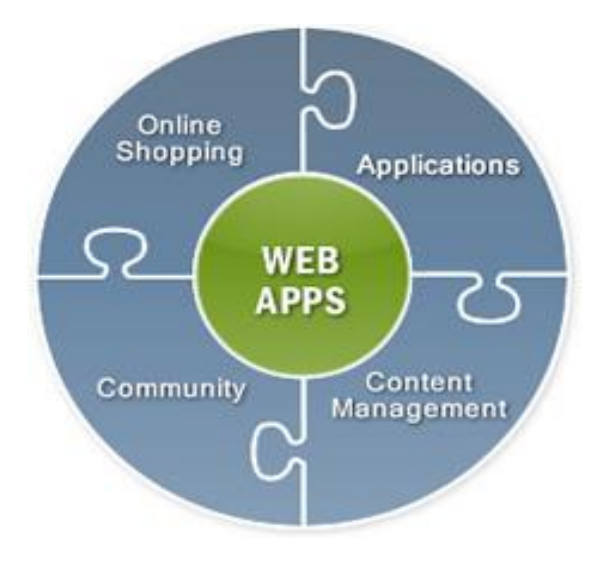

*FUENTE:* (PRESSMAN, 2010)

#### **Uso Intensivo de Redes**

Una webapp reside en una red y debe atender las necesidades de una comunidad diversa de clientes. La red permite acceso y comunicación mundiales (por ejemplo, internet) o tiene acceso y comunicación limitados (por ejemplo, una intranet corporativa).

## **Concurrencia**

A la webapp puede acceder un gran número de usuarios a la vez. En muchos casos, los patrones de uso entre los usuarios finales varían mucho.

#### **Carga Impredecible**

El número de usuarios de la webapp cambia en varios órdenes de magnitud de un día a otro. El lunes tal vez la utilicen cien personas, el jueves quizá 10 000 usen el sistema.

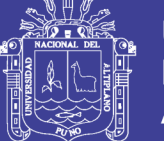

## **Rendimiento**

Si un usuario de la webapp debe esperar demasiado (para entrar, para el procesamiento por parte del servidor, para el formado y despliegue del lado del cliente), él o ella quizá decidan irse a otra parte.

### **Disponibilidad**

Aunque no es razonable esperar una disponibilidad de 100%, es frecuente que los usuarios de webapps populares demanden acceso las 24 horas de los 365 días del año. Los usuarios en Australia o Asia quizá demanden acceso en horas en las que las aplicaciones internas de software tradicionales en Norteamérica no estén en línea por razones de mantenimiento.

### **Orientadas a los Datos**

La función principal de muchas webapp es el uso de hipermedios para presentar al usuario final contenido en forma de texto, gráficas, audio y video. Además, las webapps se utilizan en forma común para acceder a información que existe en bases de datos que no son parte integral del ambiente basado en web (por ejemplo, comercio electrónico o aplicaciones financieras).

## **Contenido Sensible**

La calidad y naturaleza estética del contenido constituye un rasgo importante de la calidad de una webapp.

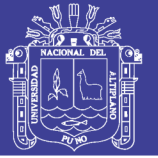

## **Evolución Continúa**

A diferencia del software de aplicación convencional que evoluciona a lo largo de una serie de etapas planeadas y separadas cronológicamente, las aplicaciones web evolucionan en forma continua. No es raro que ciertas webapp (específicamente su contenido) se actualicen minuto a minuto o que su contenido se calcule en cada solicitud.

#### **Inmediatez**

Aunque la inmediatez —necesidad apremiante de que el software llegue con rapidez al mercado— es una característica en muchos dominios de aplicación, es frecuente que las webapps tengan plazos de algunos días o semanas para llegar al mercado.

### **Seguridad**

Debido a que las webapps se encuentran disponibles con el acceso a una red, es difícil o imposible limitar la población de usuarios finales que pueden acceder a la aplicación. Con el fin de proteger el contenido sensible y brindar modos seguros de transmisión de los datos, deben implementarse medidas estrictas de seguridad a través de la infraestructura de apoyo de una webapp y dentro de la aplicación misma.

### **Estética**

Parte innegable del atractivo de una webapp es su apariencia y percepción. Cuando se ha diseñado una aplicación para comercializar o

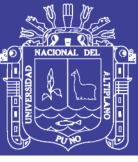

vender productos o ideas, la estética tiene tanto que ver con el éxito como el diseño técnico.

#### **2.2.13. dimensiones de la calidad de las WEBAPPS**

(PRESSMAN, 2010). La calidad se incorpora en una aplicación web como consecuencia de un buen diseño. Se evalúa aplicando una serie de revisiones técnicas que valoran varios elementos del modelo de diseño y un proceso de prueba que se estudia a lo largo de este capítulo. Tanto las revisiones como las pruebas examinan una o más de las siguientes dimensiones de calidad:

#### **El Contenido**

Se evalúa tanto en el nivel sintáctico como en el semántico. En el primero, se valora vocabulario, puntuación y gramática para documentos basados en texto. En el segundo, se valora la corrección (de la información presentada), la consistencia (a través de todo el objeto de contenido y de los objetos relacionados) y la falta de ambigüedad.

#### **La Función**

Se prueba para descubrir errores que indican falta de conformidad con los requerimientos del cliente. Cada función de la webapp se valora en su corrección, inestabilidad y conformidad general con estándares de implantación adecuados (por ejemplo, estándares de lenguaje Java o AJAX).

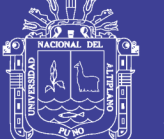

## **La Estructura**

Se valora para garantizar que entrega adecuadamente el contenido y la función de la aplicación, que es extensible y que puede soportarse conforme se agregue nuevo contenido o funcionalidad.

## **La Usabilidad**

Se prueba para asegurar que la interfaz soporta a cada categoría de usuario y que puede aprender y aplicar toda la sintaxis y semántica de navegación requerida.

## **La Navegabilidad**

Se prueba para asegurar que toda la sintaxis y la semántica de navegación se ejecutan para descubrir cualquier error de navegación (por ejemplo, vínculos muertos, inadecuados y erróneos).

## **El Rendimiento**

Se prueba bajo condiciones operativas, configuraciones y cargas diferentes a fin de asegurar que el sistema responde a la interacción con el usuario y que maneja la carga extrema sin degradación operativa inaceptable.

## **La Compatibilidad**

Se prueba al ejecutar la webapp en varias configuraciones anfitrión, tanto en el cliente como en el servidor. La intención es encontrar errores que sean específicos de una configuración anfitrión único.

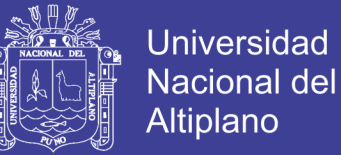

#### **La Interoperabilidad**

Se prueba para garantizar que la webapp tiene interfaz adecuada con otras aplicaciones y/o bases de datos.

#### **La Seguridad**

Se prueba al valorar las vulnerabilidades potenciales e intenta explotar cada una. Cualquier intento de penetración exitoso se estima como un fallo de seguridad.

#### **2.2.14. Sistema de Administración de Bases de Datos**

(LAUDON, 2012). Un Sistema de Administración de Bases de Datos (DBMS) es software que permite a una organización centralizar los datos, administrarlos en forma eficiente y proveer acceso a los datos almacenados mediante programas de aplicación. El DBMS actúa como una interfaz entre los programas de aplicación y los archivos de datos físicos. Cuando el programa de aplicación solicita un elemento de datos, como el sueldo bruto, el DBMS lo busca en la base de datos y lo presenta al programa de aplicación. Si utilizara archivos de datos tradicionales, el programador tendría que especificar el tamaño y formato de cada elemento de datos utilizado en el programa y después decir a la computadora en dónde están ubicados.

El DBMS libera al programador o al usuario final de la tarea de comprender en dónde y cómo están almacenados los datos en realidad, al separar las vistas lógica y física de los datos. La vista lógica presenta los datos según la manera en que los perciben los usuarios finales o los

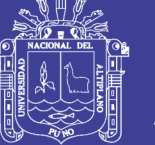

**Universidad** Nacional del Altiplano

especialistas de negocios, mientras que la vista física muestra la verdadera forma en que están organizados y estructurados los datos en los medios de almacenamiento físicos.

#### **2.2.15. Base de Datos y la Web**

(LAUDON, 2012). ¿Alguna vez ha tratado de usar la Web para realizar un pedido o ver un catálogo de productos? Si su respuesta es positiva, es probable que haya usado un sitio Web vinculado a una base de datos corporativa interna. Ahora muchas compañías utilizan Web para poner parte de la información en sus bases de datos internas a disposición de los clientes y los socios de negocios.

Suponga por ejemplo que un cliente con un navegador Web desea buscar información de precios en la base de datos en línea de un vendedor minorista. La Figura Nro 10, ilustra la forma en que ese cliente podría acceder a la base de datos interna del vendedor a través de Web. El usuario accede al sitio Web del vendedor a través de Internet mediante el software de navegador Web en su PC cliente. El software de navegador Web del usuario solicita información a la base de datos de la organización, mediante comandos de HTML para comunicarse con el servidor Web.

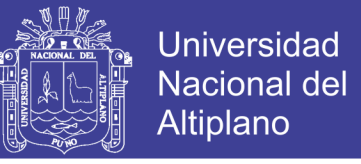

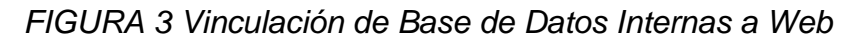

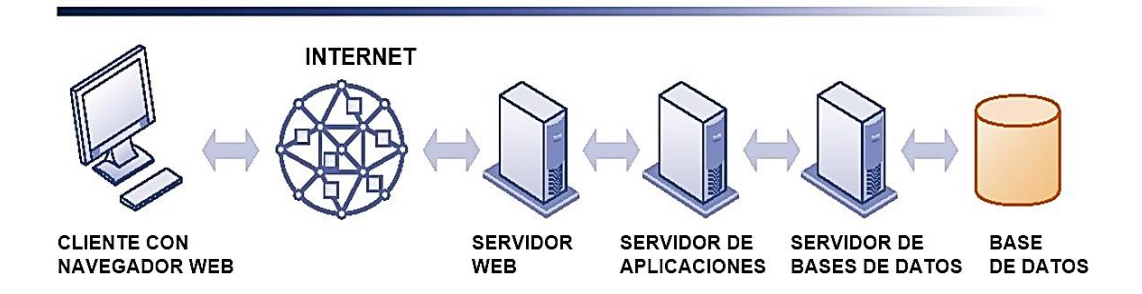

#### *FUENTE:* (LAUDON, 2012)

La Figura Nº 3, muestra que el middleware que trabaja entre el servidor Web y el DBMS es un servidor de aplicaciones que se ejecuta en su propia computadora dedicada.

El software del servidor de aplicaciones maneja todas las operaciones de la aplicación, entre ellas el procesamiento de las transacciones y el acceso a los datos, entre las computadoras basadas en navegador y las aplicaciones o bases de datos de negocios de procesamiento en segundo plano (back-end) de una compañía.

El servidor de aplicaciones recibe las solicitudes del servidor Web, ejecuta la lógica de negocios para procesar las transacciones con base en esas solicitudes y provee conectividad a los sistemas o bases de datos de procesamiento en segundo plano de la organización. De manera alternativa, el software para manejar estas operaciones podría ser un programa personalizado o una secuencia de comandos CGI: un programa compacto que utiliza la especificación *Interfaz de puerta de enlace común (CGI)* para procesar datos en un servidor Web.

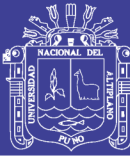

#### **2.2.16. Programación Extrema (XP)**

#### **Historia**

(JAMES NEWKIRK, 2002). La programación extrema o eXtreme Programming (XP) es un enfoque de la ingeniería de software formulado por Kent Beck, autor del primer libro sobre la materia, Extreme Programming Explained: Embrace Change (1999). Es el más destacado de los procesos ágiles de desarrollo de software. Al igual que éstos, la programación extrema se diferencia de las metodologías tradicionales principalmente en que pone más énfasis en la adaptabilidad que en la previsibilidad.

Los defensores de XP consideran que los cambios de requisitos sobre la marcha son un aspecto natural, inevitable e incluso deseable del desarrollo de proyectos. Creen que ser capaz de adaptarse a los cambios de requisitos en cualquier punto de la vida del proyecto es una aproximación mejor y más realista que intentar definir todos los requisitos al comienzo del proyecto e invertir esfuerzos después en controlar los cambios en los requisitos.

#### **Introducción**

Es una metodología ágil centrada en potenciar las relaciones interpersonales como clave para el éxito en desarrollo de software, promoviendo el trabajo en equipo, preocupándose por el aprendizaje de los desarrolladores, y propiciando un buen clima de trabajo. XP se basa en realimentación continua entre el cliente y el equipo de desarrollo,

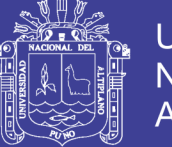

**Universidad** Altiplano

comunicación fluida entre todos los participantes, simplicidad en las soluciones implementadas y coraje para enfrentar los cambios. XP se define como especialmente adecuada para proyectos con requisitos imprecisos y muy cambiantes, y donde existe un alto riesgo técnico.

## **¿Qué es Programación Extrema o XP?**

- Metodología liviana de desarrollo de software
- Conjunto de prácticas y reglas empleadas para desarrollar software
- Basada en diferentes ideas acerca de cómo enfrentar ambientes muy cambiantes
- Originada en el proyecto C3 para Chrysler
- En vez de planificar, analizar y diseñar para el futuro distante, hacer todo esto un poco cada vez, a través de todo el proceso de desarrollo.

## **Objetivos**

- Establecer las mejores prácticas de Ingeniería de Software en los desarrollos de proyectos.
- Mejorar la productividad de los proyectos.
- Garantizar la Calidad del Software desarrollando, haciendo que este supere las expectativas del cliente.

### **Contexto XP**

- Cliente bien definido
- Los requisitos pueden (y van a) cambiar
- Grupo pequeño y muy integrado (máximo 12 personas
- Equipo con formación elevada y capacidad de aprender

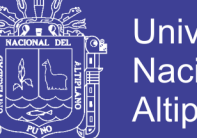

## **Universidad** Nacional del **Altiplano**

## **Características XP**

- Metodología basada en prueba y error.
- Fundamentada en Valores y Prácticas.
- Expresada en forma de 12 Prácticas–Conjunto completo–Se soportan unas a otras–Son conocidas desde hace tiempo. La novedad es juntarlas.

## **Valores XP**

- Simplicidad XP propone el principio de hacer la cosa más simple que pueda funcionar, en relación al proceso y la codificación. Es mejor hacer hoy algo simple, que hacerlo complicado y probablemente nunca usarlo mañana.
- Comunicación Algunos problemas en los proyectos tienen origen en que alguien no dijo algo importante en algún momento. XP hace casi imposible la falta de comunicación.
- Realimentación Retroalimentación concreta y frecuente del cliente, del equipo y de los usuarios finales da una mayor oportunidad de dirigir el esfuerzo eficientemente.
- Coraje El coraje (valor) existe en el contexto de los otros 3 valores. (si funciona…mejóralo).

## **El Estilo XP**

- Está orientada hacia quien produce y usa el software
- Reduce el costo del cambio en todas las etapas del ciclo de vida del sistema.

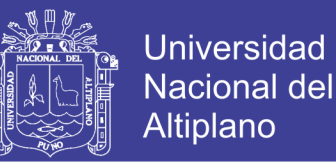

Combina las que han demostrado ser las mejores prácticas para desarrollar software, y las lleva al extremo.

#### **Ventajas y Desventajas de XP**

#### **Ventajas**

- Programación organizada.
- Menor taza de errores.
- Satisfacción del programador.

#### **Desventajas**

- Es recomendable emplearlo solo en proyectos a corto plazo.
- Altas comisiones en caso de fallar.

#### **Conclusiones**

- Apostolado de metodologías exitosas.
- Aporte de la experiencia práctica a los modelos teóricos.
- Enfoque de conjunto de prácticas como rompecabezas.
- Tecnología en expansión.
- Importancia de revisitar las metodologías desde la experiencia práctica.

#### **2.2.17. PHP**

(Enciclopedia, PHP, 2017). Es un lenguaje de programación usado generalmente para la creación de contenido para sitios web. PHP es un acrónimo recurrente que significa "PHP Hypertext Pre-processor"

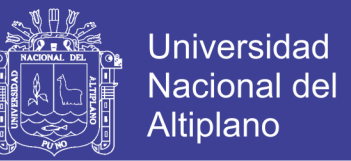

(inicialmente PHP Tools, o, *P*ersonal *H*ome *P*age Tools), y se trata de un lenguaje interpretado usado para la creación de aplicaciones para servidores, o creación de contenido dinámico para sitios web. Últimamente también para la creación de otro tipo de programas incluyendo aplicaciones con interfaz gráfica.

- Es un lenguaje multiplataforma.
- Capacidad de conexión con la mayoría de los manejadores de base de datos que se utilizan en la actualidad, destaca su conectividad con **MvSQL**
- Leer y manipular datos desde diversas fuentes, incluyendo datos que pueden ingresar los usuarios desde formularios HTML.
- Capacidad de expandir su potencial utilizando la enorme cantidad de módulos (llamados ext's o extensiones).
- Posee una amplia documentación en su página oficial, entre la cual se destaca que todas las funciones del sistema están explicadas y ejemplificadas en un único archivo de ayuda.
- Es libre, por lo que se presenta como una alternativa de fácil acceso para todos.
- Permite las técnicas de Programación Orientada a Objetos.
- Permite crear los formularios para la web.
- Biblioteca nativa de funciones sumamente amplia e incluida

No olvide citar esta tesis

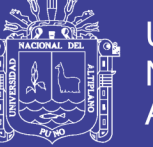

- No requiere definición de tipos de variables ni manejo detallado del bajo nivel.

### **2.2.18. MySQL**

(Enciclopedia, MySQL, 2017). Es un sistema de gestión de base de datos, multi hilo y multiusuario con más de seis millones de instalaciones. MySQL AB desarrolla MySQL como software libre en un esquema de licenciamiento dual. Por un lado, ofrece bajo la GNU (GPL), pero, empresas que quieran incorporarlo en productos privativos pueden comprar a la empresa una licencia que les permita ese uso. Está desarrollado en su mayor parte en ANSI C.

Al contrario de proyectos como el Apache, donde el software es desarrollado por una comunidad pública, y el copyright del código está en poder del autor individual, MySQL está poseído y patrocinado por una empresa privada, que posee el copyright de la mayor parte del código. Esto es lo que posibilita el esquema de licenciamiento anteriormente mencionado. Además de la venta de licencias privativas, la compañía ofrece soporte y servicios. Para sus operaciones contratan trabajadores alrededor del mundo que colaboran vía Internet. MySQL AB fue fundado por David Axmark, Allan Larsson, y Michael Widenius.

### **2.2.19. AppServ**

(Enciclopedia, AppServ, 2017). Es una herramienta OpenSource para Windows que facilita la instalación de Apache, MySQL y PHP en una sola herramienta, esta característica facilita la tarea al usuario ya que

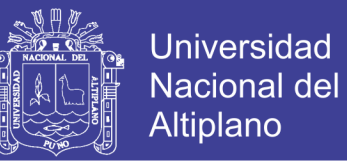

se configuran las aplicaciones de forma automática. Como extra incorpora phpMyAdmin para el manejo de MySQL

#### **2.2.20. Macromedia Dreamweaver**

(Enciclopedia, Dreamweaver, 2017). Es un editor WYSIWYG de páginas web, creado por Macromedia (actualmente Adobe Systems). Es el programa de este tipo más utilizado en el sector del diseño y la programación web, por sus funcionalidades, su integración con otras herramientas como Macromedia Flash y, recientemente, por su soporte de los estándares del World Wide Web Consortium. Su principal competidor es Microsoft FrontPage. Tiene soporte tanto para edición de imágenes como para animación a través de su integración con otras herramientas.

### **2.3. Definición de Términos Básicos**

#### **Administración**

Es un sentido amplio la administración se encarga de las funciones de planeación, organización. Integración de personal, dirección y control.

### **Arquitectura de Software**

Es la estructura o estructuras de sistema, que comprende elementos de software, las propiedades externas visibles de estos elementos y sus relaciones.

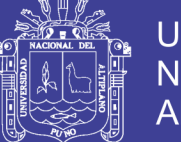

## **Catálogo**

Es una [relación](http://es.wiktionary.org/wiki/relaci%C3%B3n) ordenada de [elementos](http://es.wiktionary.org/wiki/elemento) pertenecientes al mismo [conjunto,](http://es.wikipedia.org/wiki/Conjunto) que por su número precisan de esa catalogación para facilitar su localización; por ejemplo, en un [archivo](http://es.wikipedia.org/wiki/Archivo_de_documentos) o una [biblioteca.](http://es.wikipedia.org/wiki/Biblioteca)

### **Cliente**

Individuos o grupos que compran los bienes y servicios que produce una organización.

## **Crédito**

Es un servicio que presta cualquier institución con el objeto de fomentar el crecimiento de capital, inversión y rentabilidad.

### **Comercialización**

Proceso cuyo objetivo es hacer llegar los bienes desde el productor al consumidor.

## **Comercio Electrónico**

Son los medios de permitir y apoyar el intercambio de la información, de las mercancías, y de los servicios entre las compañías o entre las compañías y sus clientes, y permite a las compañías ser más eficientes con sus procesos internos y más responsables con las necesidades y expectativas de sus clientes

No olvide citar esta tesis

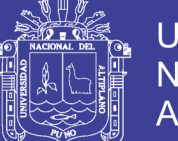

#### **Datos**

Los datos, son flujos de hechos en bruto que representan sucesos ocurridos en las organizaciones o en el entorno físico, antes de ser organizados y acomodados de tal forma que las personas puedan entenderlos y usarlos.

### **Información**

El término información se refiere a datos a los que se les ha dado una forma que tiene sentido y le es útil para los humanos.

### **Internet**

Nombre de la red internacional más grande, conectando miles de nodos en todo el mundo, que procede de la red Arpanet. Estas abiertas a universidades, organismos de investigación públicas y privadas, industrias y particulares.

## **Marketing**

El marketing consiste a identificar y satisfacer las necesidades de las personas y de la sociedad.

## **Método**

Los métodos especifican la forma en que se controlan los datos de un objeto. Método es un tipo de objeto, sólo hacen referencia a la estructura de datos de ese tipo de objetos. No deben tener acceso directo a las estructuras de datos de otros objetos. Para utilizar la estructura de

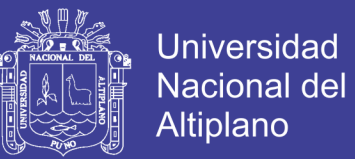

datos de otro objeto, deben enviar un mensaje a éste. El tipo de objeto empaca juntos los tipos de datos y los métodos. Un Objeto es entonces una cosa cuyas propiedades están representadas por tipos de datos y su comportamiento por métodos.

#### **Mensaje**

Un mensaje es una solicitud para que se lleve a cabo la operación indicada y se produzca el resultado.

#### **Plan de ventas**

Documento que recoge detalladamente el esfuerzo de marketing que una compañía se propone realizar puede referirse a un solo producto al conjunto de ellos o a toda la compañía.

### **Producto**

Un producto es una opción elegible, viable y repetible que la oferta pone a disposición de la demanda, para satisfacer una [necesidad](http://es.wikipedia.org/wiki/Necesidad) o atender un [deseo](http://es.wikipedia.org/wiki/Deseo) a través de su uso o consumo.

### **Procesamiento**

La conversión, la manipulación y el análisis de entradas de datos brutas para darles una forma que tenga más sentido para los humanos.

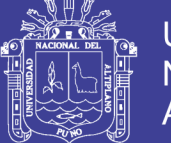

## **Servidor**

Un servidor es una computadora que lleva a cabo un servicio que normalmente requiere mucha potencia de procesamiento. Este servidor presta servicios a uno o varias computadoras denominadas clientes.

#### **Sistema**

Definiremos sistema como un conjunto de partes integradas que tienen la finalidad común de alcanzar determinado objetivo u objetivos.

## **Sistema de Información**

Puede definirse técnicamente como un conjunto de componentes interrelacionados que colaboran para reunir, procesar y distribuir información que apoya la toma de decisiones, la coordinación, el control, el análisis y la visualización en una organización.

## **Tiendas Virtuales**

Entes que ejercen el comercio electrónico para el intercambio de bienes y servicios orientados a las necesidades del cliente, que el campo de la Internet ha llevado a que las opciones sean múltiples para ejercer esta modalidad comercial, obtener altos beneficios y garantizar la seguridad y calidad de la transacción.

### **Toma de Decisiones**

La toma de decisión es una de las funciones más difíciles de los administradores. Esta es un área en la que los diseñadores de sistemas

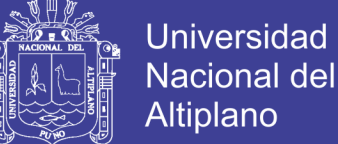

se han interesado en intervenir más que en ninguna otra. El proceso de decisiones se puede clasificar según su nivel en la organización, que corresponde a los niveles estratégicos, de administración, de conocimientos y operativo de la organización.

#### **Venta**

Las Ventas como un proceso personal o impersonal de ayudar y/o persuadir a un cliente potencial para que compre un artículo o un servicio, que actúe favorablemente sobre una idea que tiene importancia comercial para el vendedor.

#### **Venta Virtual**

Este tipo de Venta consiste en poner a la venta los productos o servicios de la empresa en un sitio web en internet de tal forma, que los clientes puedan conocer en qué consiste el producto o servicio, y en el caso de que estén interesados, puedan efectuar la compra on-line.

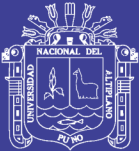

# **CAPÍTULO III**

## **MATERIALES Y MÉTODOS**

## **3.1. Ubicación Geográfica del Estudio**

El presente trabajo de investigación se ubica en el departamento de Puno, provincia de San Román y distrito de Juliaca, en la Universidad Nacional del Altiplano – Puno, escuela profesional de Ingeniería Estadística e Informática.

## **3.2. Población y Muestra del Estudio**

## **3.2.1. Población**

Una población es el conjunto de todos los casos que concuerdan con una serie de especificaciones, en este caso, nuestra población fue el conjunto de todas personas naturales con negocio o empresa en rubro de venta de equipos y accesorios de celulares en la ciudad de Juliaca.

### **3.2.2. Muestra**

Para el desarrollo del sistema de información, se tomó como muestra relevante y representativa los clientes de la empresa MERCOTEC E.I.R.L.

## **3.3. Operacionalización de Variables**

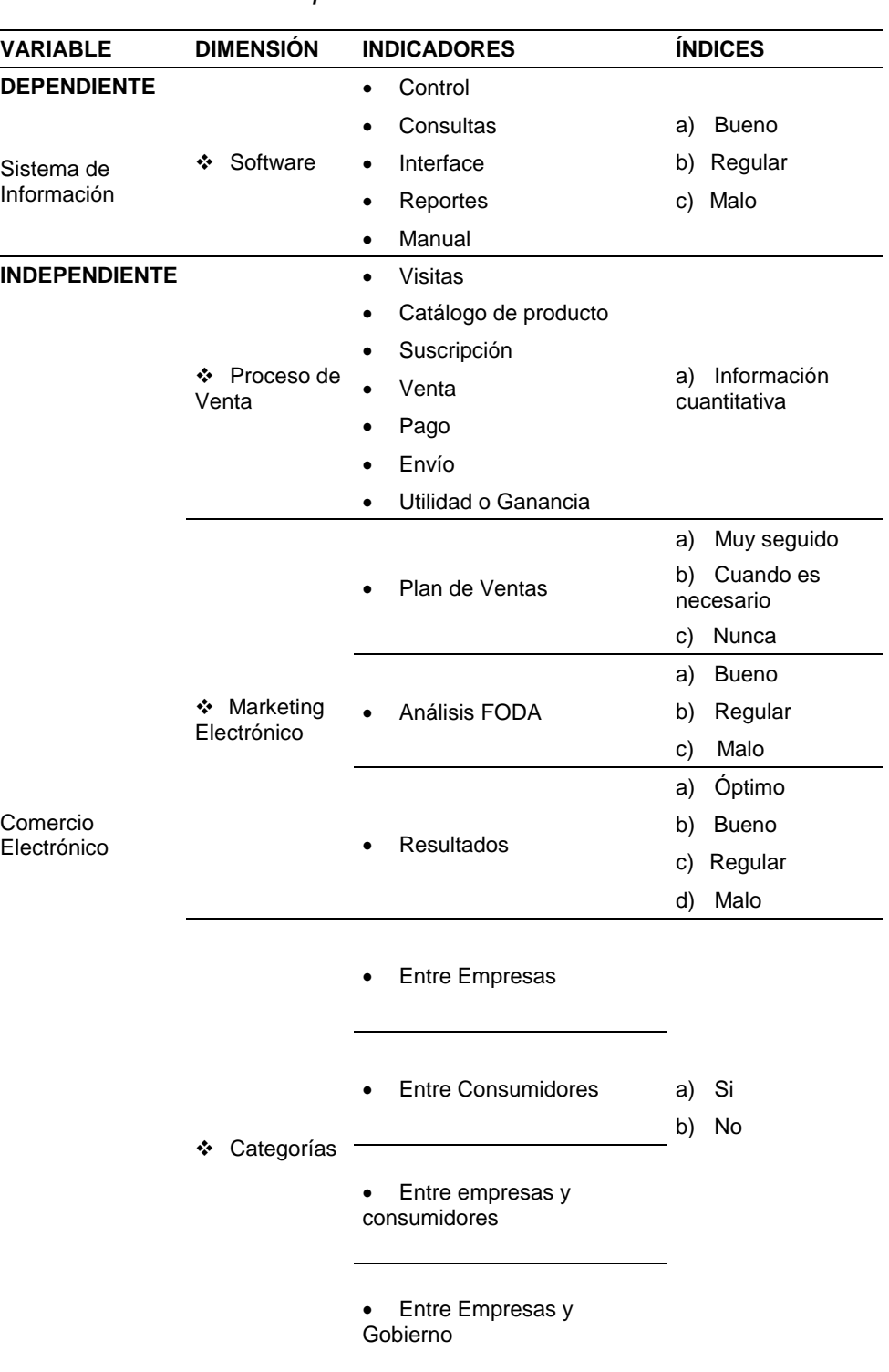

#### *TABLA 1 Operacionalización de Variables*

*FUENTE: Elaboración Propia*

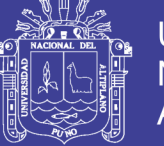

### **3.4. Método de Recopilación de Datos**

(CORDOVA, 2004). La Recopilación de Datos se realizó una encuesta a cada persona que labora en la empresa MERCOTEC E.I.R.L., el cual es un documento en donde están consignadas una serie de preguntas que están dirigidas a obtener información específica, el diseño de la encuesta es Anexo 01:

 $\checkmark$  Encuesta de satisfacción del usuario.

## **3.4.1. Método de Análisis de datos**

Toda la información recolectada de la encuesta realizada fue procesada por el software estadístico SPSS (Versión 24) para ser desarrollada y modelada, y así, pudimos obtener la información necesaria y tomar las decisiones adecuadas en nuestro trabajo de investigación.

## **3.4.2. Prueba de Hipótesis**

 $H<sub>0</sub>$ : No existe una relación significativa en la satisfacción del usuario con el sistema de información y las ventas aumentadas por el comercio electrónico de equipos y accesorios de celulares en Juliaca – 2018.

 $H_1$ : Existe una relación significativa en la satisfacción del usuario con el sistema de información y las ventas aumentadas por el comercio electrónico de equipos y accesorios de celulares en Juliaca – 2018.

No olvide citar esta tesis

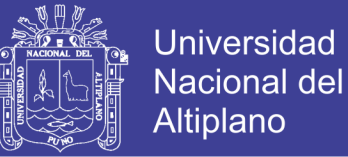

#### **Nivel de Significancia**

Se considera un nivel de 95% de confiabilidad y una significancia

del (α = 0.05) para la prueba de hipótesis del trabajo de investigación.

#### **Prueba Estadística**

### *TABLA 2 Correlación de Pearson de la satisfacción de usuarios y aumento de venta*

#### **Correlaciones**

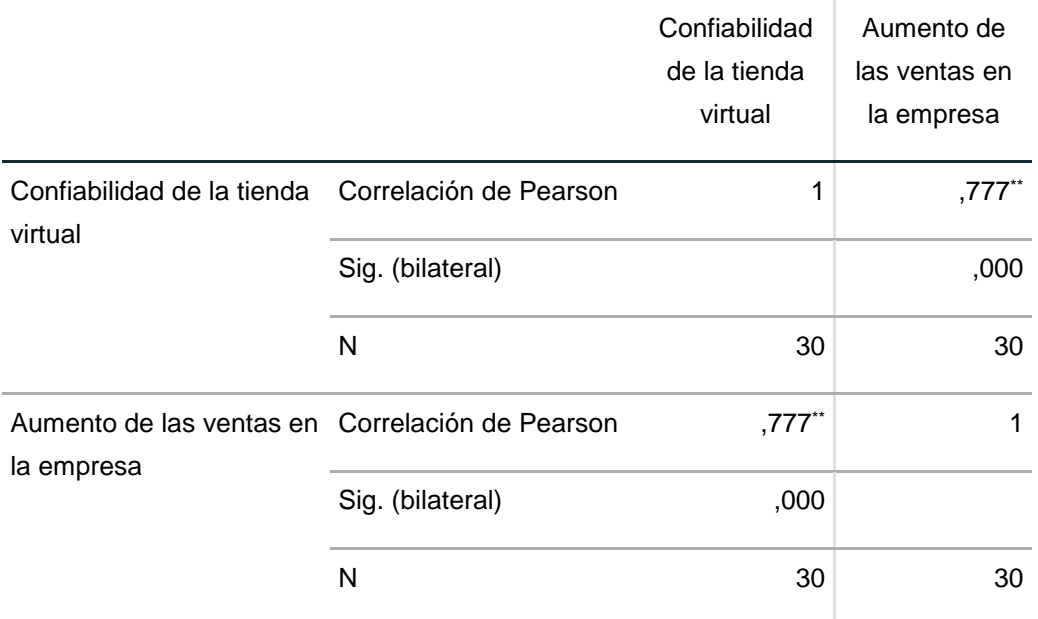

\*\*. La correlación es significativa en el nivel 0,01 (bilateral).

## *FUENTE: Elaboración Propia en SPSS, a partir de los datos de la encuesta*

Observamos que el Sig. (bilateral) nos muestra un valor muy inferior a nuestro nivel de significancia ( $α = 0.05$ ), y con una confianza del 95%, podemos afirmar que tenemos una evidencia para poder decidor que existe una relación muy significativa entre la satisfacción del usuario con el sistema de información y las ventas aumentadas por el comercio electrónico de equipos y accesorios de celulares en Juliaca – 2018.

63

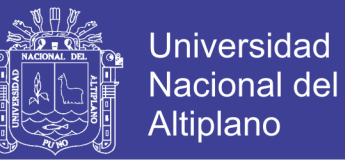

También podemos afirmar que existe una correlación de 0.777, que nos indica que hay una correlación muy directa; es decir, los usuarios están completamente satisfechos con el sistema de información, contribuyendo eficientemente en el comercio electrónico de equipos de celulares y accesorios de la empresa.

#### **Regla de decisión**

Como  $Zc < Zt = 1.00 > 0.05$ , entonces se rechaza la  $H_0$  y se acepta la  $H_1$ 

#### **Conclusión**

A partir de los resultados. podemos concluir que existe una satisfacción del usuario con el sistema de información, contribuyendo eficientemente en el comercio electrónico de equipos y accesorios de celulares en Juliaca – 2018.

### **3.5. Metodología de Investigación**

### **3.5.1. Programación Extrema (XP)**

(LETELIER, 2015). Se utilizó la metodología ágil de *Programación Extrema – XP* para el desarrollo del software, debido a las múltiples ventajas que encontramos frente a las metodologías tradicionales:

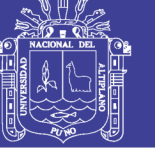

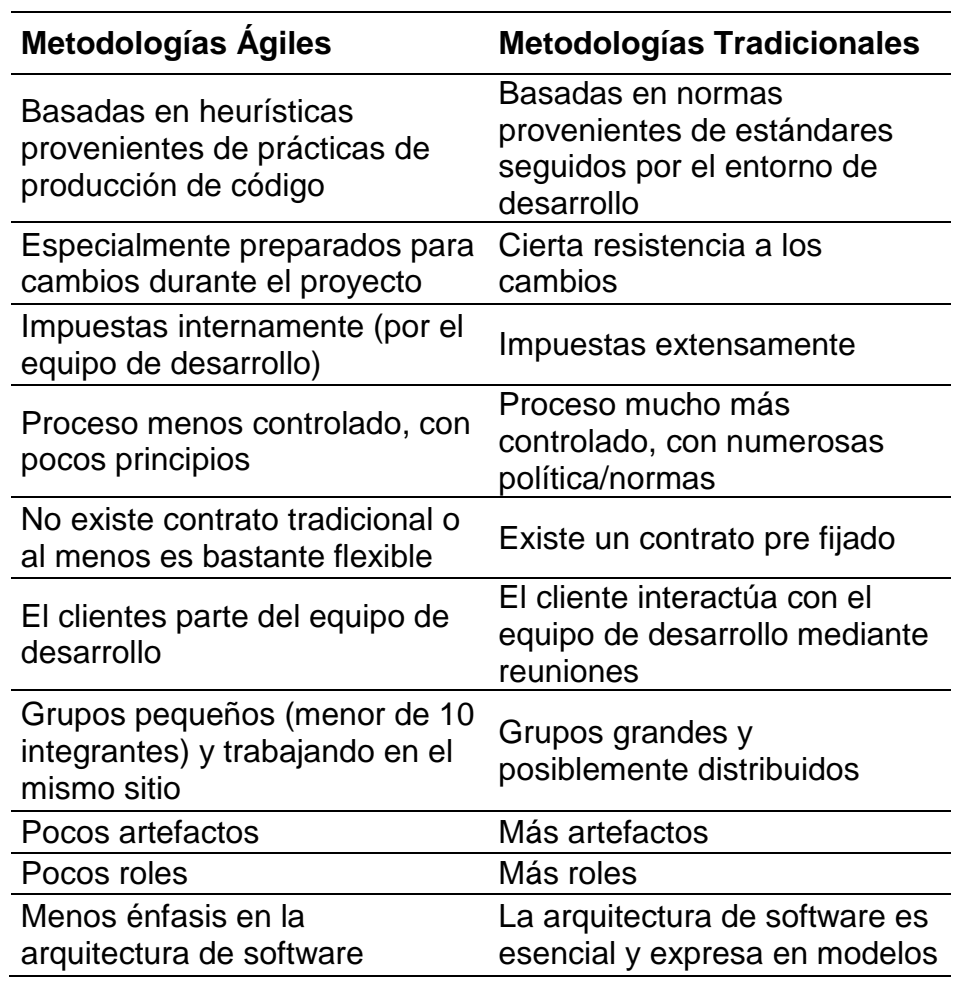

*TABLA 3 Metodologías Ágiles y Tradicionales*

### *FUENTE:* (LETELIER, 2015)

En la programación extrema - XP todos los requerimientos se expresan como escenarios (llamados historias de usuario), los cuales implementamos directamente como una serie de tareas. El equipo de software<sup>1</sup> trabajó en parejas, desarrollando pruebas para cada tarea antes de escribir el código. Todas las pruebas se ejecutaron satisfactoriamente cuando el código nuevo se integró al sistema.

Repositorio Institucional UNA-PUNO

**.** 

<sup>&</sup>lt;sup>1</sup> 01 Arquitecto de Software (El Investigador), 01 Programador (El Investigador), 01 Diseñador Gráfico y 01 Asesor de Negocios.

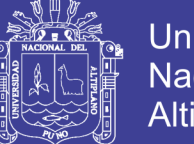

**Universidad Nacional del** Altiplano

Donde el cliente estuvo fuertemente implicado en la especificación y establecimiento de prioridades de los requerimientos del sistema. Los requerimientos no se especificaron como una lista de funciones requeridas del sistema. Más bien, el cliente fue parte del equipo de desarrollo. Dicho desarrollo se ejecutó conjuntamente con una "tarjeta de historias" *(story card)* que recogió todas las necesidades de nuestro cliente. El equipo de desarrollo del sistema de información implementó ese escenario para su ejecución.

#### *FIGURA 4 Actividades de Programación Extrema*

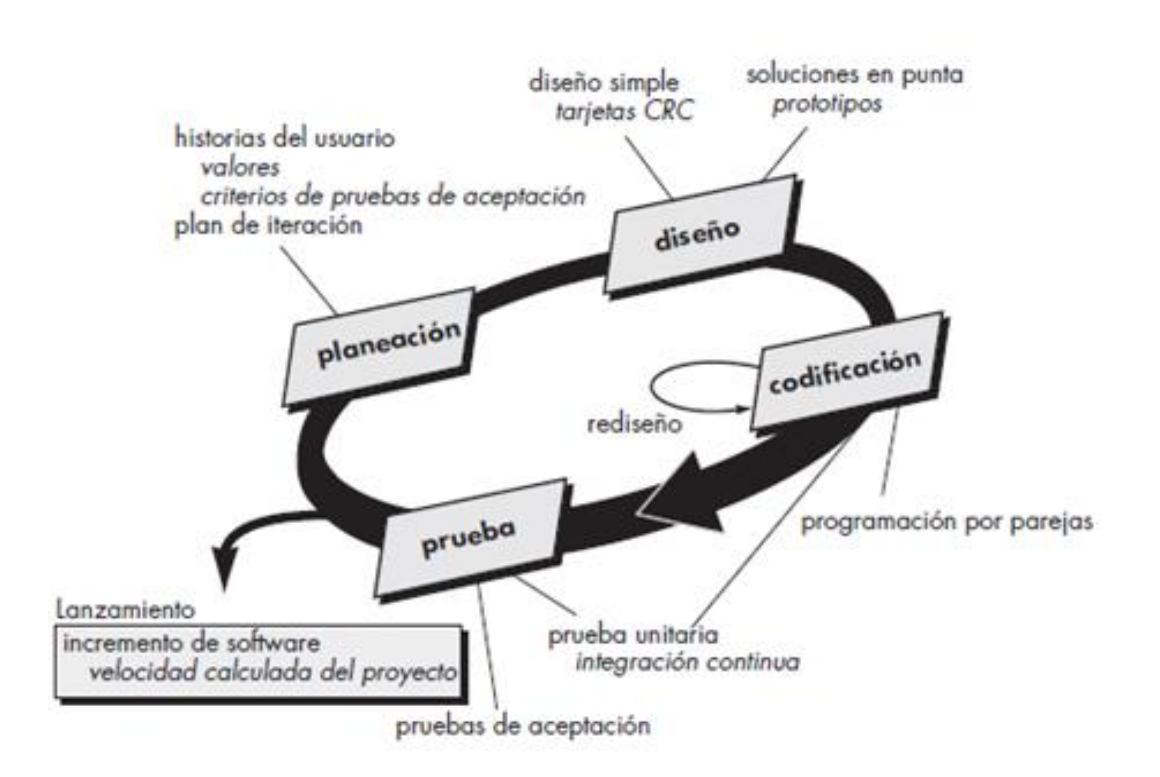

*FUENTE:* (BECK Kent, 2004)

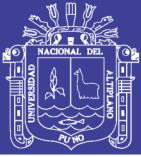

#### **3.5. Arquitectura del Software**

La arquitectura de software se refiere a la estructuración del sistema que, idealmente, se crea en etapas tempranas del desarrollo. Esta estructuración representa un diseño de alto nivel del sistema que tiene dos propósitos primarios: satisfacer los atributos de calidad (desempeño, seguridad, modificabilidad), y servir como guía en el desarrollo. Al igual que en la ingeniería civil, las decisiones críticas relativas al diseño general de un sistema de software complejo deben de hacerse desde un principio. El no crear este diseño desde etapas tempranas del desarrollo puede limitar severamente el que el producto final satisfaga las necesidades de los clientes.

#### **3.5.2. Ciclo de Desarrollo de la Arquitecura**

Dentro de un proyecto de desarrollo, e independientemente de la metodología que se utilice, se puede hablar de "desarrollo de la arquitectura de software". Este desarrollo, que precede a la construcción del sistema, está dividido en las siguientes etapas: requerimientos, diseño, documentación y evaluación. A continuación, se describen dichas etapas.

#### **Requerimientos**

La etapa de requerimientos se enfoca en la captura, documentación y priorización de requerimientos que influencian la arquitectura. Como se mencionó anteriormente, los atributos de calidad

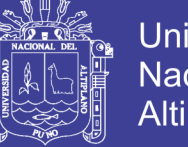

**Universidad** Nacional del Altiplano

juegan un papel preponderante dentro de estos requerimientos, así que esta etapa hace énfasis en ellos.

#### **Diseño**

La etapa de diseño es la etapa central en relación con la arquitectura y probablemente la más compleja. Durante esta etapa se definen las estructuras que componen la arquitectura. La creación de estas estructuras se hace en base a patrones de diseño, tácticas de diseño y elecciones tecnológicas.

#### **Documentación**

Una vez creado el diseño de la arquitectura, es necesario poder comunicarlo a otros involucrados dentro del desarrollo. La comunicación exitosa del diseño muchas veces depende de que dicho diseño sea documentado de forma apropiada. La documentación de una arquitectura involucra la representación de varias de sus estructuras que son representadas a través de distintas vistas.

#### **Evaluación**

Dado que la arquitectura de software juega un papel crítico en el desarrollo, es conveniente evaluar el diseño una vez que este ha sido documentado con el fin de identificar posibles problemas y riesgos. La ventaja de evaluar el diseño es que es una actividad que se puede realizar de manera temprana (aún antes de codificar), y que el costo de corrección de los defectos identificados a través de la evaluación es mucho menor al costo que tendría el corregir estos defectos una vez que el sistema ha sido construido.

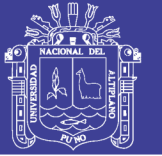

**Universidad Nacional del** Altiplano

En una descripción simplificada del sistema de información, los usuarios (compradores) podrán visualizar todo el catálogo de productos ofrecido por la tienda, observando los detalles y especificaciones del producto, para luego agregar al carrito de compra si el producto es de su interés (este proceso puede repetirlo en varias ocasiones). No obstante, el usuario tendrá que registrarse a la tienda virtual, brindando los datos necesarios para el registro. Para luego realizar su pedido de compra con los productos seleccionados; realizando así, la confirmación de los productos decidido a comprar. Una vez realizado el pedido podrá hacer el pago correspondiente para su posterior envió del producto a la dirección indicada.

#### *FIGURA 5 Proceso de Compra*

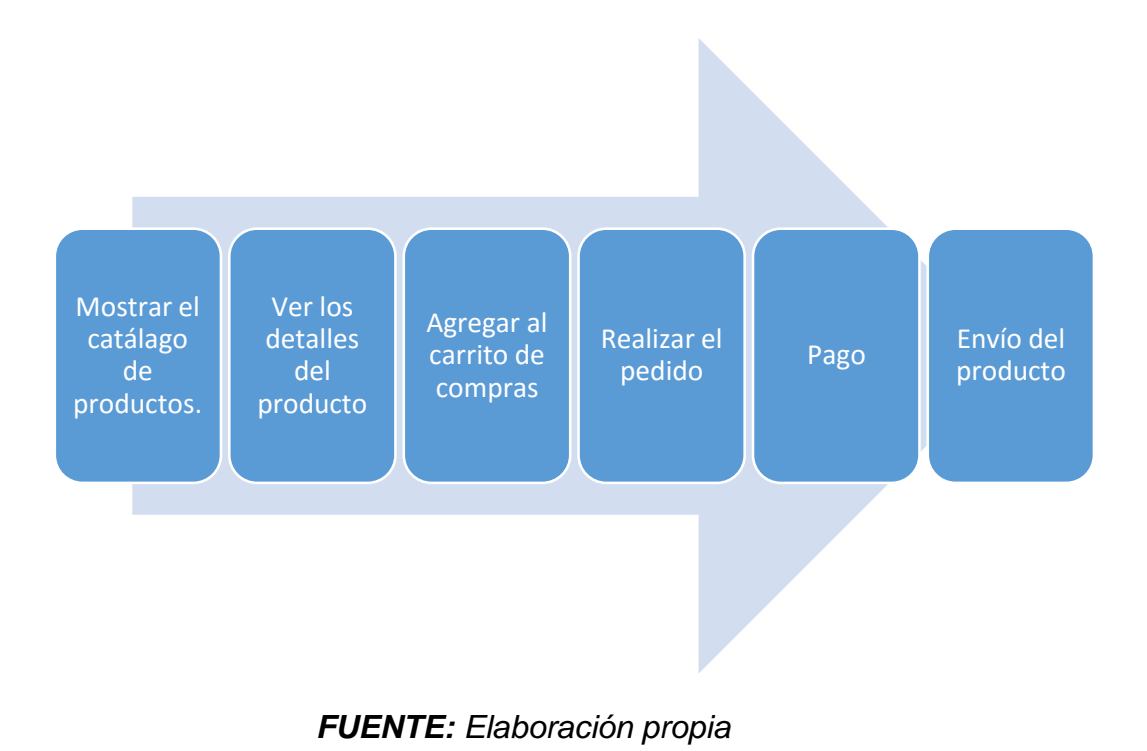

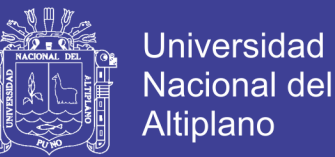

### **3.6. Material Experimental**

Los materiales y herramientas utilizados para el desarrollo del trabajo de investigación fueron los siguientes:

#### **Arquitecto del Software**

- Diseña el desarrollo del software
- Favorece la relación entre usuarios y desarrolladores.
- Confía en el equipo XP.
- Cubre las necesidades del equipo XP.
- Asegura que alcanza sus objetivos.

#### **Programador**

- Pieza básica en desarrollos XP.
- Más responsabilidad que en otros modos de desarrollo.
- Responsable sobre el código.
- Responsable sobre el diseño (refactorización, simplicidad).
- Responsable sobre la integridad del sistema (pruebas)
- Capacidad de comunicación.
- Acepta críticas (código colectivo).

#### **Diseñador Gráfico**

- Encargado del aspecto gráfico del sitio web.
- Elaboración de logos y prototipos.
- Toma de fotografía del catálogo de productos

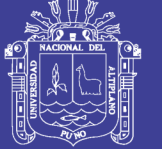

**Universidad** Nacional del **Altiplano** 

## **Asesor de Negocios**

- Elaborar el análisis FODA.
- Marketing electrónico
- Publicidad de la respetiva marca de la empresa.

### **Cliente**

- Pieza básica en desarrollos XP.
- Define especificaciones.
- Influye sin controlar.
- Confía en el grupo de desarrollo.
- Define pruebas funcionales.

## **Encargado de Pruebas**

- Por el Arquitecto del Software.
- Apoya al cliente en la preparación/realización de las pruebas funcionales.
- Ejecuta las pruebas funcionales y publica los resultados.

## **3.7. Análisis Comparativo entre una Tienda Física o Virtual**

### **3.7.1. Tienda Físico o Tradicional**

La primera forma de realizar comercio entre varias personas consistía en intercambiar productos, es decir, simplemente lo que una persona tenía lo cambiaba por una cosa que otra persona tenía, esta forma antigua y pionera de comercio o intercambio se denomina trueque, el trueque se mantuvo por mucho tiempo pero llegó a ser abandonado

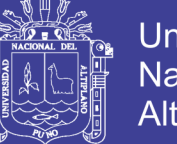

Universidad Altiplano

puesto que se demostró que el sistema era poco práctico ya que en primer lugar no siempre una persona necesitaba lo que la otra persona disponía; por ejemplo, si un comerciante de bananas quería comprar pan, siempre debía encontrar un panadero que necesitara bananas o averiguar qué necesitaba el panadero, conseguirlo con su producción de bananas y recién después ofrecérselo en trueque.

En segundo lugar, puesto que era un problema determinar el valor exacto de los productos a intercambiar, por ejemplo, ¿Cuántas bananas por un pan? ¿De qué tamaño debía ser el pan y la banana? ¿Una vaca costaba lo mismo que una oveja? Para resolver esto se buscó un producto de referencia, es decir todas las mercaderías se establecerían en base a ese producto, esa referencia es el primer paso en la historia de la moneda.

A finales del siglo XVIII surgió el papel-moneda, o sea, el billete actual. También fabricado por el Estado con exclusividad, su aceptación es forzosa (o sea, ningún comerciante puede exigir el pago en oro o en plata; debe aceptar el billete de curso legal).

Una tienda Tradicional o Físico es un espacio en donde se realiza una actividad de compra-venta de bienes y/o servicios de forma presencial (es decir, los proveedores como los compradores), para iniciar las actividades de compra-venta se debe invertir una cantidad de dinero, se debe tener un local donde funcionará el negocio, disponer de estantería para colocar la mercadería, carteles o anuncios que identifiquen al negocio y a los productos, personal para la atención al público, además obtener los debidos permisos de funcionamiento, entre otros.
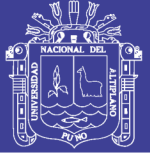

Universidad Nacional del **Altiplano** 

# *FIGURA 6 Tienda Física*

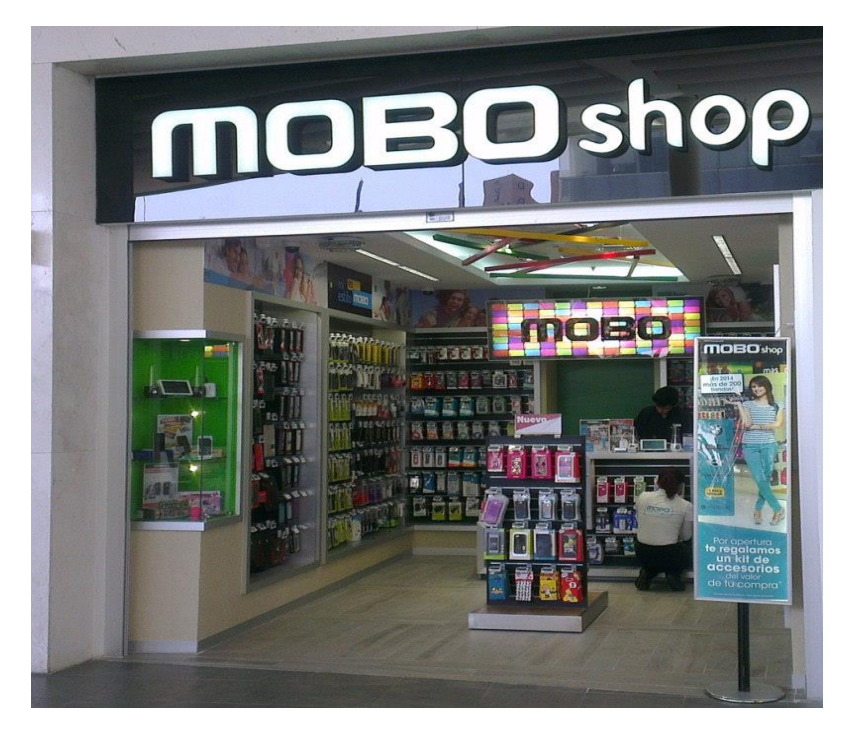

### *FUENTE: Google imágenes*

### **3.7.2. Tienda Virtual**

El Comercio Electrónico dio sus inicios en EEUU, puesto que en 1920 aparecieron las ventas por catálogo que consistían en ofertar productos en forma de fotos o imágenes ilustrativas, sistema muy novedoso que fue impulsado por las grandes empresas que sustituyeron las visitas de los clientes a sus locales de ventas con visitas de campo de sus empleados que mostraban los productos a los potenciales compradores en la comodidad de sus hogares.

La aparición de la tarjeta de crédito, hizo que las ventas por catálogo tomen mayor impulso ya que existía anonimato en la relación vendedor - cliente. Posterior a esto, a principios de 1970 aparecieron las primeras relaciones comerciales que utilizaban un medio electrónico, es decir, una computadora para transmitir datos, una de ellas eran las

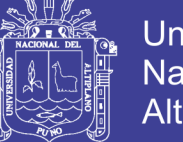

**Universidad** Altiplano

órdenes de compra y las facturas, este proceso no era estandarizado por lo que se planteó definir estándares para cada tipo de industria; esta transmisión de datos se denominaba EDI (Electronic Data Interchange).

Luego a mediados de los años 80s, apareció la nueva venta por catálogo llamada Venta Directa, la cual mostraba los productos en la TV con mayor realismo y resaltando sus características. Con el Comercio Electrónico los documentos comerciales serán transmitidos desde el computador emisor hasta el receptor, ahorrando tiempo, evitando errores y mejorando la comunicación de papel a medios electrónicos.

Ya en el siglo XX se puede decir que inicia oficialmente el Comercio Electrónico, cuando las empresas introducen un canal de ventas por medio de una tienda virtual en Internet, donde surge por ejemplo tiendas virtuales como. Amazon.com, eBay, entre otras, donde la compra y venta de bienes y/o servicios a través de WWW aumenta, y lo que más destaca de la WWW es su alto nivel de accesibilidad, que se traduce en los escasos conocimientos de informática que exige de sus usuarios.

Una tienda virtual en un espacio en el internet con productos en exhibición, para realizar operaciones de compra y venta de bienes y/o servicios, con esto los negocios optimizan el tiempo y maximizan las ganancias mediante la reducción de costos.

Lo que realmente busca la tienda virtual es que el proceso de hacer negocio sea mucho más fácil y rápido, ayudando a que los clientes y proveedores de productos se puedan encontrar de manera inmediata y exista mayor participación de ellos a nivel mundial. Es decir, en cualquier

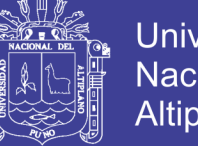

Universidad Altiplano

momento y en cualquier parte del mundo se realice un negocio y que los productos se muevan sin ninguna restricción de un lugar a otro, logrando que el producto o servicio llegue directamente al consumidor final.

Por un lado, están los proveedores quienes brindan ofertas y propuestas de venta y por el otro los consumidores que buscan y solicitan nuevos productos y servicios para comprar. Con una evolución y un crecimiento constante, en cuanto a los productos y a las demandas de los mismos.

En la actualidad, las empresas utilizan una tienda virtual para generar nuevos y novedosos canales de negocio y de ventas, además del acceso tecnológico e interactivo a catálogos de productos; incluso a listados de los precios y folletos publicitarios.

La venta directa e interactiva de productos hacia los clientes y el soporte técnico ininterrumpido ha permitido que los clientes encuentren fácilmente y por sí mismos respuestas a sus problemas; con ello reduce el trabajo administrativo, las transacciones comerciales son más rápidas y precisas, y por supuesto el acceso más fácil y rápido a la información.

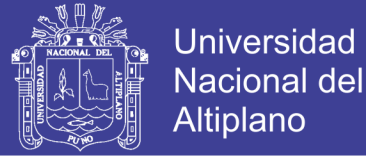

# *FIGURA 7 Tienda Virtual*

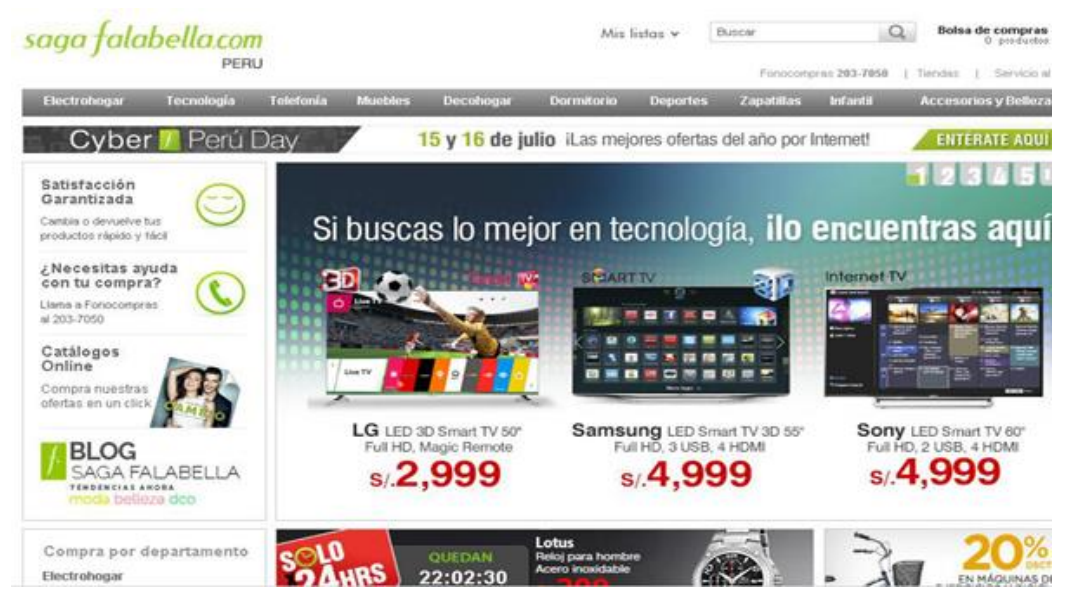

*FUENTE: Google imágenes*

# **3.7.3. Ventajas y Desventajas**

Debemos recalcar las grandes características y ventajas de poseer una tienda virtual, esto se puede observar en el siguiente cuadro comparativo que contiene características, ventajas y desventajas de una tienda virtual y una tienda física.

Con esto se llega a determinar, que ambas formas de tiendas son buenas, cada una tiene sus pros y sus contras; pero la tienda virtual tiene su auge desde hace varios años y no ha desaparecido por razones obvias, es decir, funciona correctamente y reduce realmente costos en relación a las tiendas tradicionales.

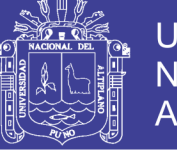

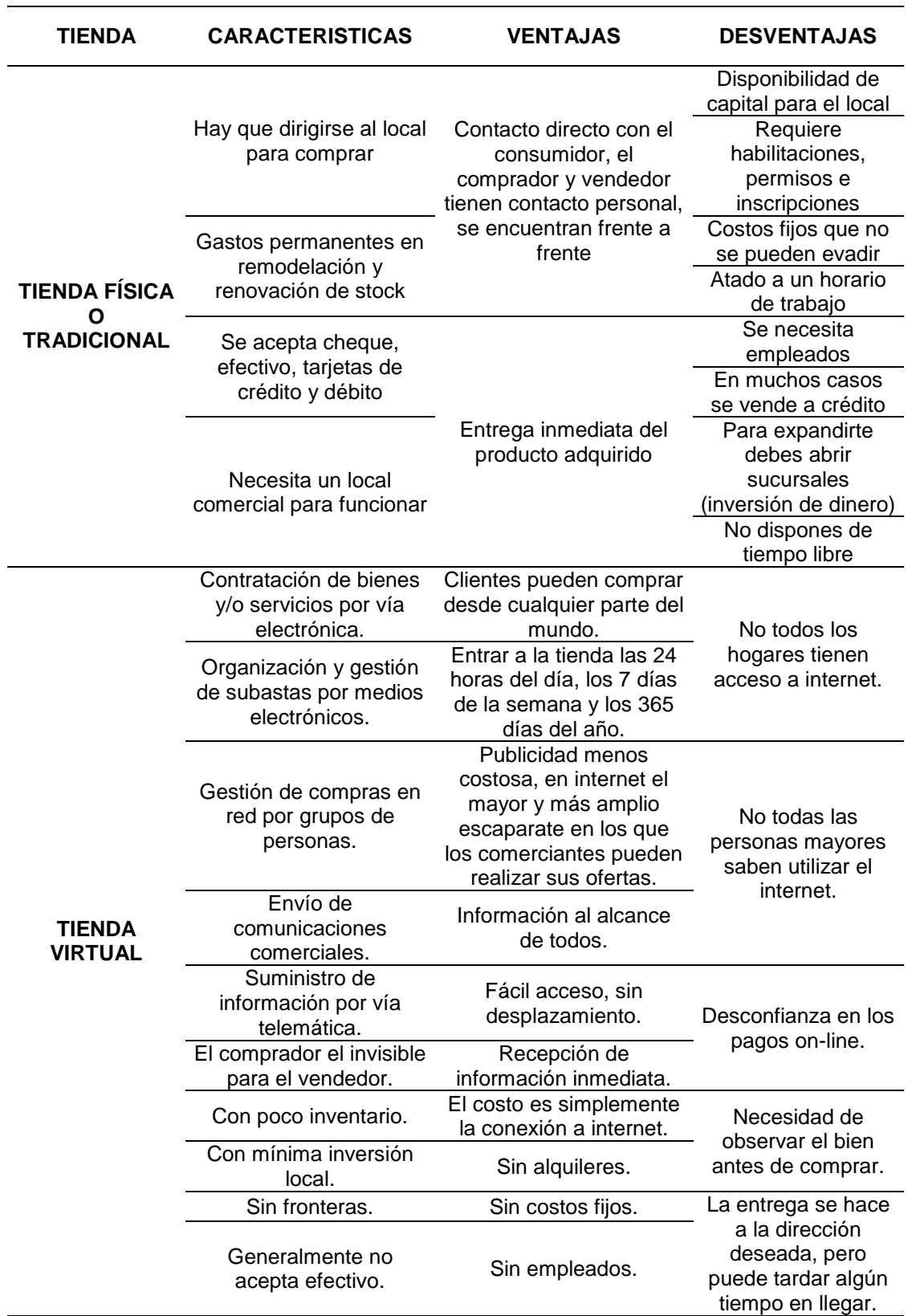

*TABLA 4 Ventajas y desventajas de una tienda física y virtual*

*FUENTE: Elaboración propia*

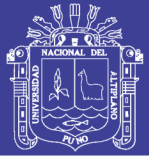

### **3.8. Análisis FODA para la tienda virtual**

*FIGURA 8 Análisis FODA*

- La empresa cuenta con una tienda virtual. La tienda virtual brinda información de contacto a los clientes (dirección del establecimiento, correo electrónico y números telefónicos)

- La competencia no cuenta con una tienda virtual, ni con un sitio web, pero si con clasificados por internet (OLX).

- La tienda virtual brinda información completa sobre los productos disponibles.

- La empresa recibe pedidos por el medio de sistema virtual y vía e-mail.

- El sitio web aparece entre las primeras opciones de los motores de búsqueda.

# FORTALEZAS | DEBILIDADES

- La calida de algunas fotos en la tienda virtual es baja, lo que hace poco atractivo.

- La empresa no tiene mucha presencia en las redes sociales (Facebook, Youtube, Twiter e Instagram)

# OPORTUNIDADES | AMENAZAS

- Ingreso a nuevos mercados (geográficos), a través de la tienda virtual.

- Captación de nuevos clientes, por medio del sitio web.

- Implementación de medios de pago on line, para clientes que se encuentren en diferentes lugares.

- Consulta de precios en tiempo real, a través del catálogo de producto disponible.

- Ingreso a las redes sociales, para mantener al tanto de los productos, novedades y precios de la tienda.

- Dar detalles de la disponibilidad, colores, tallas, tamaños para que el cliente tenga toda la información.

- La competencia puede incorporarse al comercio electrónico con un sitio web más atractivo e innovador.

- Al estar los detalles de los productos, la competencia estará bien informado de nuestros precios, stock y novedades.

*FUENTE: Elaboración propia*

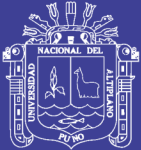

# **CAPÍTULO IV**

# **RESULTADOS Y DISCUSIÓN**

### **4.1. Proceso de Desarrollo del Sistema**

### **4.1.1. Metodología de Desarrollo del Sistema de Información**

Para el desarrollo del sistema de información del comercio electrónico de equipos de celulares y accesorios, está basado de acuerdo a los procedimientos establecidos por la metodología de desarrollo ágil Programación Extrema (XP) ya que es la que se adapta para el desarrollo de dicho sistema que propone el principio de hacer el desarrollo más simple y que pueda funcionar, en relación al proceso y la codificación. Es preferible hacer algo simple hoy en lugar de hacer algo complicado y que probablemente nunca lo usemos mañana.

# **4.1.2. Fases de la Programación Extrema (XP)**

### **Exploración**

En esta fase se plantearon las historias del usuario de mayor interés (administrador, personal y cliente), se realizaron los diagramas de UML con la finalidad de elaborar la primera entrega del producto. El software que se utilizo fue el Star UML 3.0.1

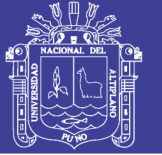

### **Planificación de la entrega**

En esta fase se estableció la prioridad de cada historia de usuario, ayudando a la estimación del esfuerzo y la planificación adecuada junto con el cliente y la base al primer prototipo des sistema de acuerdo a un cronograma de entrega establecido.

#### **Iteraciones**

En esta fase se consideró el número de iteraciones necesarias sobre el sistema antes de ser entregado, sobre un plan de entrega definido.

#### **Producción**

Esta fase fuel la más importante, ya que se realizó la codificación, las pruebas, la revisión del requerimiento del sistema y la forma de decisiones en cuanto a la inclusión de nuevas características sobre la iteración actual.

#### **Mantenimiento**

En esta fase de desarrolló, se mantuvo el sistema en funcionamiento al mismo tiempo se producían nuevas iteraciones de forma paralela, mediante tareas de soporte y cliente.

#### **Muerte del proyecto**

Esta fase es cuando el cliente ya no tenía más historias para ser incluidas en el sistema, puesto que el proyecto ya ha sido concluido en su

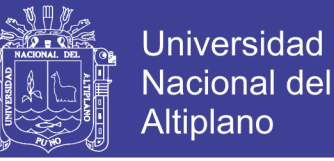

totalidad y se ha logrado satisfacer sus necesidades de rendimiento y confiabilidad.

#### **4.1.2. Análisis del Sistema**

#### **a) Descripción Actual de la Empresa**

La empresa Mercotec E.I.R.L. actualmente está ubicado en el jirón Moquegua Nro 754 de la ciudad de Juliaca. brinda servicio de venta de equipos de celulares y accesorios a personas naturales y jurídicas. Todo el control de ingreso y salida de mercadería está controlado en cuadernillos de apuntes, archivos de hojas de cálculo (Excel). Tiene una sola tienda física, donde muchas veces las ventas no llenan las expectativas del Gerente de la Empresa, por lo tanto, las utilidades disminuyen en ciertos periodos del año. Esta situación retrasa las ventas, ya que es dependiendo de una sola tienda física y de un sector cliente locales limitados. Hasta el momento, llevar el control del producto manualmente y en hojas de cálculo es muy tedioso y cansado.

#### **b) Análisis de Viabilidad**

El administrador, personal y clientes de la empresa, están aptos para el desarrollo del sistema de información, el cual podrán crear o asignar usuarios y contraseñas para el ingreso al sistema, esto por motivos de seguridad para la información; pudiendo elegir los productos para una compra virtual.

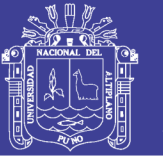

Universidad Nacional del Altiplano

La administración cuenta con equipos adecuados para la implementación del sistema, será necesario instalar AppServ para la prueba correspondiente.

#### **c) Análisis de Roles**

**Programador:** Encargado por el investigador del sistema de información, para creación del código del sistema.

**Cliente:** Son las personas que realizan compras continuas u ocasionalmente a la empresa.

**Encargado de pruebas (Tester):** Encargado por el Arquitecto de Software (el investigador), que se encargará en realizar las pruebas correspondientes del sistema, para un adecuado funcionamiento.

**Encargado de seguimiento (Tracker):** Sería el Administrador de la empresa Mercotec, el que proporciona realimentación al desarrollador. Verifica el grado de acierto entre las estimaciones realizadas y el tiempo real dedicado, para mejorar futuras estimaciones. Realiza el seguimiento del progreso de cada iteración.

**Entrenador (Coach):** Encargado por el investigador, quién fue el responsable del proceso global para realizar las guías para las prácticas y presentación del sistema de información.

**Consultor:** Encargado por el Diseñador Gráfico y el Asesor de Negocios, miembros externos del equipo con conocimientos específicos en temas de diseño, fotografía y publicidad.

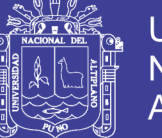

# **d) Análisis de Planificación**

### **Historias de usuario**

Los clientes describieron brevemente lo siguiente:

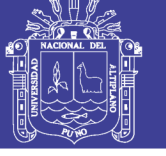

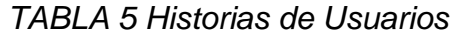

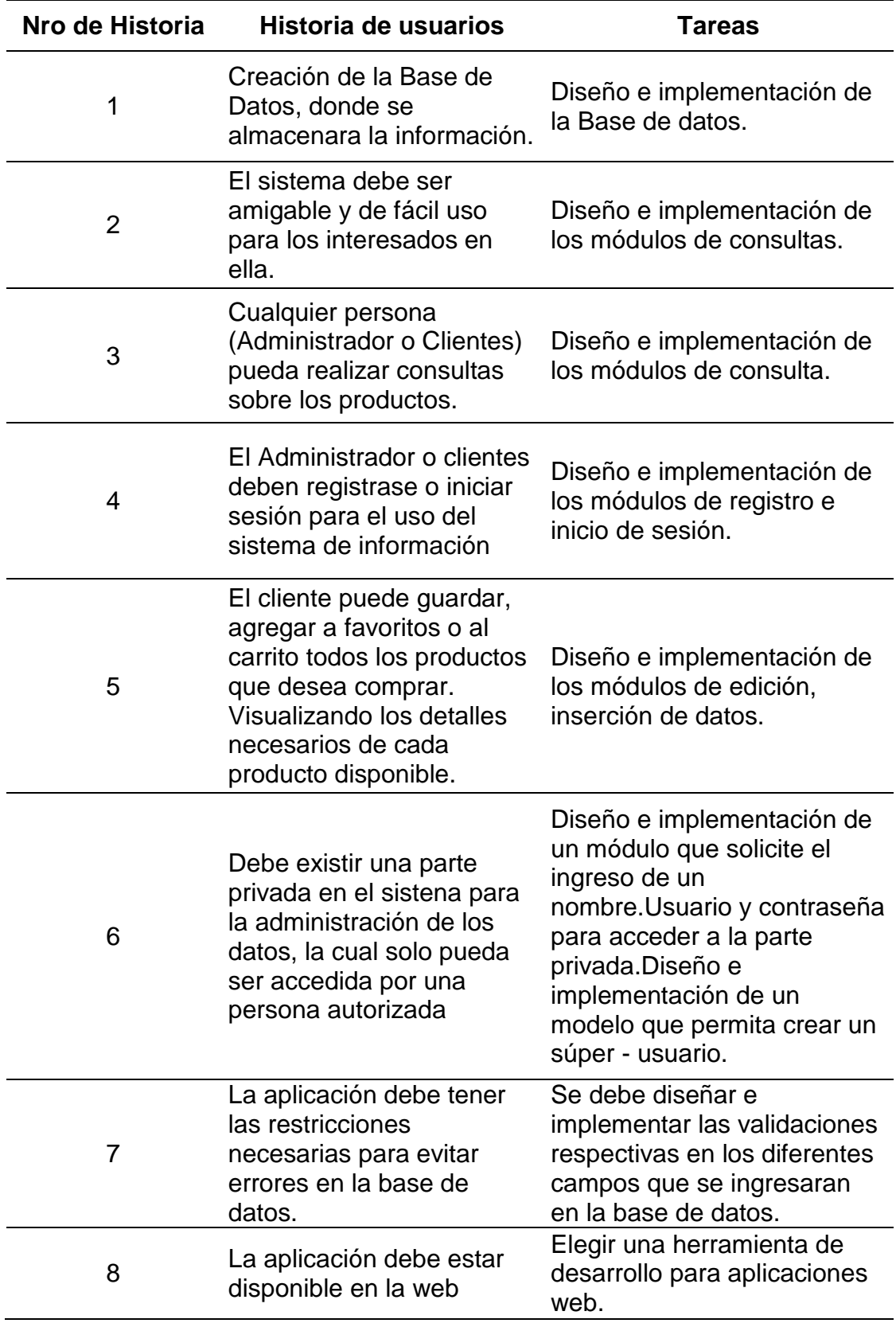

*FUENTE: Elaboración propia, a partir de las historias del usuario*

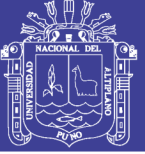

# **4.1.3. Requerimientos del Sistema**

# **Requerimientos Funcionales**

**RF1:** Deben existir perfiles para el ingreso al sistema, este le dará mayor seguridad a la información para el manejo.

**RF2:** El sistema debe registrar usuarios, productos y ventas.

**RF3:** El sistema debe realizar búsqueda búsquedas por categorías de producto.

**RF4:** El sistema debe bridar información de los usuarios, productos, ventas y ofertas.

### **Requerimientos No Funcionales**

**RNF1:** Interfaz agradable para un fácil entendimiento del sistema d información.

**RNF2:** Disponibilidad el sistema para ser manipulado todos los días.

**RNF3:** Estabilidad el sistema soportando varios usuarios a la vez.

**RNF4:** Portabilidad estará diseñado en un lenguaje multiplataforma.

**RNF5:** Mantenimiento y estabilidad diseñado pensando en las posibles modificaciones y crecimiento del sistema.

# **Requerimientos Técnicos**

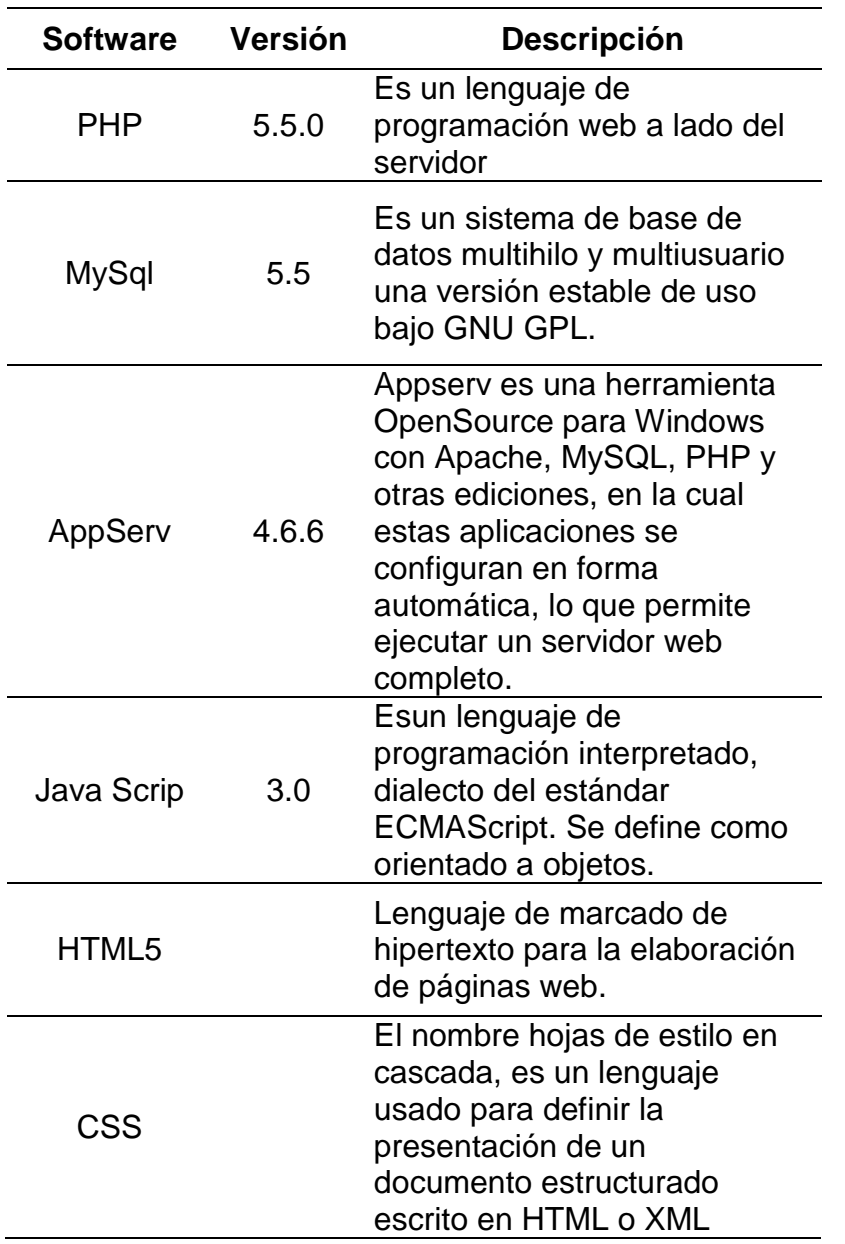

# *TABLA 6 Requerimientos Técnicos*

*FUENTE: Elaboración propia.*

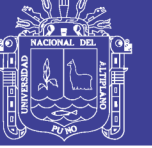

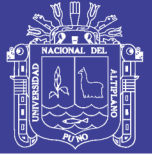

# **4.1.4. Diseño del Sistema**

# **4.1.4.1. Diagramas UML**

Es la representación gráfica del sistema se desarrolló utilizando el lenguaje Unificado del Modelado, donde nos ha permitido especificar con los siguientes diagramas:

# **a) Diagrama de Casos de Uso del Administrador**

Desarrollamos en su forma general del uso del sistema de información.

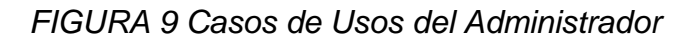

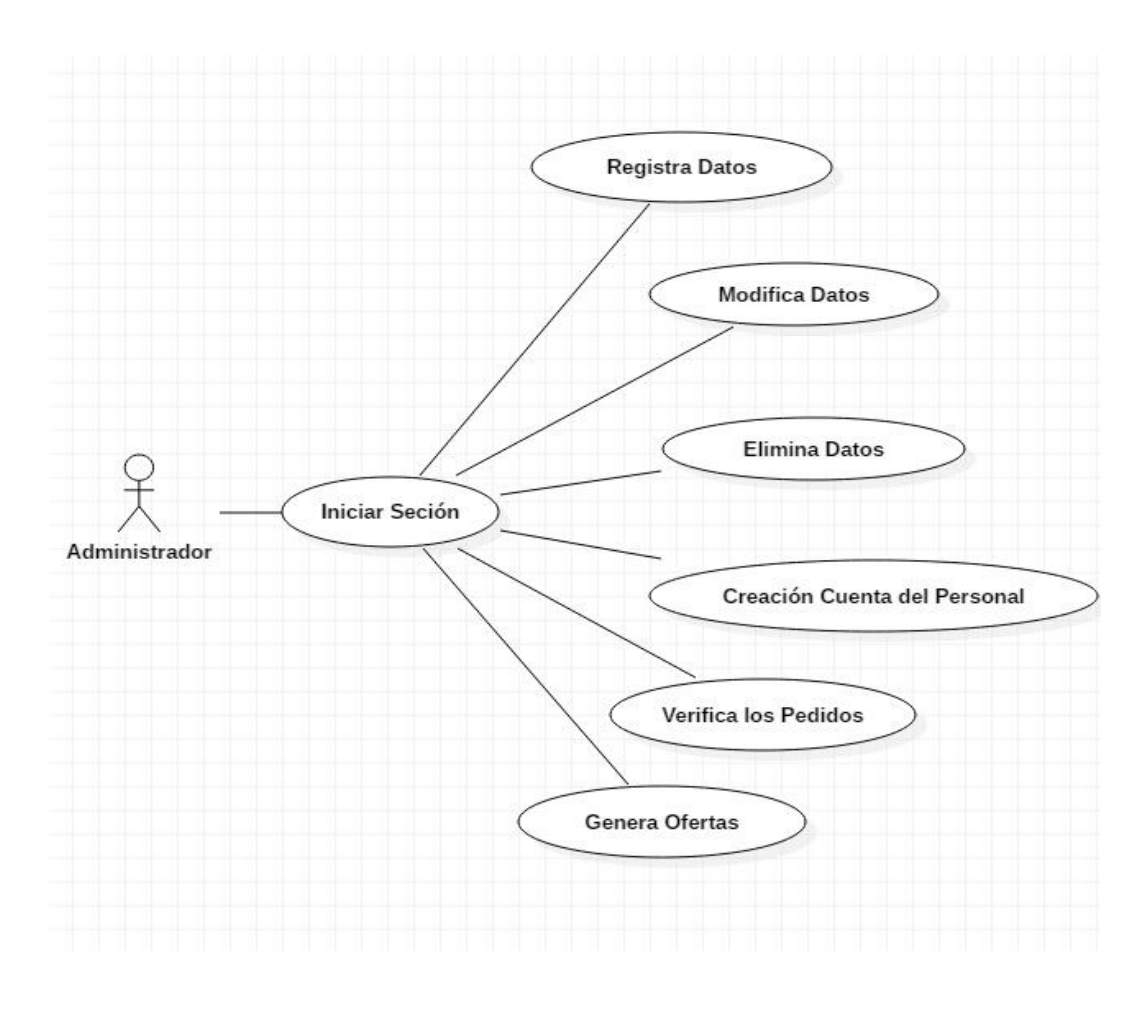

*FUENTE: Elaboración propia, Star UML 3.0.1*

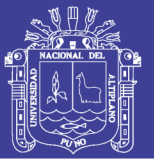

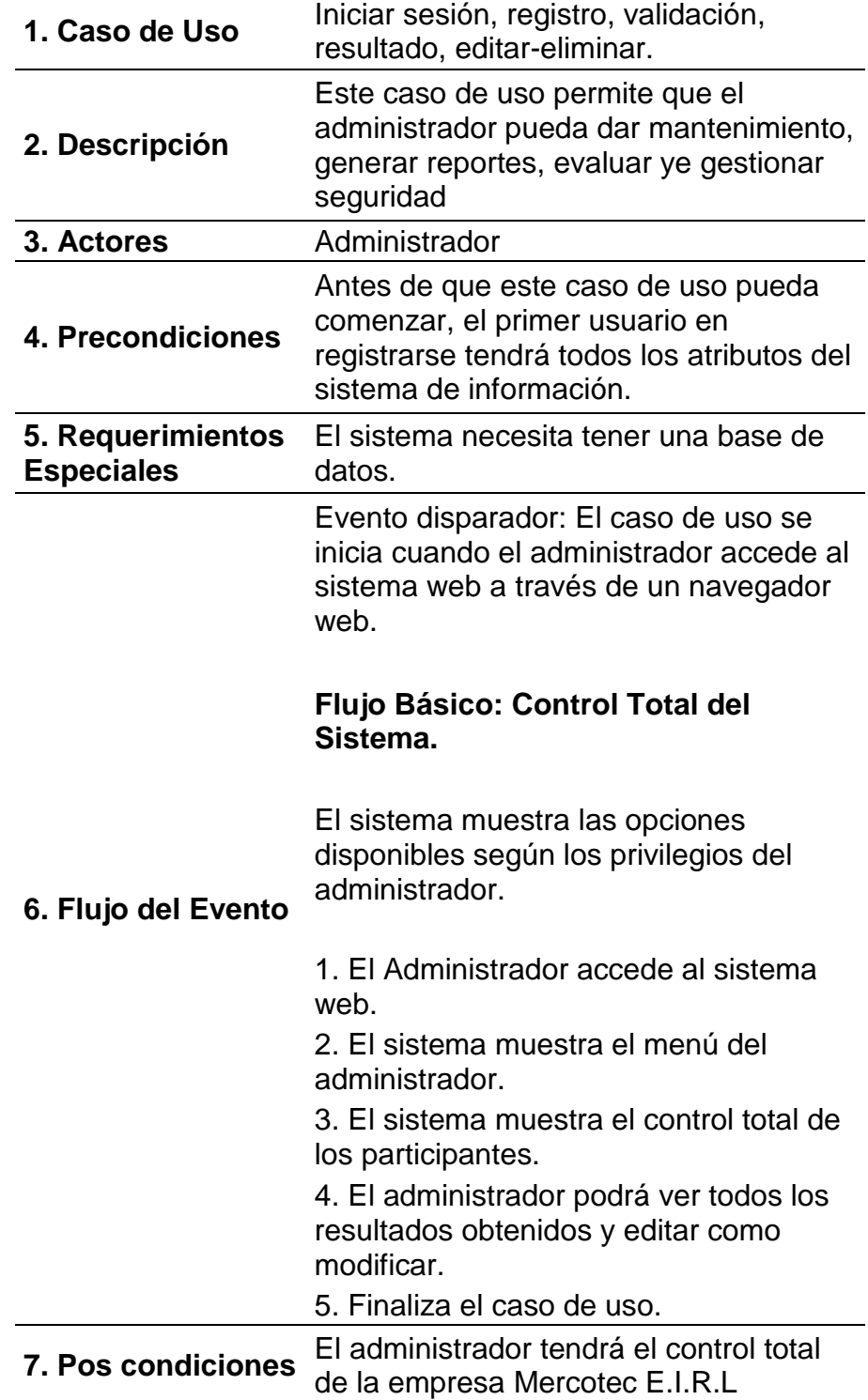

*TABLA 7 Acciones Generales del Administrador del Sistema*

*FUENTE: Elaboración propia.*

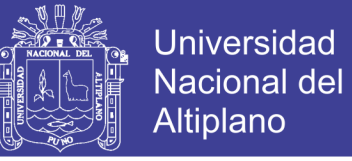

# **b) Diagrama de Casos de Uso del Personal**

### *FIGURA 10 Casos de Usos del Personal*

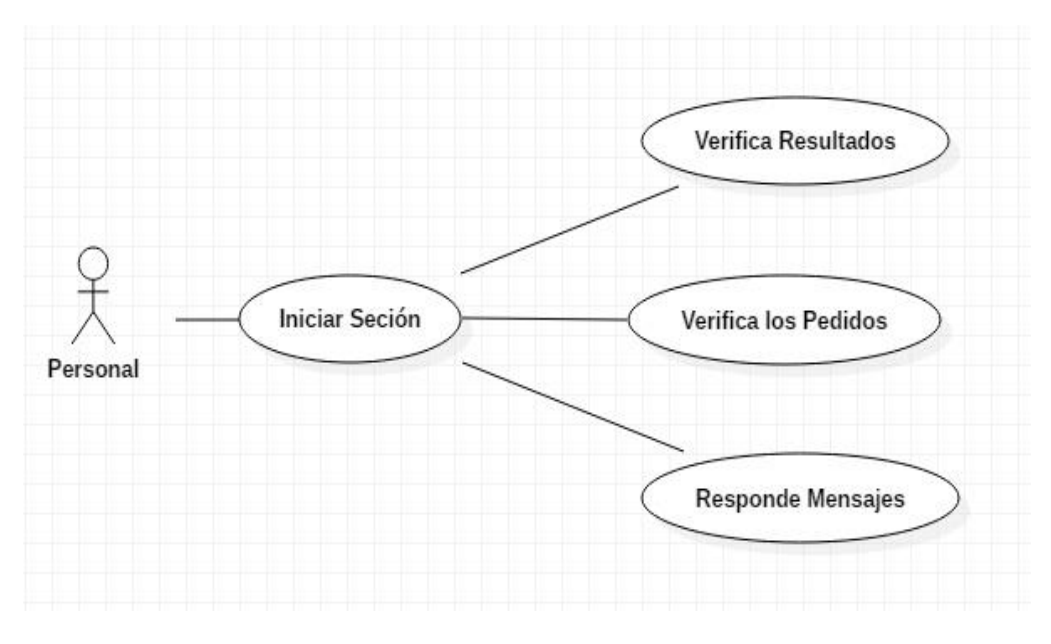

*FUENTE: Elaboración propia, Star UML 3.0.1*

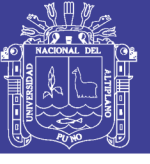

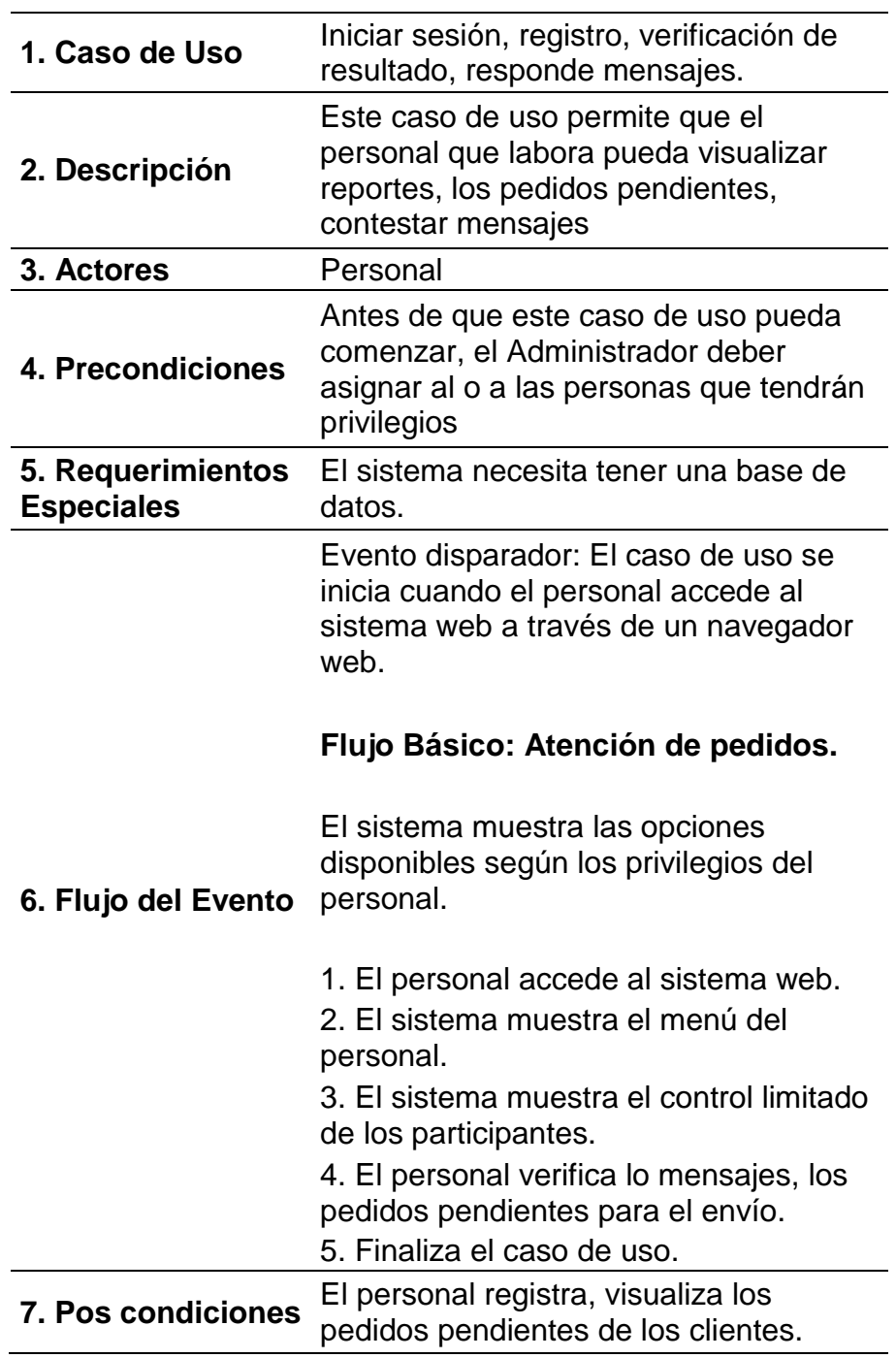

*TABLA 8 Acciones Generales del Personal*

*FUENTE: Elaboración propia.*

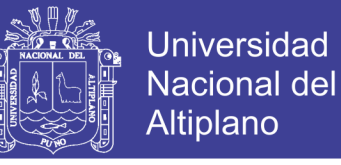

## **c) Diagrama de Casos de Uso del Cliente**

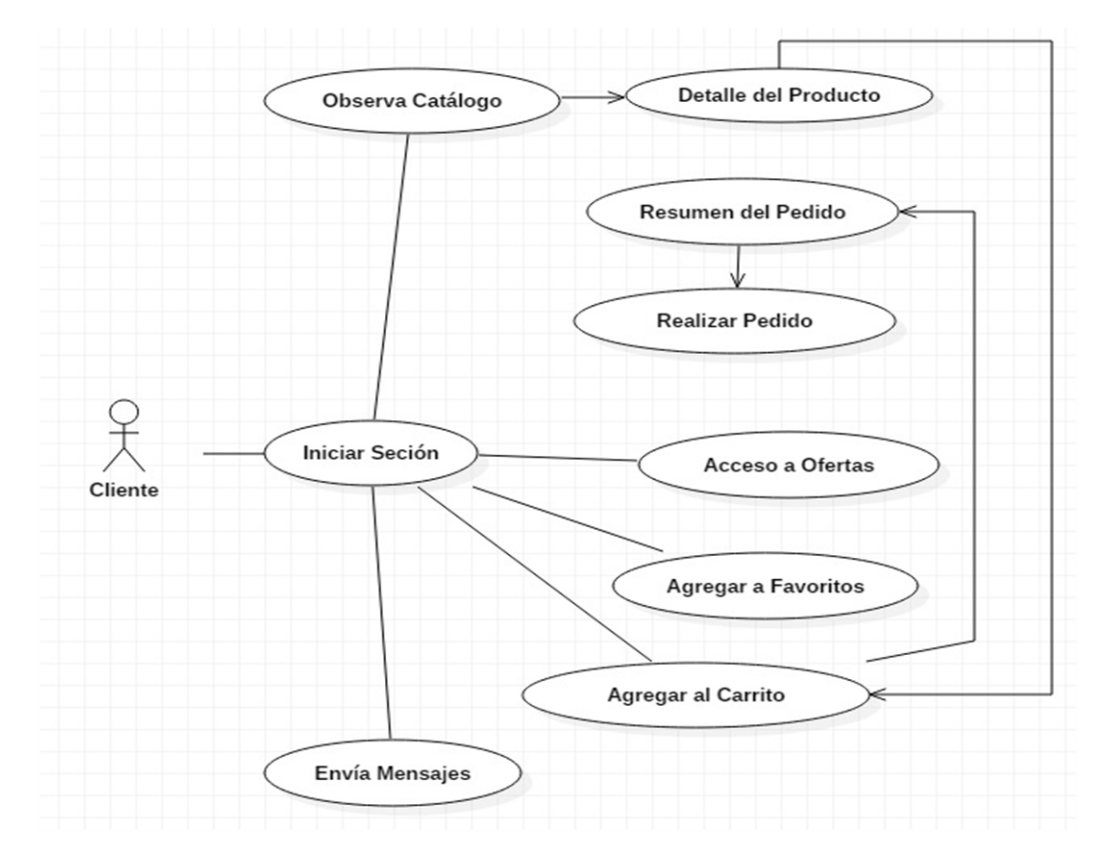

*FIGURA 11 Casos de Usos del Cliente*

*FUENTE: Elaboración propia, Star UML 3.0.1*

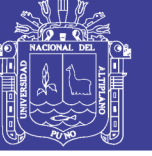

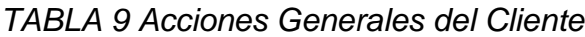

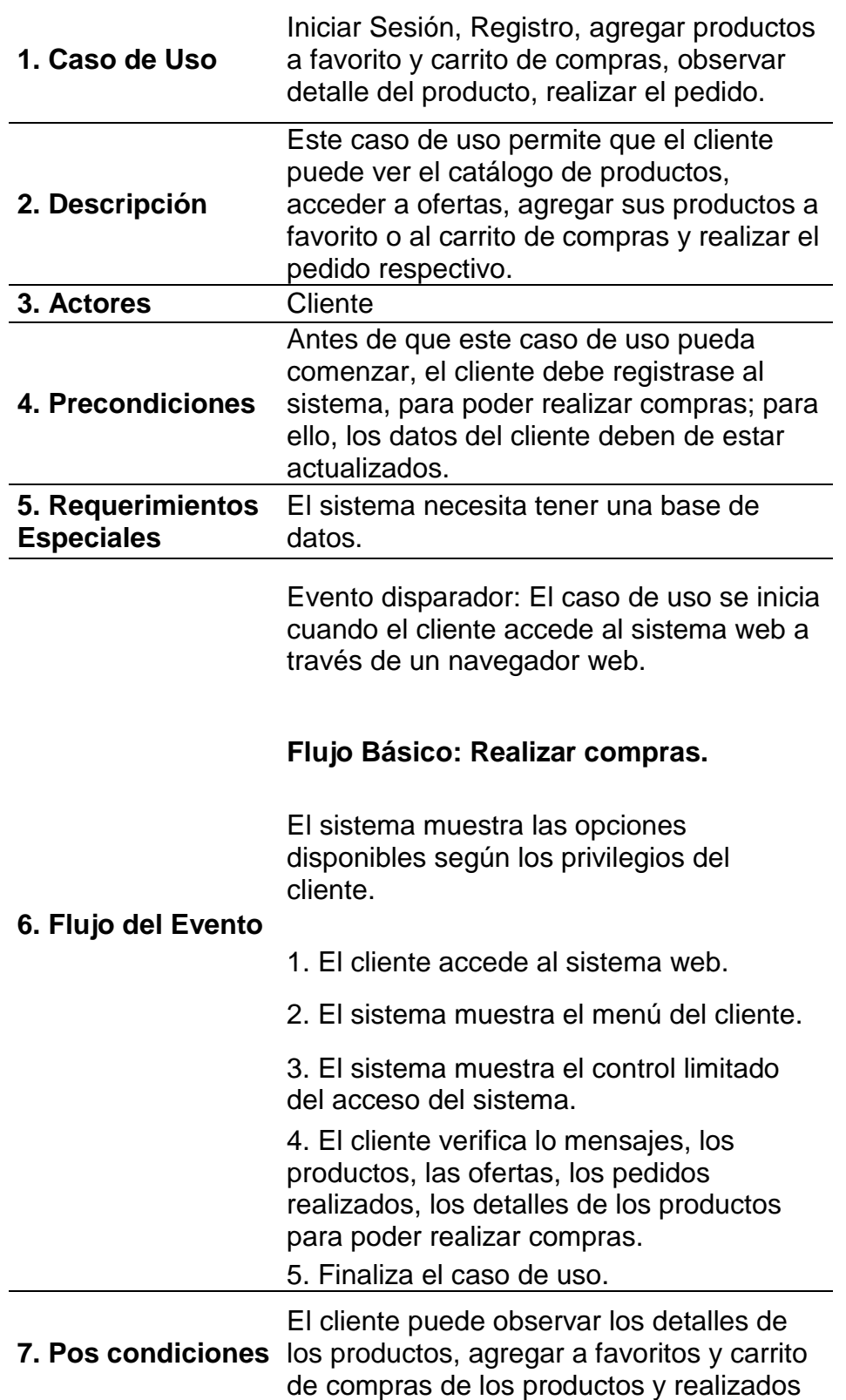

*FUENTE: Elaboración propia.*

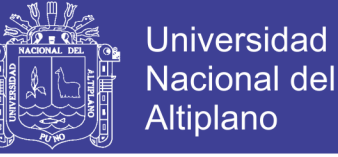

# **4.1.4.2. Diagramas de Secuencia**

## **a) Diagrama de Secuencia de Inicio de Sesión**

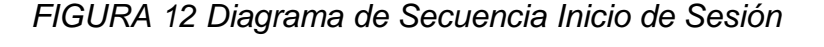

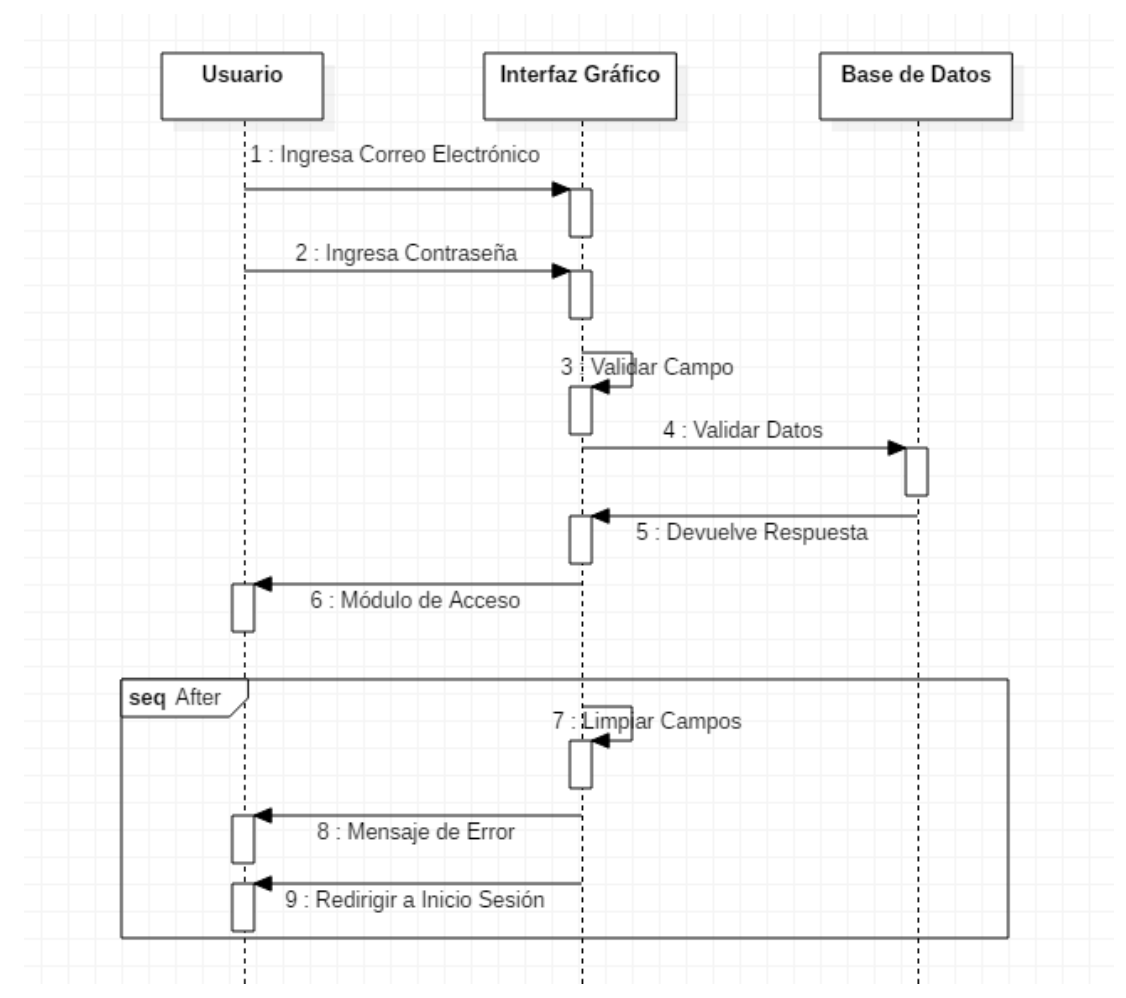

*FUENTE: Elaboración propia, Star UML 3.0.1*

En el diagrama de secuencia de Inicio de sesión primero se ingresa el correo electrónico y contraseña del usuario, donde se valida si los datos están correctos en los campos, enviando los datos a la validación con la base de datos para acceder al sistema. Si existe un error, nos enviará un mensaje de error, re direccionando al formulario de inicio de sesión.

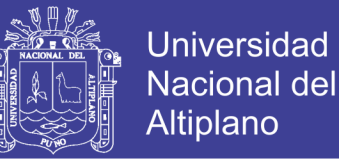

### **b) Diagrama de Secuencia para el Administrador**

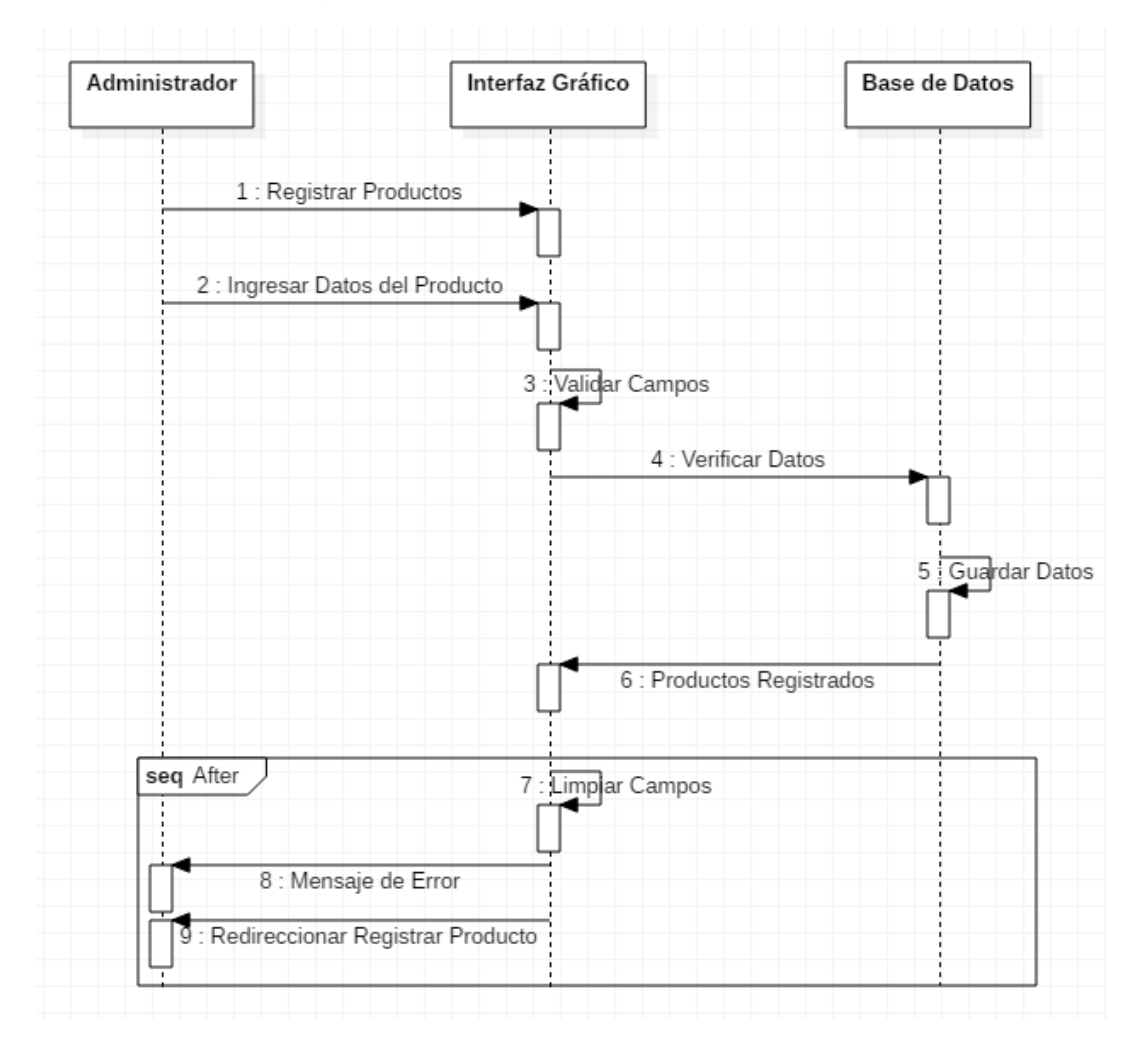

*FIGURA 13 Diagrama de Secuencia para el Administrador*

*FUENTE: Elaboración propia, Star UML 3.0.1*

En el diagrama de secuencia para el administrador, se registrarán los productos para la venta, ingresando todos los datos respectivos, los datos son revisados en los campos del formulario, si todo está correcto se envía a la base de datos para su verificación, guardando los datos enviados luego los productos ya están disponibles para la venta. Si existe un error, nos mostraran un mensaje de error, re direccionando al menú del administrador.

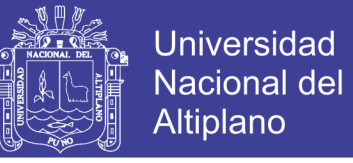

# **c) Diagrama de Secuencia para el Personal**

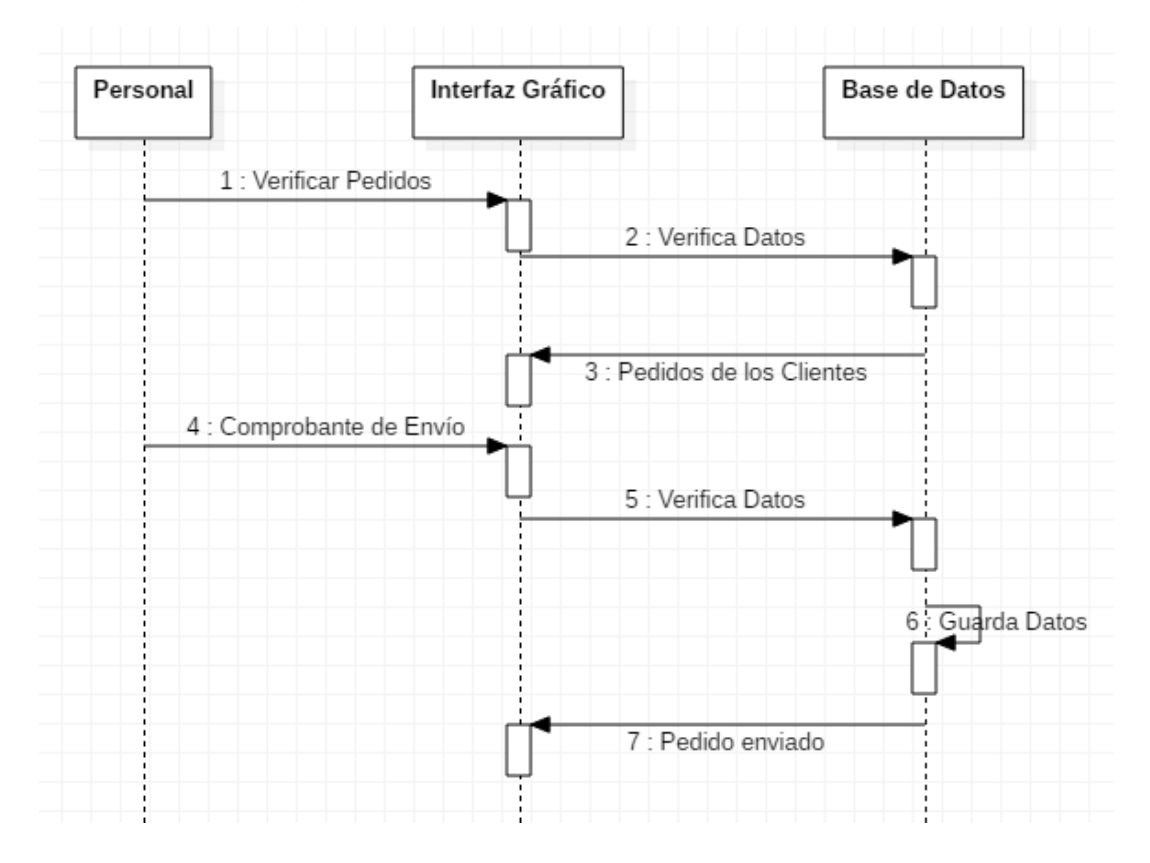

*FIGURA 14 Diagrama de secuencia para el Personal Pedidos*

*FUENTE: Elaboración propia, Star UML 3.0.1*

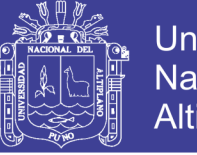

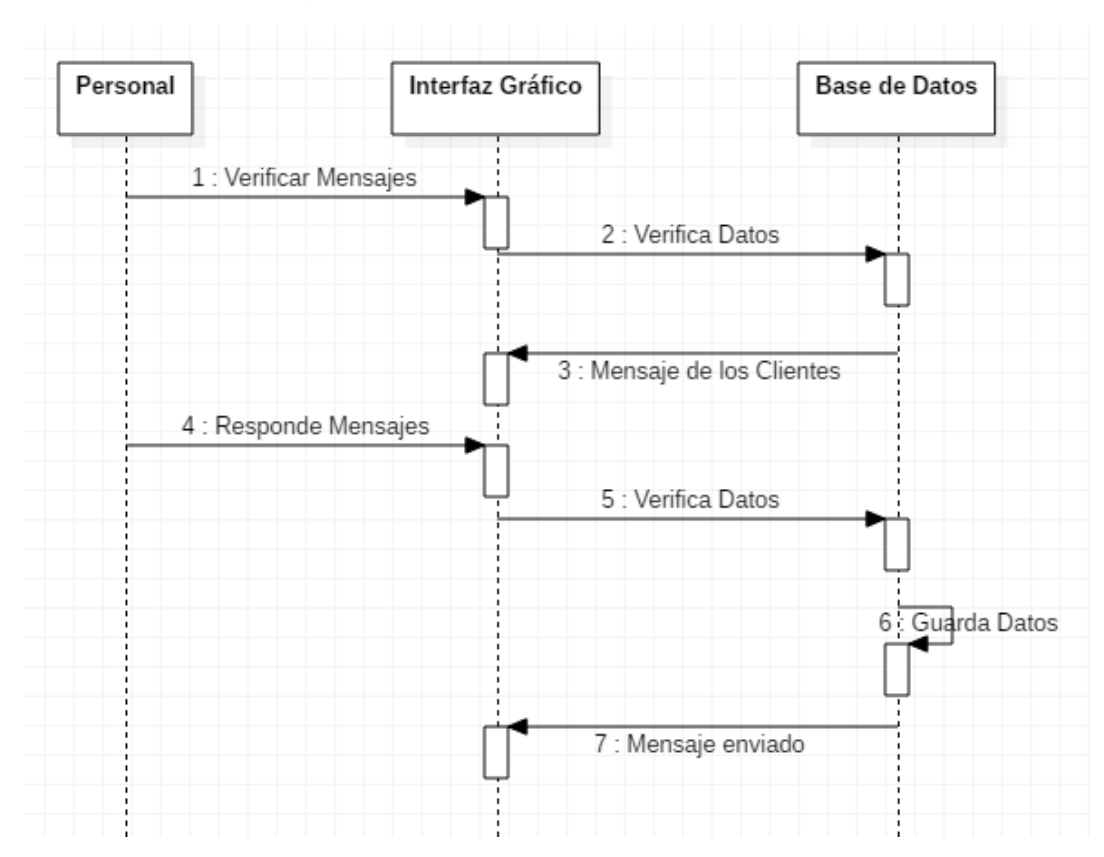

*FIGURA 15 Diagrama de Secuencia de Personal Mensajes*

*FUENTE: Elaboración propia, Star UML 3.0.1*

De la FIGURA 14 y 15, el personal puede verificar los pedidos y los mensajes de los clientes para proceder a enviar el pedido y responder los mensajes de los clientes.

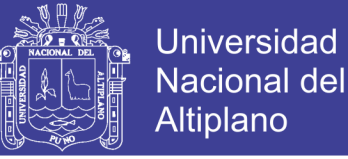

### **d) Diagrama de Secuencia para el Cliente**

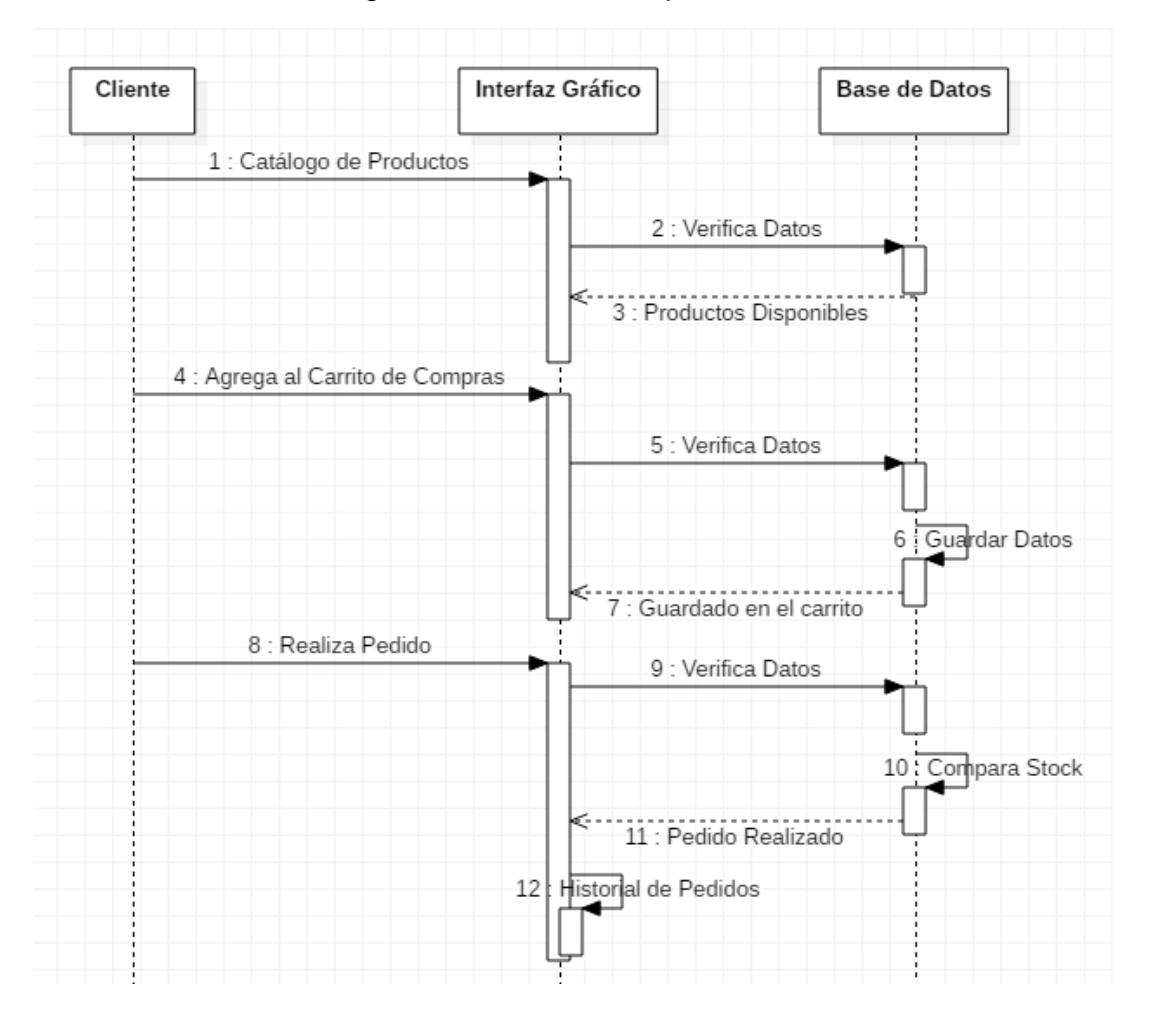

*FIGURA 16 Diagrama de Secuencia para el Cliente*

*FUENTE: Elaboración propia, Star UML 3.0.1*

En el diagrama de secuencia para el cliente, pide observar el catálogo de los productos, la base datos muestra los productos disponibles, el cliente puede agregar al carrito de compras productos que estén en disponibilidad y stock, para luego poder realizar el pedido, verificando los datos el pedido realizado, almacenando al historial los pedidos realizados del cliente.

No olvide citar esta tesis

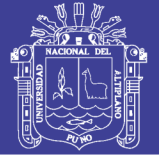

# **4.1.4.3. Iteraciones**

## **Iteración 1**

El diseño de la base de datos es la primordial para empezar con el desarrollo de cualquier aplicación, ya que un buen diseño de esta, es la base fundamental para el óptimo funcionamiento y éxito de cualquier software.

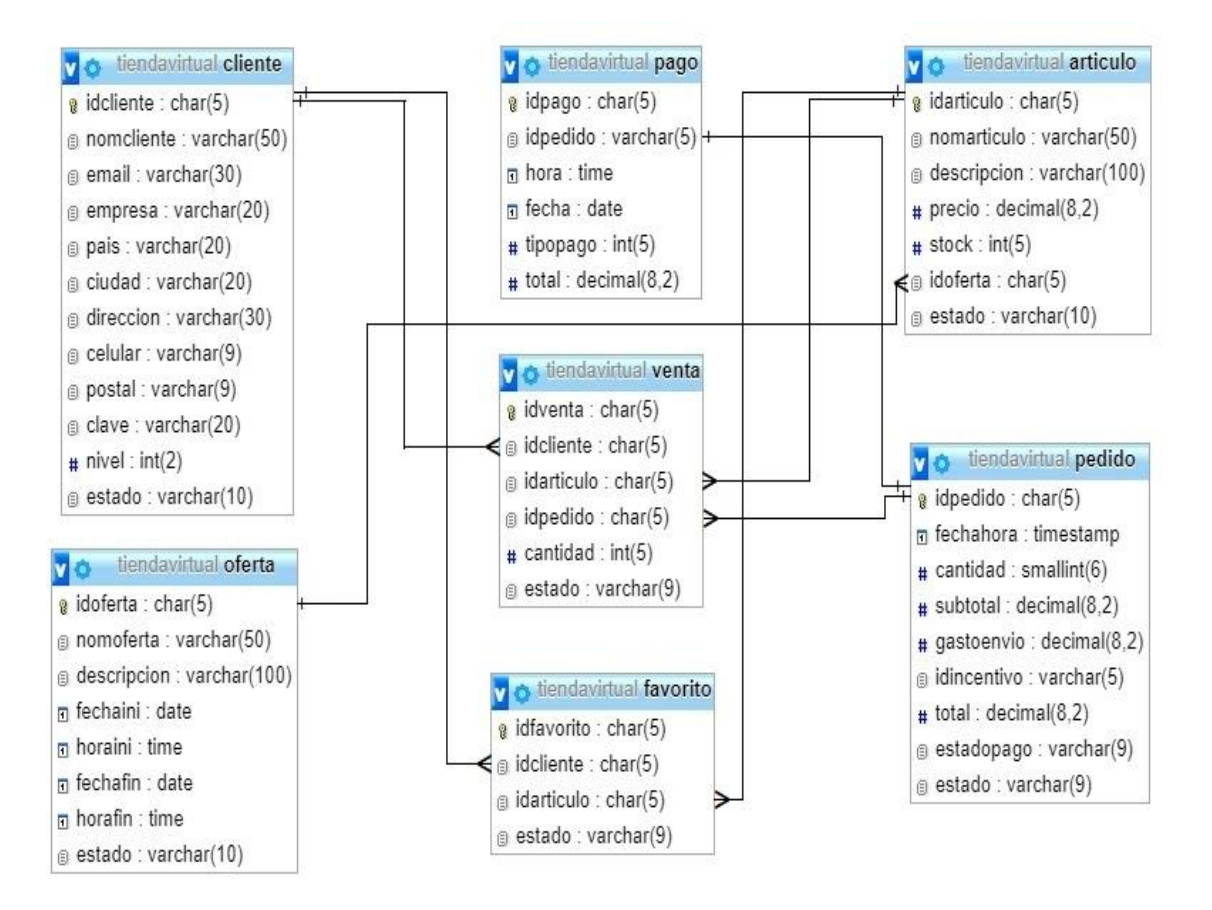

*FIGURA 17 Diseño de Base de Datos*

*FUENTE: Elaboración propia, phpMyAdmin*

A continuación, describimos las tablas detenidamente.

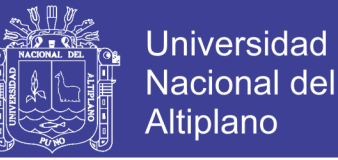

**Tabla cliente:** En esta tabla contiene datos del cliente de la empresa, el

cliente puede ingresar al sistema y realizar las compras respectivas.

**idcliente:** Este campo almacena el código del cliente.

**nomcliente:** Este campo almacena nombre y apellido completo del cliente.

**email:** Este campo almacena el e-mail del cliente para poder ingresar al sistema.

**empresa:** Este campo almacena si pertenece a una empresa.

**pais:** Este campo almacena país del cliente.

**ciudad:** Este campo alacena la ciudad de cliente.

**dirección:** Este campo se almacena la ciudad del cliente.

**celular:** Este campo se almacena el celular del cliente.

**postal:** Este campo se almacena el código postal del país del cliente.

**clave:** Este campo se almacena la clave para ingreso del sistema del cliente.

**nivel:** Este campo se almacena el nivel de usuario que tiene el cliente.

**estado:** Este campo se almacena el estado actual de cuenta el cliente en sistema.

**Tabla oferta:** En esta tabla contiene datos de las ofertas disponible de la empresa, El administrador puede ingresar datos sobre las ofertas disponibles.

**idoferta:** Este campo almacena el código de la oferta.

**nomoferta:** Este campo almacena nombre de la oferta disponible de la empresa.

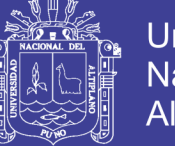

**descripción:** Este campo almacena la descripción de la oferta.

**fechaini:** Este campo almacena la fecha en que inicia la oferta para el cliente.

**Horaini:** Este campo almacena la hora en que inicia la oferta para el cliente.

**fechafin:** Este campo almacena la fecha en que finaliza la oferta para el cliente.

**horafin:** Este campo almacena la hora en que finaliza la oferta para el cliente.

**estado:** Este campo se almacena el estado actual de la oferta para el cliente en sistema.

**Tabla pago:** En esta tabla contiene el estado de pago de las compras de los clientes, esta no puede ser editada.

**idpago:** Este campo almacena el código del pago.

**idpedido:** Este campo almacena el código del pedido por el que se está pagado.

**hora:** Este campo almacena la hora en que se está realizando el pago.

**fecha:** Este campo almacena la fecha en que se está haciendo el pago.

**total:** Este campo se almacena el monto total del pago que se está realizando

**Tabla venta:** En esta tabla contiene datos de la venta que se está realizando y los productos que están en el carrito de compras.

**idventa:** Este campo almacena el código de la venta.

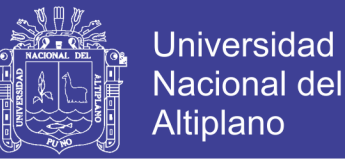

**idcliente:** Este campo almacena el código del cliente que se está realizando la venta o esta almacenando en el carrito de compras **idarticulo:** Este campo almacena el código del artículo que se está realizando la venta o se está almacenando en carrito de compras.

**idpedido:** Este campo almacena el código del pedido de la venta a realizar.

**cantidad:** Este campo almacena la cantidad de productos que incluye en el pedido de compras.

**estado:** Este campo se almacena el estado de la venta que se va realizar.

**Tabla favorito:** En esta tabla contiene datos de los productos que fueron agregaros por el cliente a favoritos para ser comprados a futuro.

**idfavorito:** Este campo almacena el código de producto llevado a favorito.

**idcliente:** Este campo almacena el código del cliente que añadió a favorito un producto.

**idarticulo:** Este campo almacena el código del producto que fue añadido a favoritos.

**estado:** Este campo se almacena el estado actual del producto que fue añadido por el cliente en sistema.

**Tabla pedido:** En esta tabla contiene datos de los pedido realizados por los clientes, el administrador o el personal puede cambiar el estado del pedido.

**idpedido:** Este campo almacena el código del pedido.

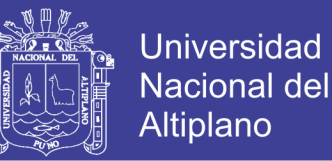

**fechahora:** Este campo almacena la fecha y hora en el que realizó el pedido.

**cantidad:** Este campo almacena la cantidad de productos que incluye en el pedido.

**subtotal:** Este campo almacena el subtotal a pagar por el pedido.

**gastoenvio:** Este campo almacena el gato de envío por el pedido realizado.

**idoferta:** Este campo alacena el código de oferta para el producto.

**estado:** Este campo se almacena el estado actual del producto en sistema.

**idincentivo:** En esta tabla contiene el código de descuento que tiene el pedido a realizar.

**idcliente:** Este campo almacena el código del cliente.

**nomcliente:** Este campo almacena nombre y apellido completo del cliente.

**total:** Este campo almacena el total a pagar por el pedido.

**estadopago:** Este campo almacena el estado de pago por el pedido.

**estado:** Este campo se almacena el estado del pedido.

### **Iteración 2**

Se implementaron consultas para el administrador del sistema de información.

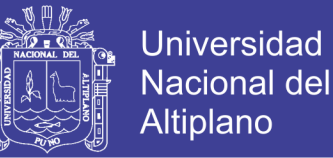

**Consulta para la búsqueda de Clientes (agregar, editar y eliminar):**  Simplemente se visualiza la lista de clientes del sistema, con opción de agregar, editar y eliminar clientes.

**Consulta para la búsqueda de Productos (agregar, editar y eliminar):**  Simplemente se visualiza la lista de productos agregados al sistema, con opción de agregar, editar y eliminar clientes. En este módulo podemos agregar nuevos productos para la venta, cargar las imagines y la descripción respectiva del producto.

**Consulta para la búsqueda de Pedidos (agregar, editar y eliminar):**  Simplemente se visualiza la lista de pedidos que realizaron los clientes del sistema, tenemos la opción de modificar el estado del pedido, como pendiente, cancelado o enviado.

### **Consulta para la búsqueda de Ofertas (agregar, editar y eliminar):**

Simplemente se visualiza la lista de ofertas disponibles para los clientes del sistema, con opción de agregar, editar y eliminar ofertas.

#### **Consulta para la búsqueda de Mensajes:**

Simplemente se visualiza la lista de los mensajes de los clientes del sistema, con opción de poder responde los mensajes.

#### **Iteración 3**

Se implementaron consultas para el cliente del sistema de información.

### **Consulta para agregar al carrito de compras:**

Simplemente se agrega un producto determinado al carrito de compras, para tener una opción de compra.

103

No olvide citar esta tesis

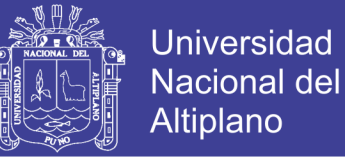

#### **Consulta para visualizar el detalle del producto:**

Se implementa la descripción detallada del producto, para poder sacar las dudas del cliente.

#### **Consulta para visualizar el resumen de compra:**

Se implementa la información de los precios, cantidad, ofertas de los productos a comprar.

#### **Consulta para visualizar el historial de compra:**

Se implementa la información de las compras realizadas a la tienda virtual.

#### **Consulta para actualizar el perfil de compra:**

Se implementa el módulo de actualización de información del cliente.

#### **4.1.5. Codificación**

La codificación de los métodos y algoritmos del sistema, se han realizado en PHP, MySql y JavaScript, esto hace al sistema independiente de la plataforma que se pueda utilizar, sin exigir las características de hardware, porque lo más importante para el sistema es el cumplimiento de sus funciones para las cuales fue desarrollado, así como para un aspecto administrativo de la empresa.

#### **Cliente Siempre Disponible**

La metodología de desarrollo Programación Extrema (XP) recomienda como factor de éxito que el cliente esté involucrado en todas las etapas de desarrollo, esto se cumplió satisfactoriamente, ya que se tuvo comunicación constante el dueño y los clientes de la empresa

No olvide citar esta tesis

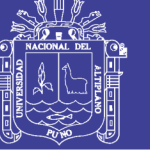

Mercotec E.I.R.L., quienes son los que más conocen de los procedimientos que se llevan a cabo en la empresa.

#### **Estándares de codificación**

La metodología Programación Extrema (XP) aconseja seguir estándares de codificación para que cualquier integrante del equipo de desarrollo, pueda entender y asimilar fácilmente el código fuente del programa por otro integrante.

#### **4.1.6. Pruebas**

Los elementos ya programados se ensamblan correctamente para componer el sistema y se comprueba que funciona correctamente el funcionamiento del sistema de información y que cumple con los requisitos, antes de ser entregado al cliente de la empresa

### **Encuesta realizada con satisfacción de los clientes de Mercotec**

# **1.- ¿Qué le parece la interface de la tienda virtual implementado para la empresa?**

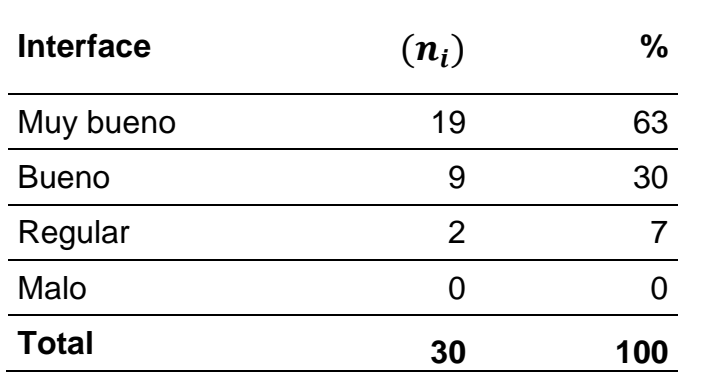

*TABLA 10 Satisfacción con la interface de la tienda virtual*

*FUENTE: Elaboración propia, a partir de los datos de la encuesta*

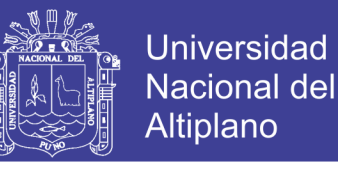

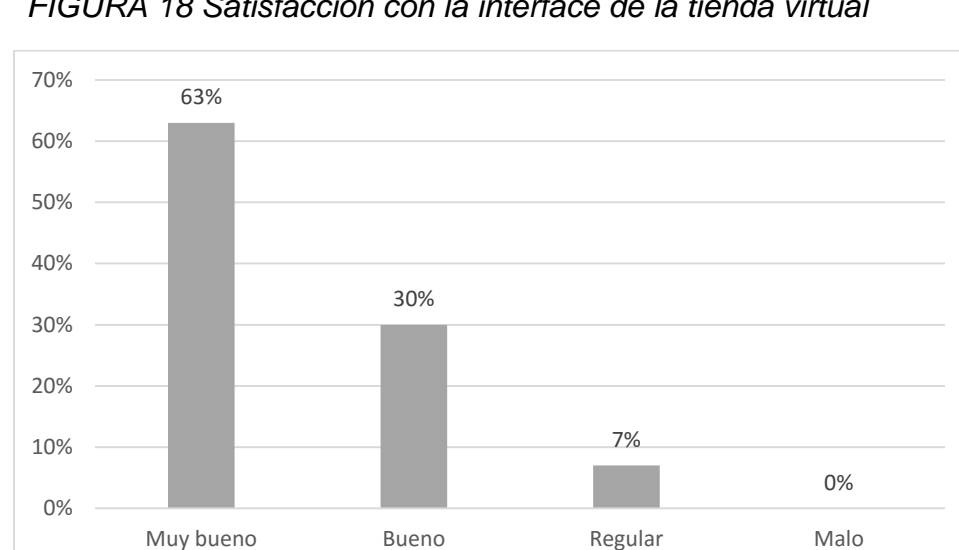

*FIGURA 18 Satisfacción con la interface de la tienda virtual*

*FUENTE: Elaboración propia, a partir de la tabla anterior*

Interface

De la tabla y figura anterior notamos que del 100% de los encuestados, el 63% considera que la interface de la tienda virtual es muy buena, seguido del 30% que tienen un nivel de satisfacción buena, el 7% tuvieron un nivel de satisfacción regular, y finalmente 0% mala; sobre la calificación de la tienda virtual de la empresa.

### **Discusión**

Analizamos que más en la conclusión de los investigadores: (BALBOA AGUILAR & HUANACUNI CHURASACARI, 2017), también concluyeron que las interfaces desarrollado fueron buenas, amigables y de muy fácil uso para el cliente; por lo tanto, nuestro desarrollo de la tienda virtual fue aceptado para el público en general.

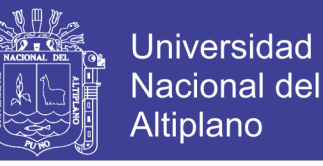

### **2.- ¿Te es fácil o amigable el manejo de la tienda virtual?**

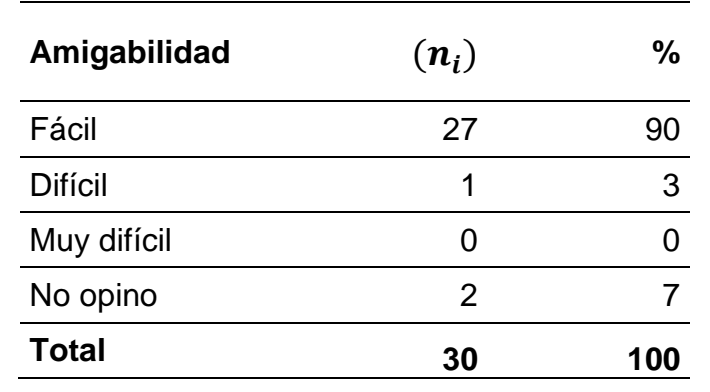

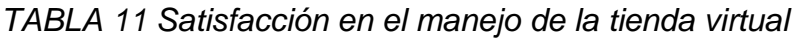

### *FUENTE: Elaboración propia, a partir de los datos de la encuesta*

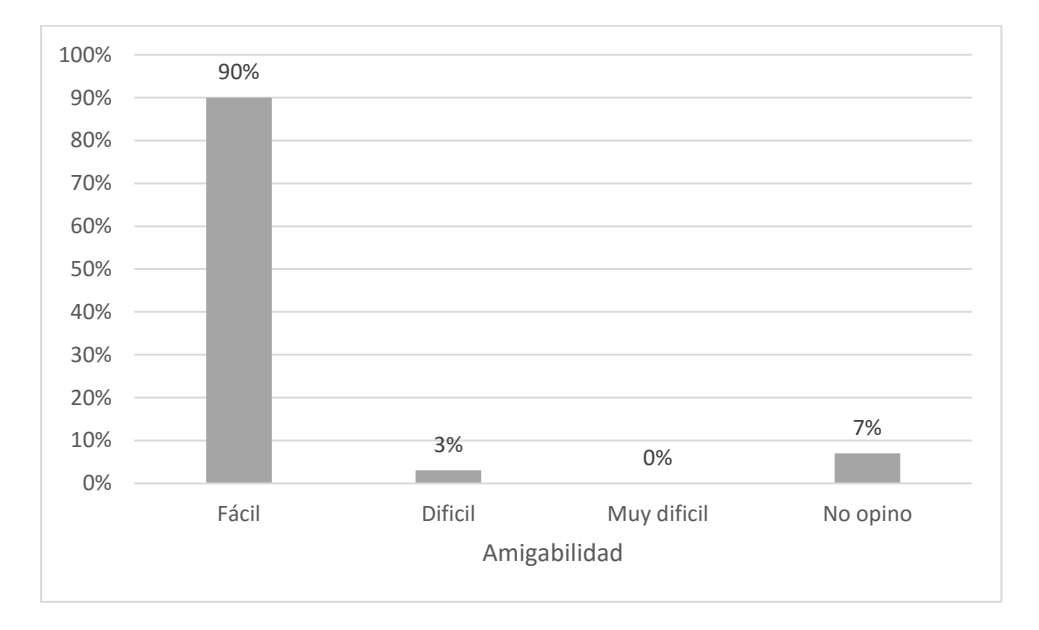

*FIGURA 19 Satisfacción en el manejo de la tienda virtual*

*FUENTE: Elaboración propia, a partir de la tabla anterior*

De la tabla y figura anterior notamos que del 100% de los encuestados, el 90% considera que el manejo de la tienda virtual es muy fácil, seguido del 7% que no tiene ninguna opinión, el 3% afirman que es difícil, y finalmente un 0% afirma que es muy mala; sobre la calificación de la tienda virtual de la empresa.

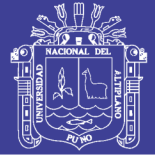

### **Discusión**

Observamos que hay una gran aceptación con el manejo del sistema de información de la tienda virtual, al igual que los investigadores: (BALBOA AGUILAR & HUANACUNI CHURASACARI, 2017), también concluyeron que tenían una aceptación del cliente y el sistema de información, el de tener una amigabilidad con los módulos del sitio web; por lo tanto, el manejo del sistema de información se puede adaptar fácilmente en cualquier usuario con conocimientos básicos de computación.

# **3.- ¿Cree ud. que los reportes generados por la tienda virtual son confiables?**

| <b>Confiabilidad</b> | $(n_i)$ | %   |
|----------------------|---------|-----|
| Si                   | 22      | 73  |
| <b>No</b>            |         |     |
| Un poco              | 6       | 20  |
| No opino             | 2       |     |
| <b>Total</b>         | 30      | 100 |

*TABLA 12 Satisfacción en los reportes generados*

*FUENTE: Elaboración propia, a partir de los datos de la encuesta*
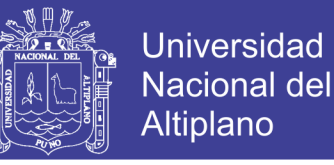

#### *FIGURA 20 Satisfacción en los reportes generados*

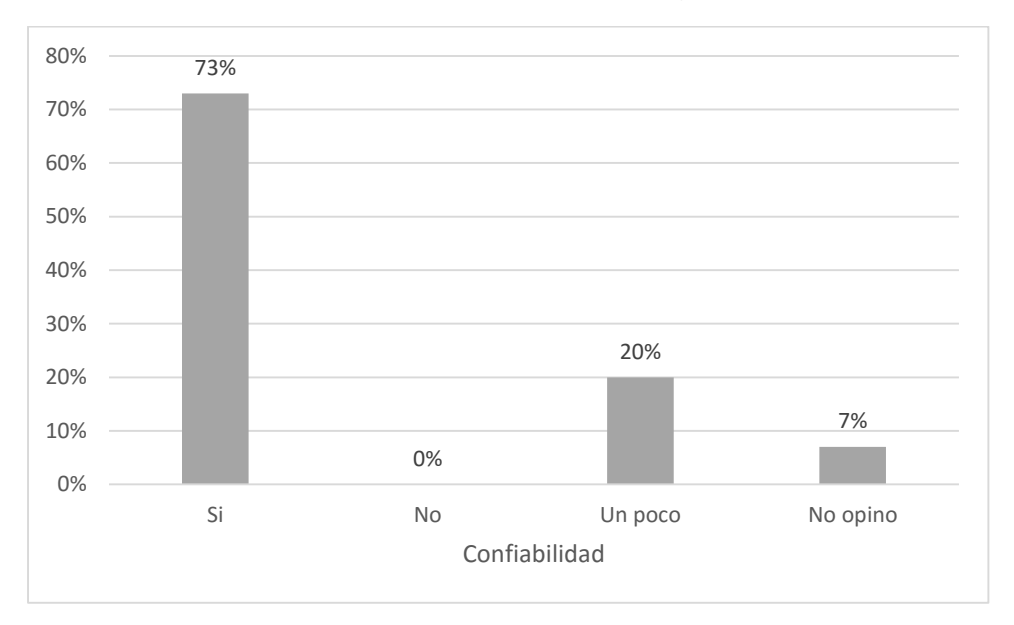

*FUENTE: Elaboración propia, a partir de la tabla anterior*

De la tabla y figura anterior notamos que del 100% de los encuestados, el 73% considera que los reportes de la tienda virtual si son confiables, seguido del 20% que considera que es un poco confiable, el 7% no prefiere opinar, y finalmente un 0% afirma que los reportes no son confiables; sobre la calificación de la tienda virtual de la empresa.

#### **Discusión**

Podemos observar la conclusión del investigador: (SEBASTIÁN MUSAYAN, 2011), que la implantación un sistema que tiene capacidad para dar soporte y almacenamiento a la información de los diferentes establecimientos, generando confiabilidad en los usuarios. También nuestros resultados de la encuesta realizada, afirman que los clientes al hacer uso del sistema de información, tienen la confiabilidad por los datos mostrados y procesados con verdaderos.

No olvide citar esta tesis

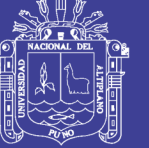

## **Universidad Nacional del** Altiplano

## **4.- ¿Cómo considera el tiempo de procesamiento de datos de la**

#### **tienda virtual?**

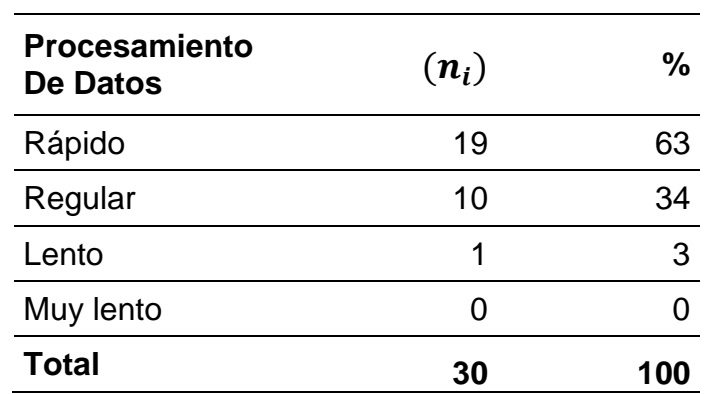

*TABLA 13 Satisfacción en el tiempo de procesamiento*

*FUENTE: Elaboración propia, a partir de los datos de la encuesta*

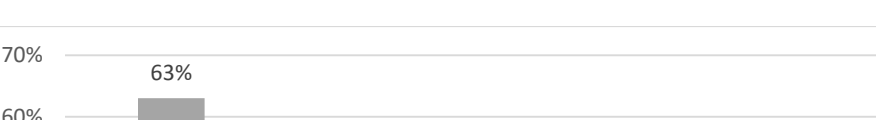

*FIGURA 21 Satisfacción en el tiempo de procesamiento*

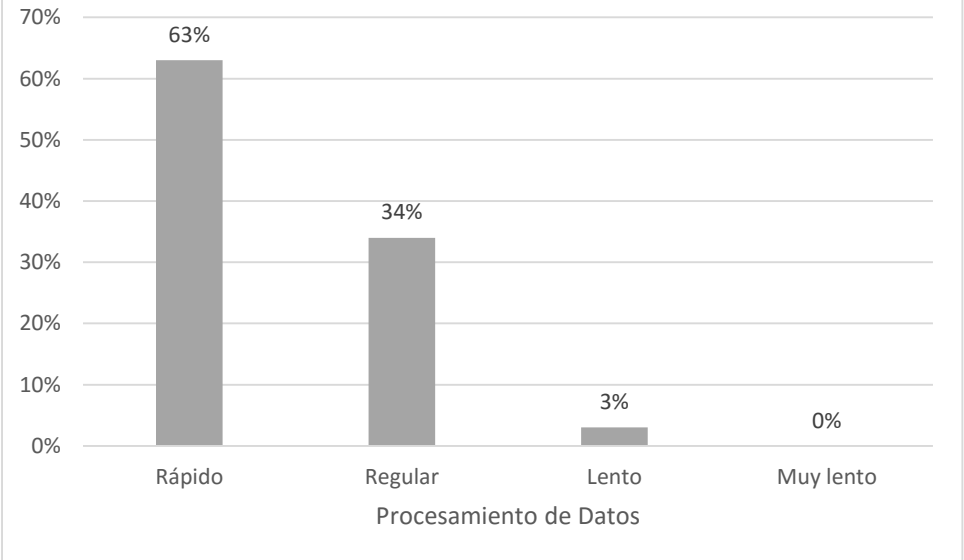

## *FUENTE: Elaboración propia, a partir de la tabla anterior*

De la tabla y figura anterior notamos que del 100% de los encuestados, el 63% considera que el tiempo de procesamiento de la tienda virtual si son rápidos, seguido del 33% que considera que es regular, un 3% considera que es lento, y finalmente un 0% afirma que el

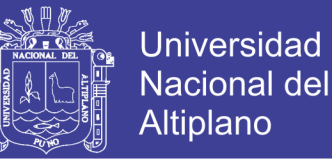

tiempo de procesamiento de datos es muy lento; sobre la calificación de la tienda virtual de la empresa.

#### **Discusión**

La conclusión de los investigadoras: (CHOQUE MOLINA & CONDORI VARGAS, 2017), del tiempo del demora del sistema de información en la búsqueda de libros es efectiva, con los resultados de nuestra encuesta que afirma que el tiempo de procesamiento de datos es rápido; podemos contrastar que, implementando un sistema de información con las herramientas adecuadas, el tiempo de demoras del procesamiento de datos reduce significativamente.

# **5.- ¿La información detallada de los productos pudo cubrir sus expectativas y dudas?**

*TABLA 14 Satisfacción en la información detallada de los productos*

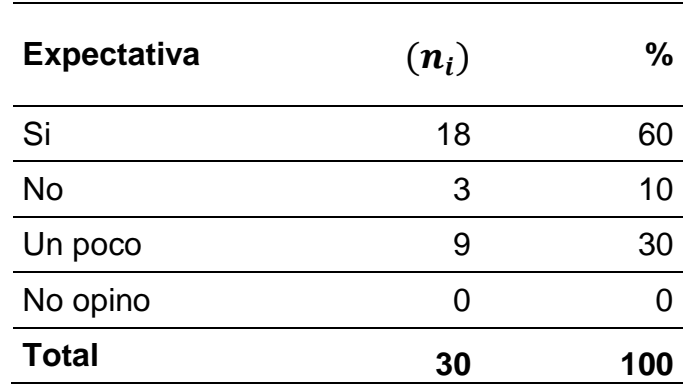

*FUENTE: Elaboración propia, a partir de los datos de la encuesta*

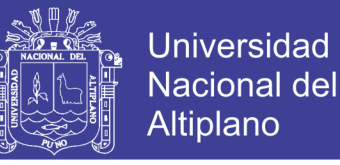

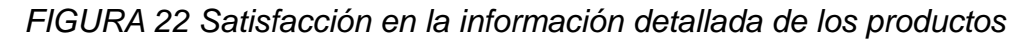

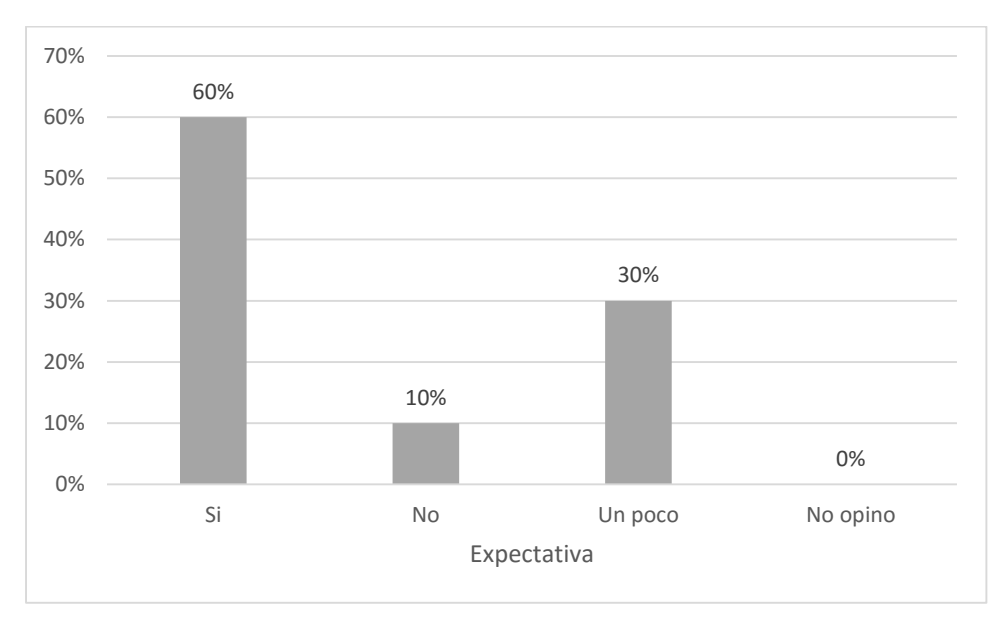

*FUENTE: Elaboración propia, a partir de la tabla anterior*

De la tabla y figura anterior notamos que del 100% de los encuestados, el 60% considera que la información detalla de los productos de la tienda virtual si cubrieron sus expectativas, seguido del 30% que cubrieron un poco sus expectativas, un 10% considera que no cubrió sus expectativas, y finalmente un 0% prefirió no opinar; sobre la calificación de la tienda virtual de la empresa.

#### **Discusión**

Observamos que hay una gran mayoría de usuarios que afirma que, en su experiencia de uso del sistema, las informaciones de los productos publicados cubrieron sus expectativas de información y detalle de los productos; por lo tanto, estos usuarios quedaron satisfechos con lo a información que brinda la tienda virtual.

No olvide citar esta tesis

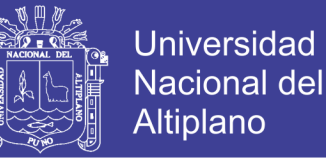

#### **6.- ¿Cree ud. que el futuro las ventas aumentaran con el desarrollo**

#### **de la tienda virtual?**

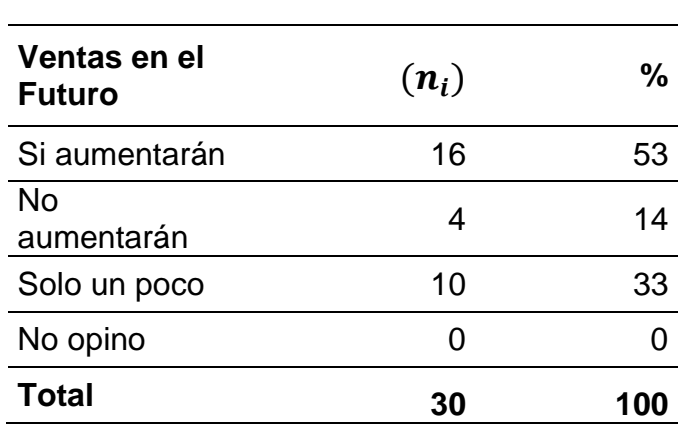

*TABLA 15 Aumento de las ventas en el futuro*

*FUENTE: Elaboración propia, a partir de los datos de la encuesta*

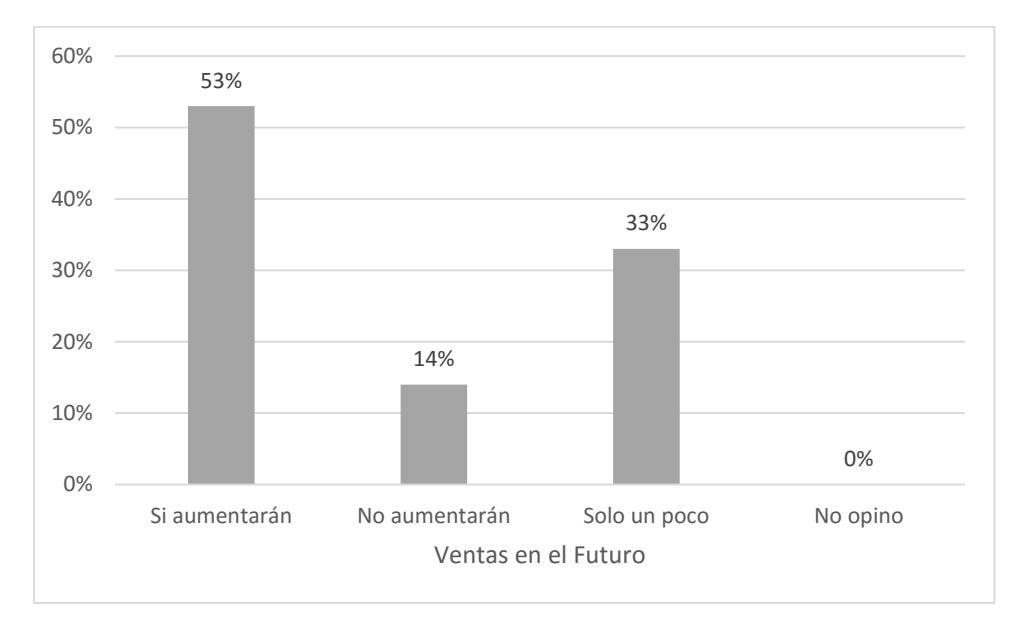

*FIGURA 23 Aumento de las ventas en el futuro*

## *FUENTE: Elaboración propia, a partir de la tabla anterior*

De la tabla y figura anterior notamos que del 100% de los encuestados, el 53% considera que en el futuro las ventas de la tienda virtual aumentarán en el futuro, seguido del 33% que solo aumentará un

113

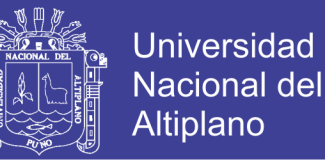

poco, un 13% considera que no aumentarán sus ventas, y finalmente un 0% prefirió no opinar; sobre la calificación de la tienda virtual de la empresa.

## **Discusión**

Una de las conclusiones del investigador: (BARROS SARMIENTO, 2012), fue que el país del Ecuador, el uso del comercio electrónico va en aumento. Contrastando esa conclusión con nuestro resultado de la encuesta, que hay una gran mayoría clientes que creen que las ventas de la empresa aumentarán en el futuro. Nos indica claramente que el futuro del comercio electrónico es muy grande y provechoso; por lo tanto, los usuarios encuestados tienen la convicción de que la implementación de la tienda para la empresa es muy importante en estos tiempos.

# **7.- ¿Con el desarrollo de la tienda virtual, cree ud. que la tienda tendrá ventas a otras ciudades o países?**

| <b>Ventas a otros</b><br><b>Lugares</b> | $(n_i)$ | %   |
|-----------------------------------------|---------|-----|
| Si tendrán                              | 14      | 47  |
| No tendrán                              | 3       | 10  |
| Solo un poco                            | 12      | 40  |
| No opino                                | 1       | З   |
| <b>Total</b>                            | 30      | 100 |

*TABLA 16 Ventas de productos en otras ciudades o países*

*FUENTE: Elaboración propia, a partir de los datos de la encuesta*

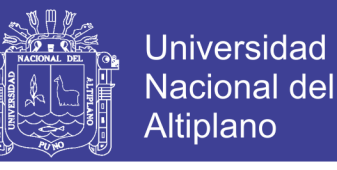

*FIGURA 24 Ventas de productos en otras ciudades o países*

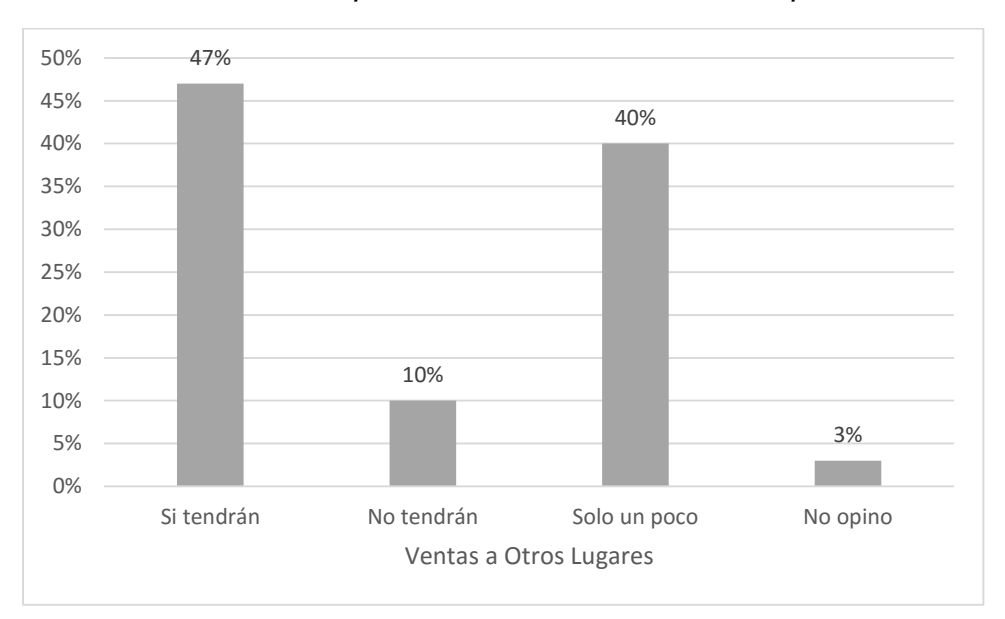

*FUENTE: Elaboración propia, a partir de la tabla anterior*

De la tabla y figura anterior notamos que del 100% de los encuestados, el 47% considera que con desarrollo de la tienda virtual tendrán ventas a otras ciudades o países, seguido del 40% que afirman que lo tendrán, pero solo un poco; un 10% considera que no lo tendrán, y finalmente un 3% prefirió no opinar; sobre la calificación de la tienda virtual de la empresa.

#### **Discusión**

La conclusión del investigador: (BARROS SARMIENTO, 2012), que el comercio electrónico es una herramienta muy importante hoy en día para agilitar el proceso de compra y venta, no solo una localidad sino que, también internacionalmente; tal conclusión, contrasta con nuestro resultado de encuesta que afirman que la empresa tendrá ventas a otros países; por lo tanto, estos usuarios tienden a confiar más en el comercio electrónico.

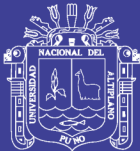

# **CAPÍTULO V**

## **CONCLUSIONES**

- Se hizo un análisis comparativo entre una tienda virtual y física, que nos permite determinar que una tienda virtual tiene como beneficio la reducción de los costos económicos en su mantenimiento, a comparación con a una tienda física.
- A elaboración de un análisis FODA, dio como resultado conocer nuestras cualidades y defectos para el desarrollo del marketing electrónico del sistema de información.
- El desarrollo del sistema de información para el comercio electrónico de la empresa Mercotec E.I.R.L., es de simple manejo para el cliente, con un interfaz amigable se adaptaron rápidamente con el uso del sistema.
- La metodología Programación Extrema (XP), nos permitió desarrollar nuestro proyecto de manera ordenada ágil y efectiva, para la ejecución de este proyecto.
- En el Perú, el comercio electrónico está tomada cada vez más fuerza, por las múltiples ventajas que existen.

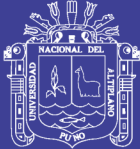

# **CAPÍTULO VI**

## **RECOMENDACIONES**

- Implementar más reportes al sistema, para dar un mayor alcance de análisis e información al administrador de la empresa y así la mejorar los procesos.
- Se recomienda implementar algoritmos de protección contra los piratas informáticos, que asechan en espacio virtual. Más aún, si el sitio virtual hay transferencia de dinero de por medio.
- Realizar compras y ventas por internet, ya que son procesos muy rápidos, sencillos y cada vez más seguros.
- Desarrollar un aplicativo de la tienda virtual para sistemas operativos como Android y iOS.

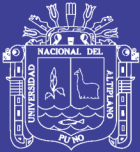

# **CAPÍTULO VII**

## **BIBLIOGRAFÍA**

- AGUILERA CASTRO, A. (2010). DIRECCIONAMIENTO ESTRATÉGICO Y CRECIMIENTO EMPRESARIAL: algunas reflexiones en torno a su relación. PENSAMIENTO & GESTIÓN, 28.
- BALLESTRINI ACUÑA, M. (2006). COMO SE ELABORA EL PROYECTO DE INVESTIGACIÓN. Editorial BL Consultores Asociados.
- BARROS SARMIENTO, F. E. (Diciembre de 2012). Comercio Electrónico: Implementación de una Tienda Virtual a través del estudio comparativo de una Tienda Física utilizando software libre. Cuenca, Ecuador.
- BECK Kent, M. F. (2004). Planning Extreme Programming. Segunda Edición.
- BRAVO C., J. (2007). Desarrollo de Sistemas de Información. Una Visión Practica. Ciudad de Mexico: Amanecer.
- CHAMBI LLICA, Wilmer Eddy & HUARANCA RODRÍGUEZ, Roger Sebastián. (2015). Sistema Integrado de Administración Online de la Empresa Compunegocios International S.A.C. Puno 2015. Puno, Puno, Perú.
- CHOQUE MOLINA, Abad & CONDORI VARGAS, Armando. (2017). Desarrollo de Aplicación Web para la administración de la biblioteca central de la

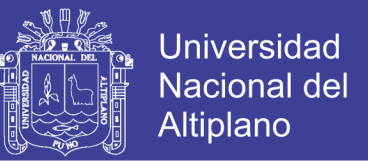

Universidad Nacional de Moquegua sede Ichuña - 2016. Puno, Puno, Perú.

- DEL AGUILA, A. R. (2000). COMERCIO ELECTRÓNICO Y ESTRATEGIA EMPRESARIAL. Editorial RA-MA.
- ENCICLOPEDIA DE INFORMATICA Y COMPUTACION. (1998). España: Editorial cultural. S.A.
- JAMES NEWKIRK, R. C. (2002). LA PROGRAMACIÓN EXTREMA EN LA PRÁCTICA (Primera Edición ed.). España: Editorial Addison-Wesley Iberoamericana Espanya S.A.

KENNETH, K. &. (2004). Análisis y Diseño de Sistemas. Tercera Edición.

KOTLER, P. (1996). DIRECCIÓN DE MERCADOTECNIA. Editorial Prentice Hall.

- LAUDON, K. C. (2012). SISTEMAS DE INFORMACIÓN GERENCIAL. México: Editorial Pearson Educatión de México S.A.
- LETELIER, P. y. (2015). METODOLOGÍAS ÁGILES PARA EL DESARROLLO DE SOFTWARE: EXTREME PROGRAMMING (XP). España: Laboratorio de Desarrollo de Sistemas de Información - Universidad Politécnica de Valencia.

MOREDA, T. (2013). COMERCIO ELETRÓNICO. España.

MOSCHINI, S. (2012). CLAVES DEL MARKETING DIGITAL. España: La Vanguardia Ediciones S.L.

CORDOVA, M. (2004). ESTADÍSTICA: Descriptiva e Inferencial. Perú: Cuarta Edición.

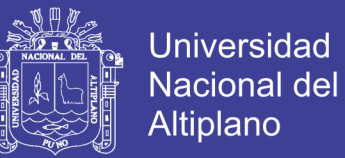

PRESSMAN, R. S. (2010). INGENIERÍA DEL SOFTWARE, UN ENFOQUE PRÁCTICO. España: Editorial Mac Graw Hill/Interamericana de España S.A.

SEBASTIÁN MUSAYAN, E. S. (Noviembre de 2011). IMPLEMENTACIÓN DE UN SISTEMA DE INFORMACIÓN UTILIZANDO TECNOLOGÍA WEB Y BASADO EN EL ENFOQUE DE GESTIÓN DE RECURSOS EMPRESARIALES APLICADO AL PROCESO DE COMERCIALIZACIÓN PARA LA EMPRESA MBN EXPORTACIONES S.R.L. & CIA DE LA CIUDAD DE LAMBAYEQUE. Lambayeque, Perú.

## **DIRECCIONES WEB**

Enciclopedia. (15 de Mayo de 2018). AppServ. Obtenido de Wikipedia: http://es.wikipedia.org/wiki/Appserv

Enciclopedia. (10 de Mayo de 2018). Clientes. Obtenido de Wikipedia: http://es.wikipedia.org/wiki/Clientes

- Enciclopedia. (10 de Mayo de 2018). Comercio Electrónico. Obtenido de Wikipedia: http://es.wikipedia.org/wiki/Comercio\_electr%C3%B3nico
- Enciclopedia. (15 de Mayo de 2018). Dreamweaver. Obtenido de Wikipedia: http://es.wikipedia.org/wiki/Dreamweaver

Enciclopedia. (15 de Mayo de 2018). MySQL. Obtenido de Wikipedia: http://es.wikipedia.org/wiki/Mysql

Enciclopedia. (15 de Mayo de 2018). PHP. Obtenido de Wikipedia: http://es.wikipedia.org/wiki/php

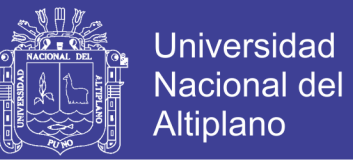

Thompson, I. (05 de 28 de 2018). Mercadotecnia. Obtenido de Mercadotecnia: http://www.promonegocios.net/clientes/tipos-clientes.html

PONTIFICIA UNIVERSIDAD CATÓLICA DEL PERÚ. (09 de julio de 2017). Obtenido de PONTIFICIA UNIVERSIDAD CATÓLICA DEL PERÚ: http://www.pucp.edu.pe/documento/institucional/Guia\_PUCP\_para\_el\_ registro\_y\_citado\_de\_fuentes-2015.pdf

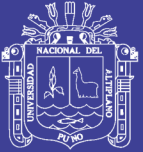

Universidad Nacional del Altiplano

# **ANEXOS**

Repositorio Institucional UNA-PUNO

No olvide citar esta tesis

122

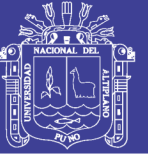

## **ANEXO 01 ENCUESTA DE SATISFACCIÓN**

## **UNIVERSIDAD NACIONAL DEL ALTIPLANO**

## **CARRERA PROFESIONAL DE INGENIERÍA ESTADÍSTICA E INFORMÁTICA**

## **ENCUESTA**

**\_\_\_\_\_\_\_\_\_\_\_\_\_\_\_\_\_\_\_\_\_\_\_\_\_\_\_\_\_\_\_\_\_\_\_\_\_\_\_\_\_\_\_\_\_\_\_\_\_\_\_\_\_\_\_\_\_\_\_\_\_\_\_\_\_\_\_\_\_\_\_**

**Marque con una X la respuesta que ud. considere.**

1.- ¿Qué le parece la interface de la tienda virtual implementado para la empresa?

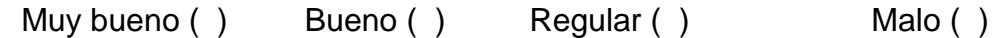

2.- ¿Te es fácil o amigable el manejo de la tienda virtual?

Fácil ( ) Difícil ( ) Muy difícil ( ) No opino ( )

3.- ¿Cree ud. que los reportes generados por la tienda virtual son confiables?

 $Si()$  No ( ) Un poco ( ) No opino ( )

4.- ¿Cómo considera el tiempo de procesamiento de datos de la tienda virtual?

Rápido ( ) Regular ( ) Lento ( ) Muy lento ( )

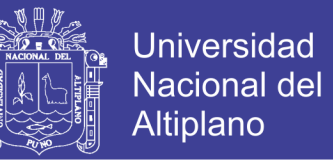

5.- ¿La información detallada de los productos pudo cubrir sus expectativas y dudas?

Si ( ) No ( ) Un poco ( ) No opino ( )

6.- ¿Cree ud. que el futuro las ventas aumentaran con el desarrollo de la tienda virtual?

```
Si aumentarán () No aumentaran () Solo un poco () No opino ()
```
7.- ¿Con el desarrollo de la tienda virtual, cree ud. que la tienda tendrá ventas a otras ciudades o países?

Si tendrán ( )  $\blacksquare$  No tendrán ( ) Solo un poco ( ) No opino ( )

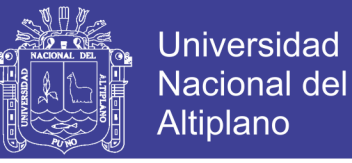

## **ANEXO 02 PÁGINA PRINCIPAL DEL SISTEMA**

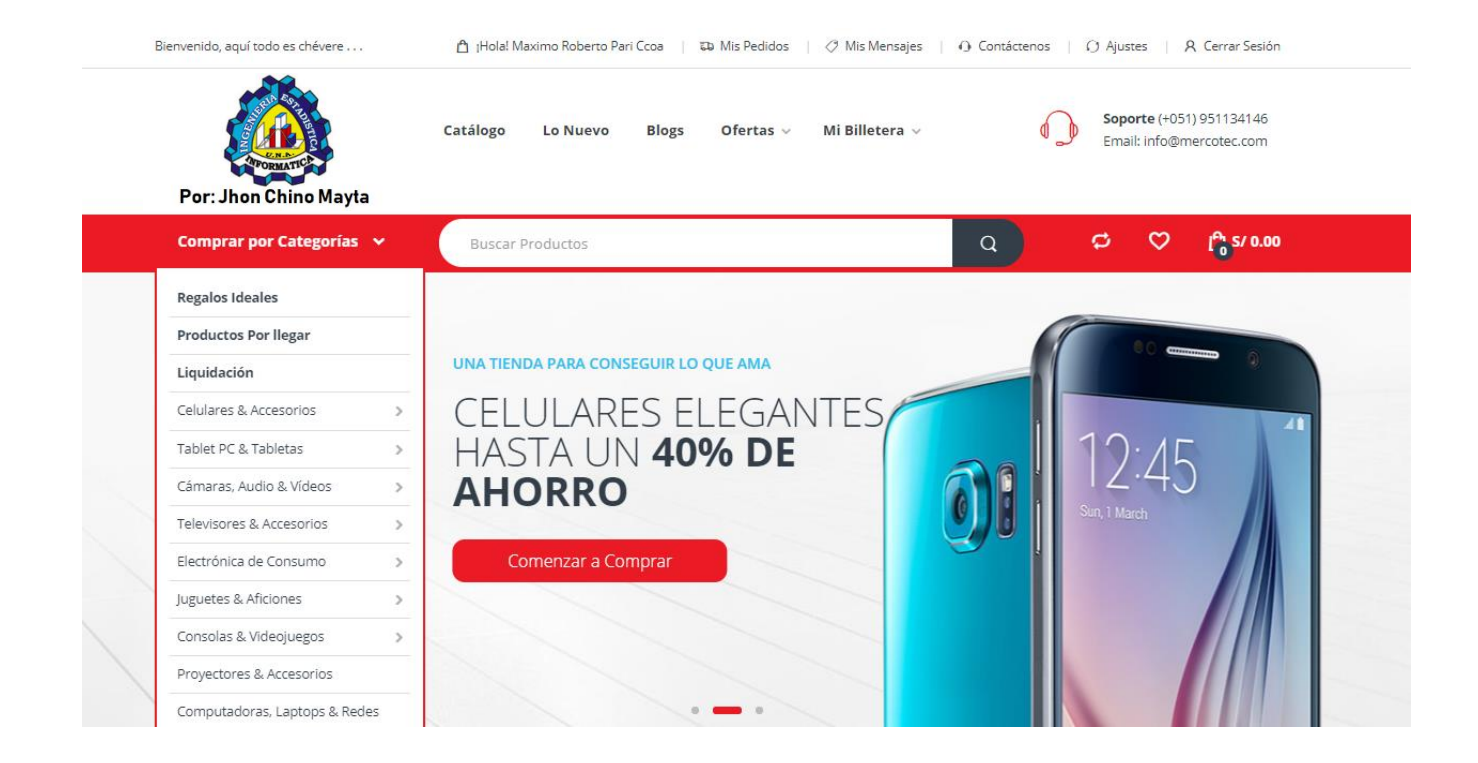

## **ANEXO 03 INICIANDO SESIÓN**

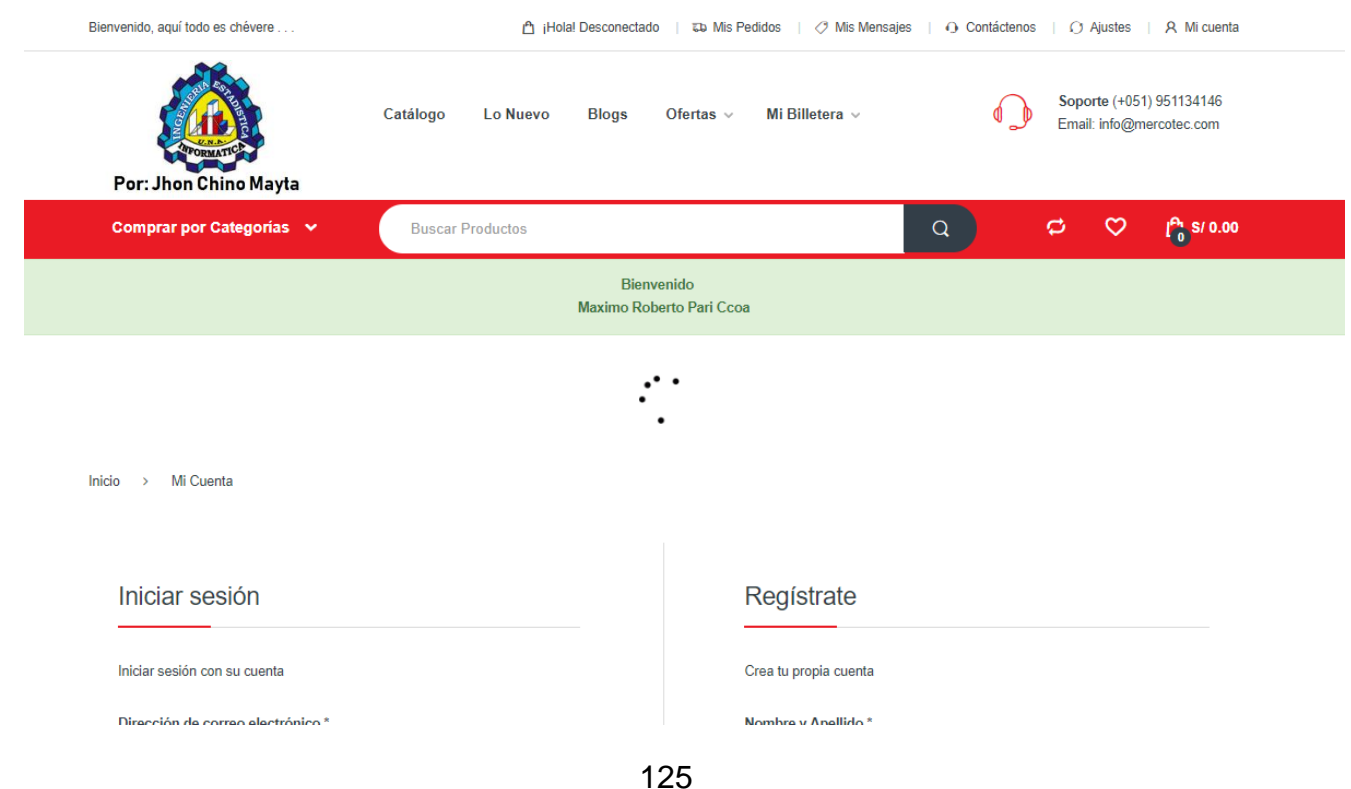

## Repositorio Institucional UNA-PUNO

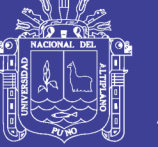

## **ANEXO 04 MÓDULO DE CARRITO DE COMPRAS**

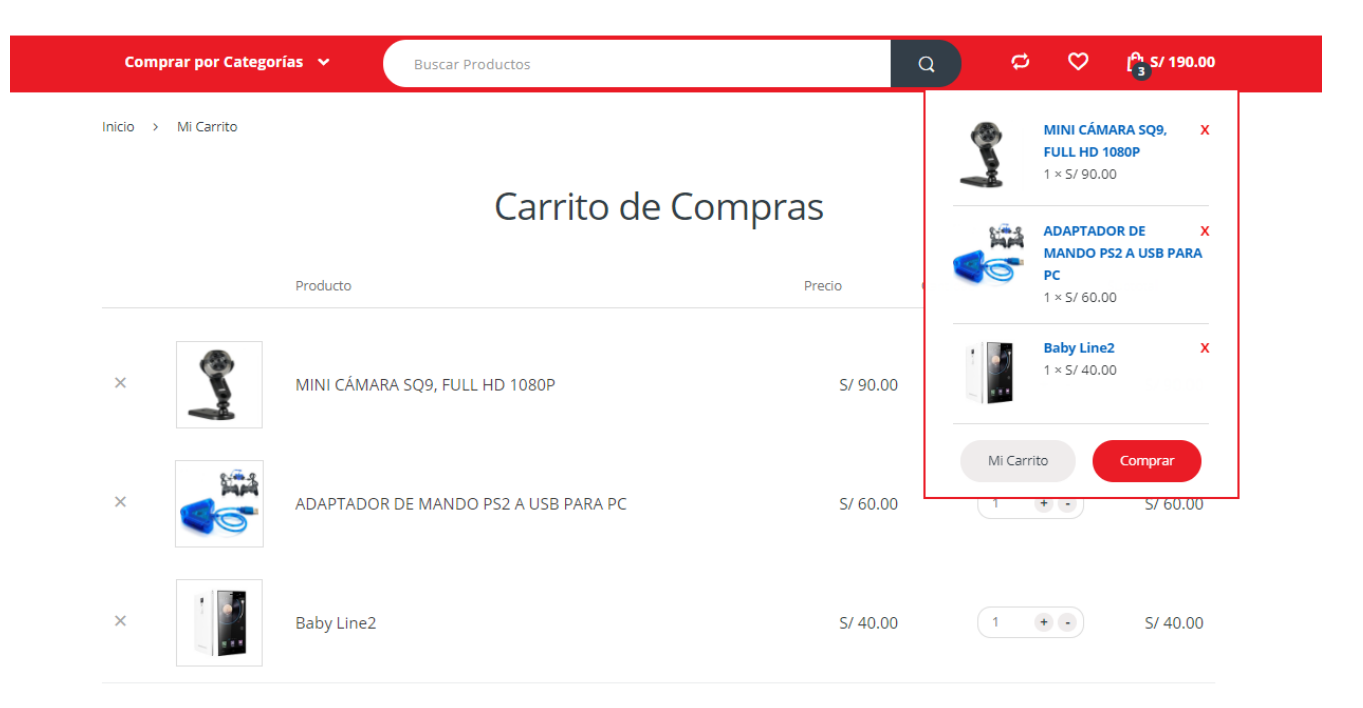

## **ANEXO 05 MÓDULO DE RESUMEN DEL PEDIDO**

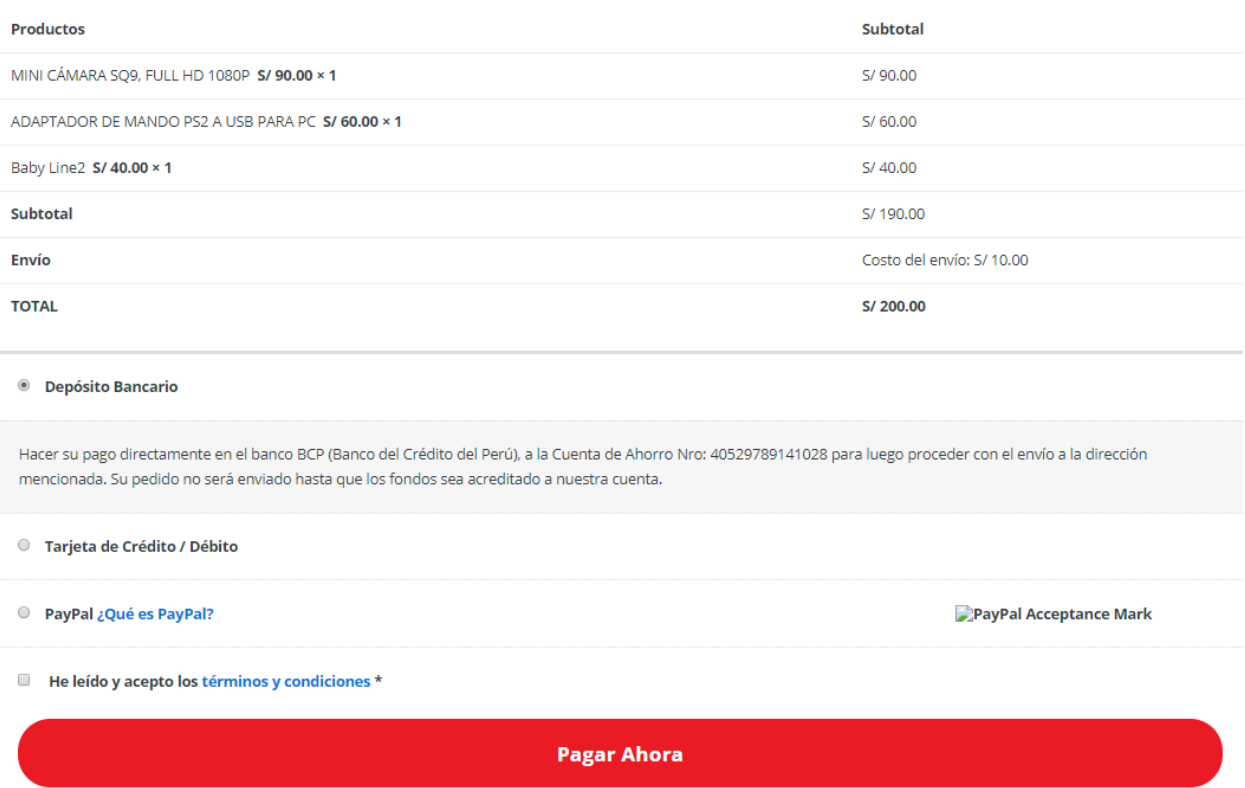

126

No olvide citar esta tesis

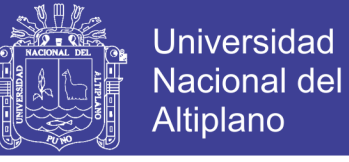

## **ANEXO 06 MÓDULO DE COMPRAS REALIZADAS**

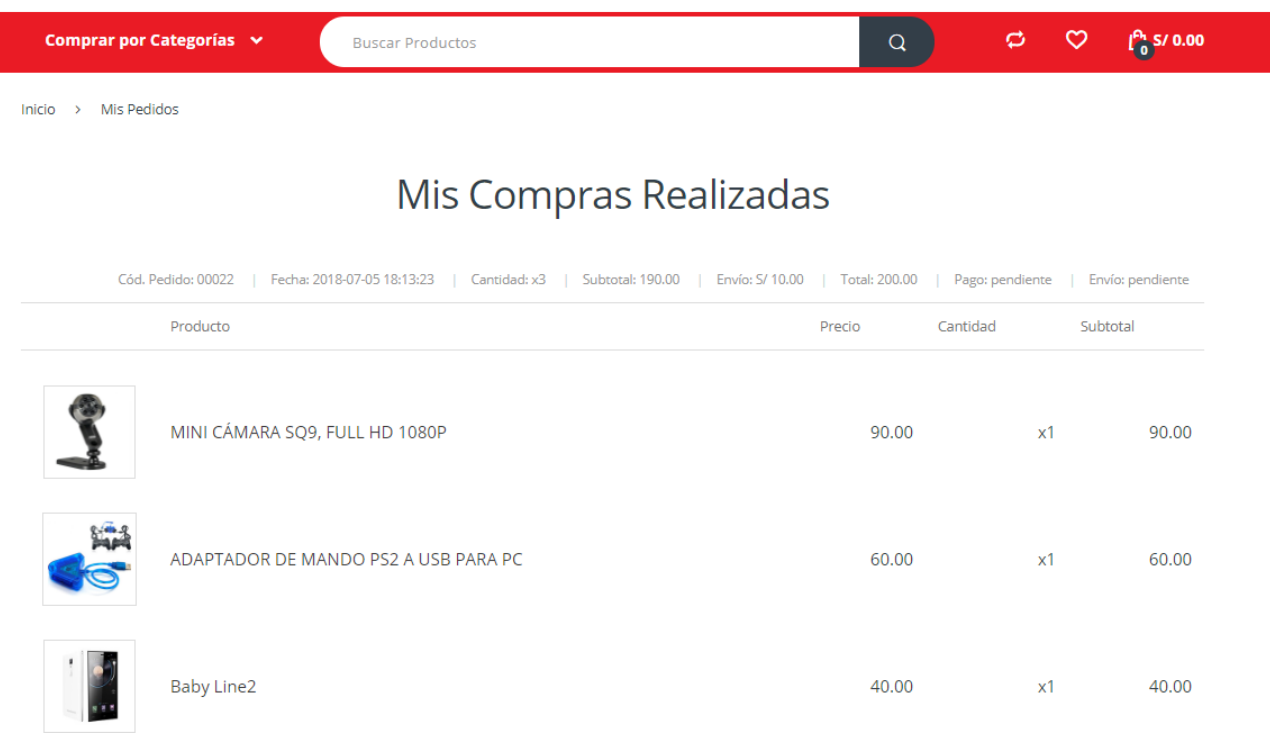

## **ANEXO 07 MÓDULO MENÚ DEL ADMINISTRADOR**

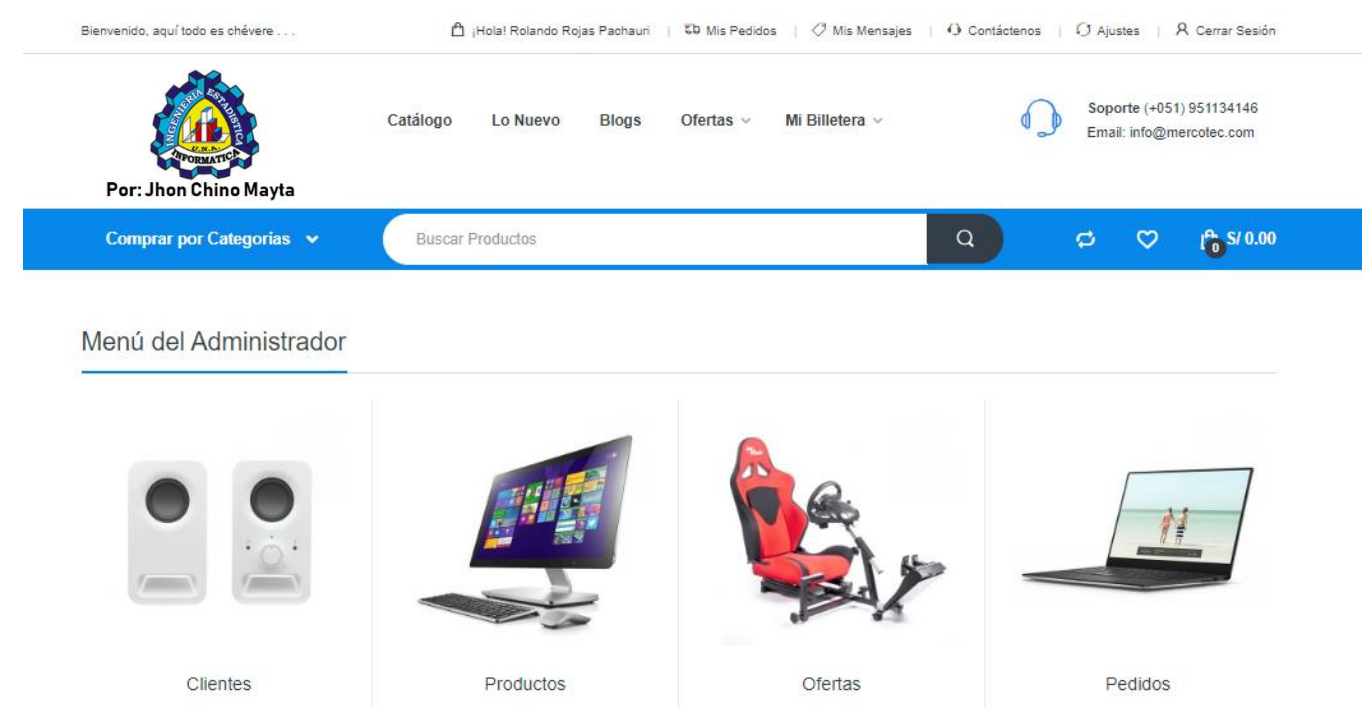

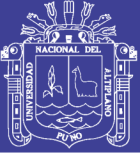

## **ANEXO 08 MÓDULO INGRESAR ARTÍCULO**

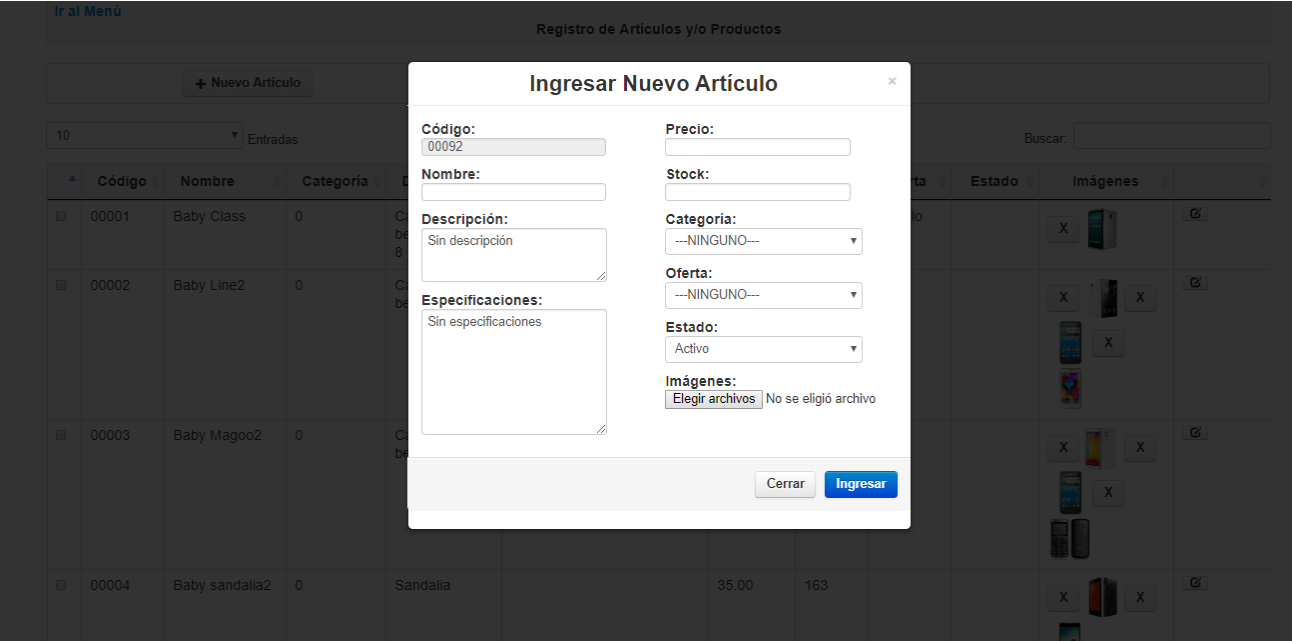

## **ANEXO 09 MÓDULO DE LOS PEDIDOS DE LOS CLIENTES**

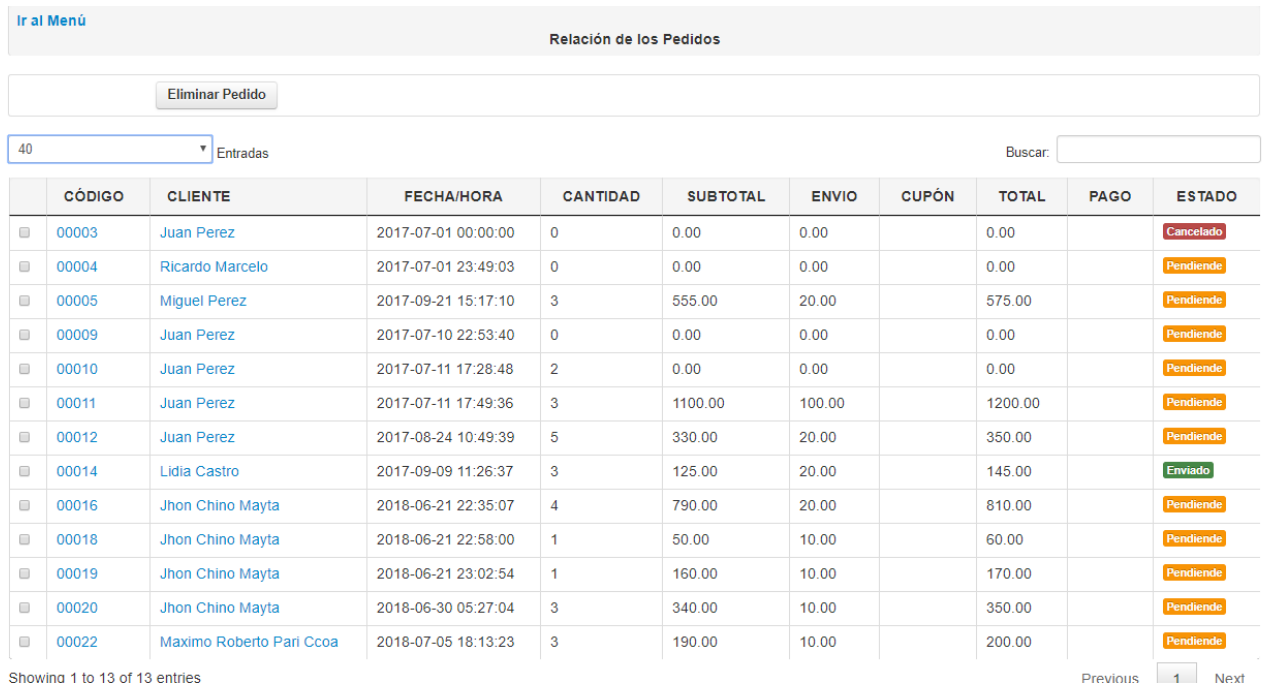